**Vertica® Analytic Database 5.0**

**Concepts Guide**

**Copyright© 2006-2011 Vertica, An HP Company**

**Date of Publication: June 20, 2011**

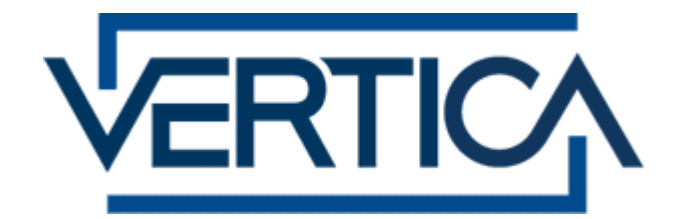

**CONFIDENTIAL**

# **Contents**

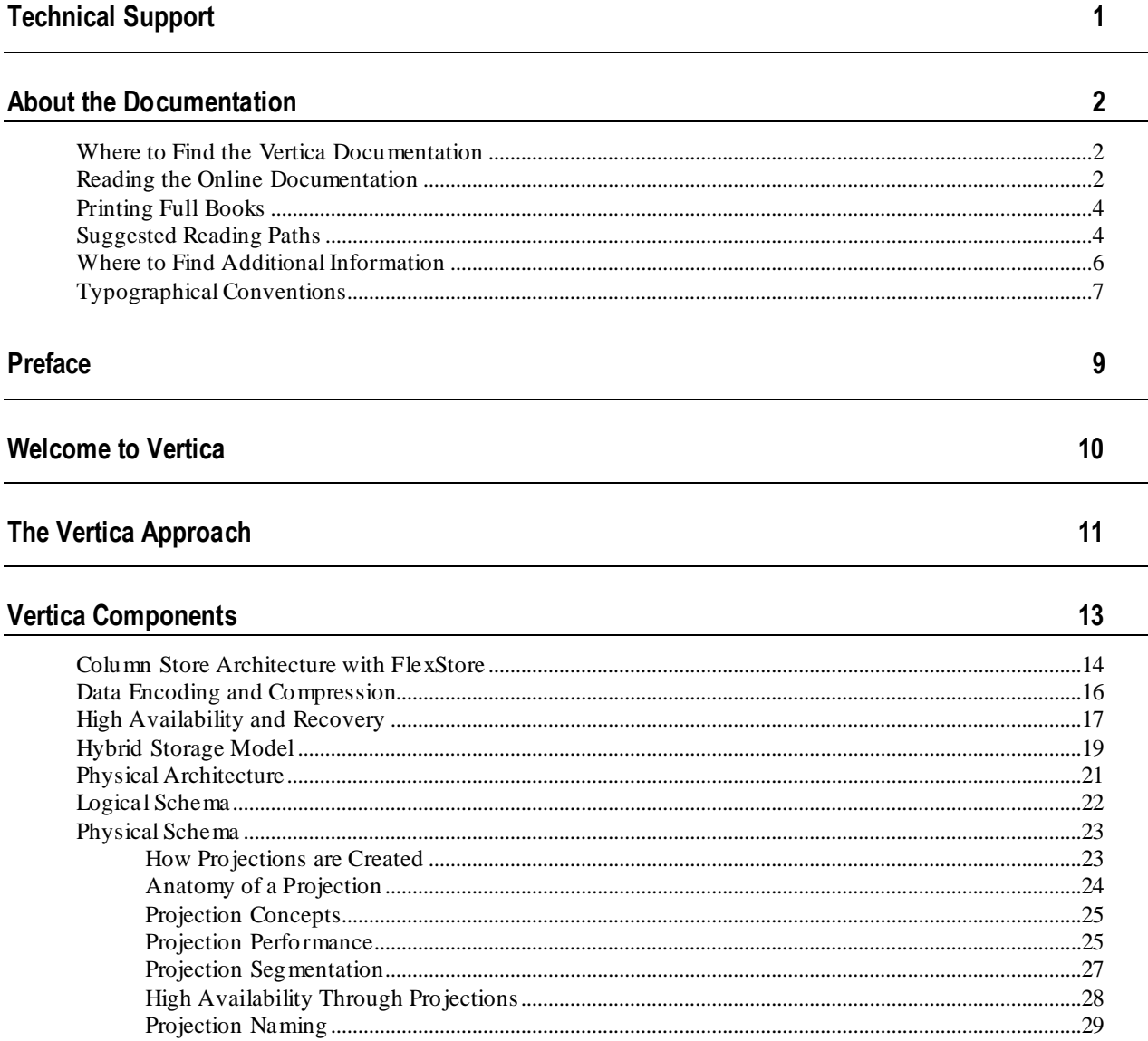

44

45

 $51$ 

53

 $54$ 

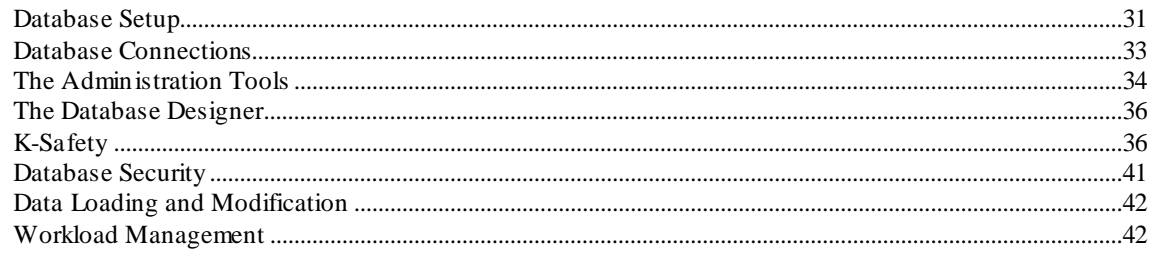

### **SQL Overview**

### **Query Execution**

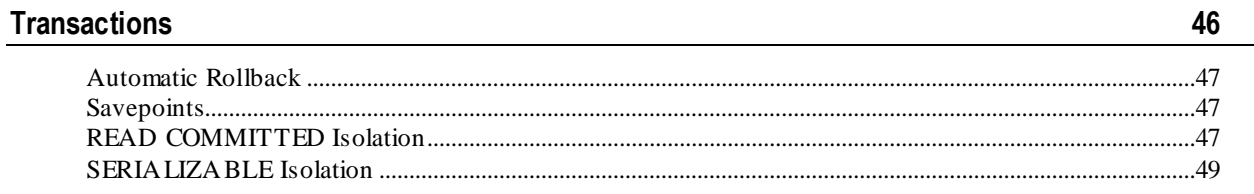

### **International Languages and Character Sets**

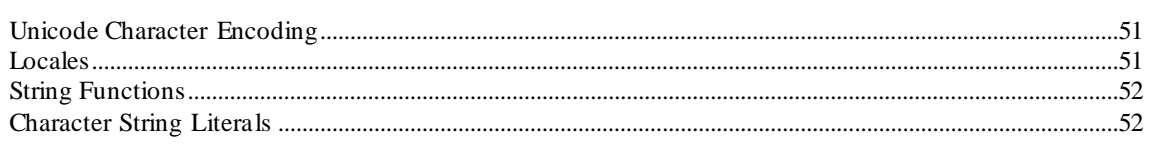

### **Get Started**

### Glossary

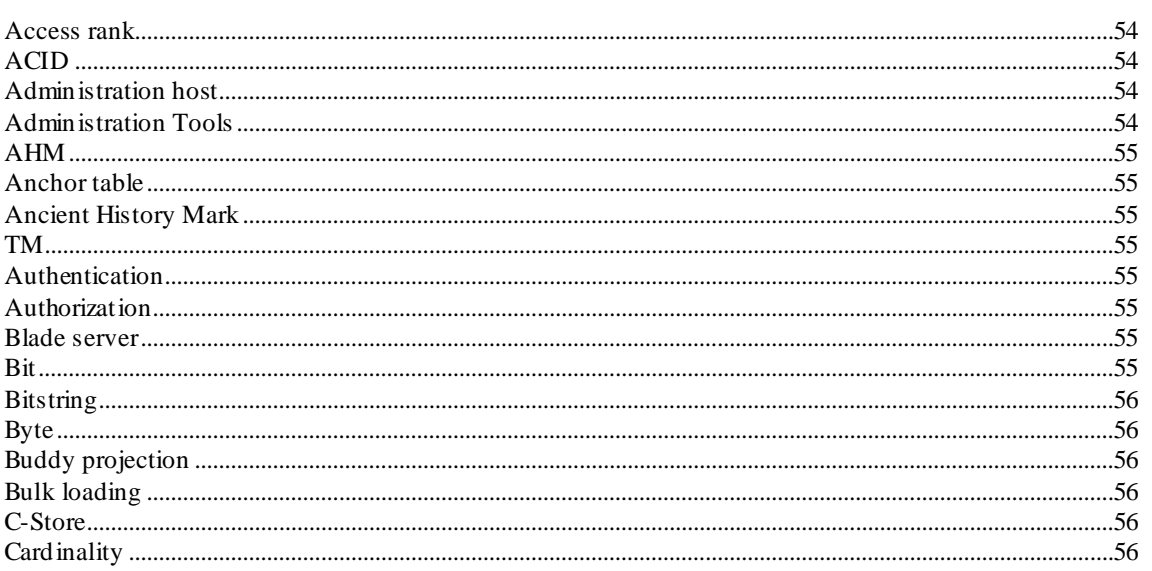

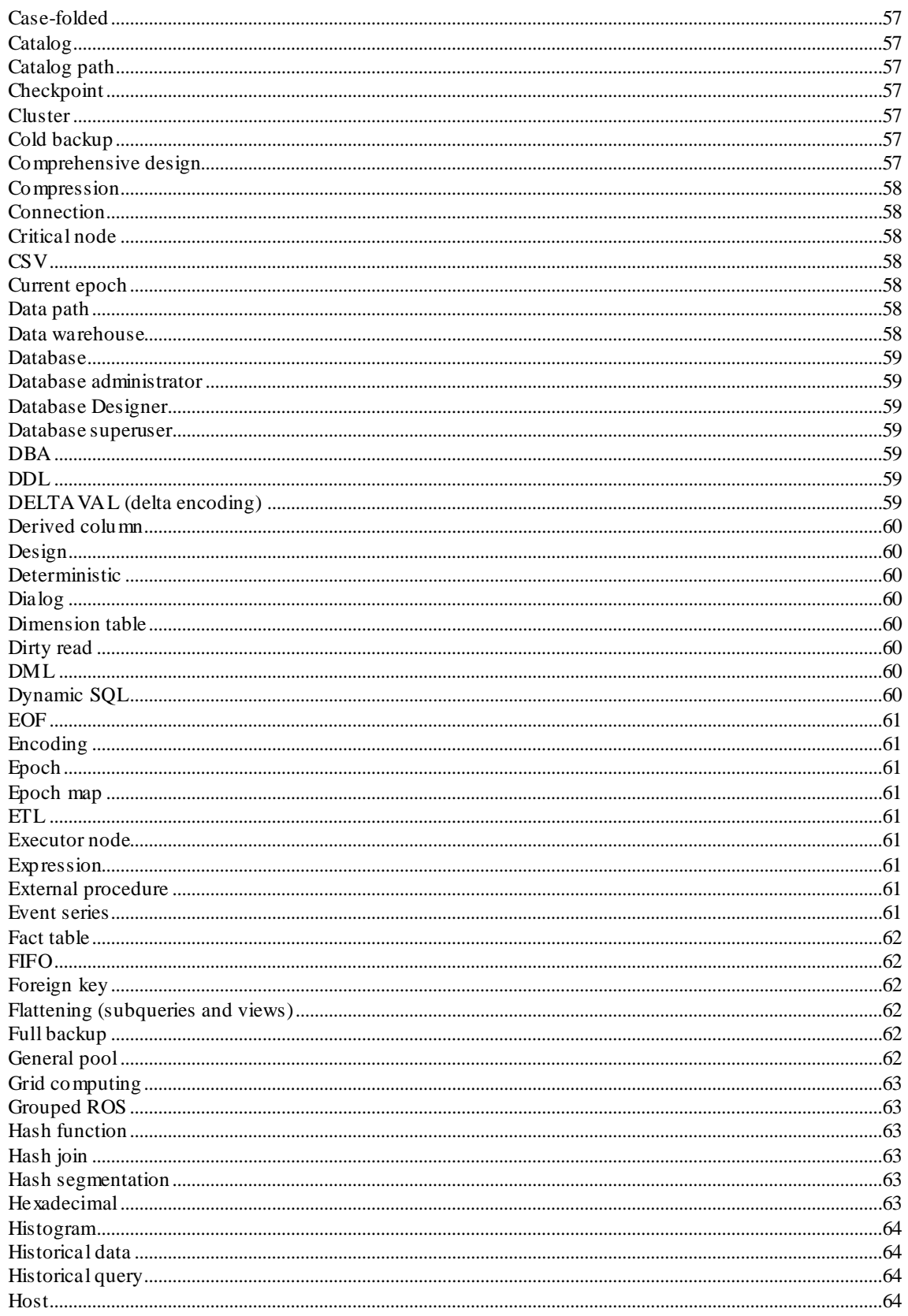

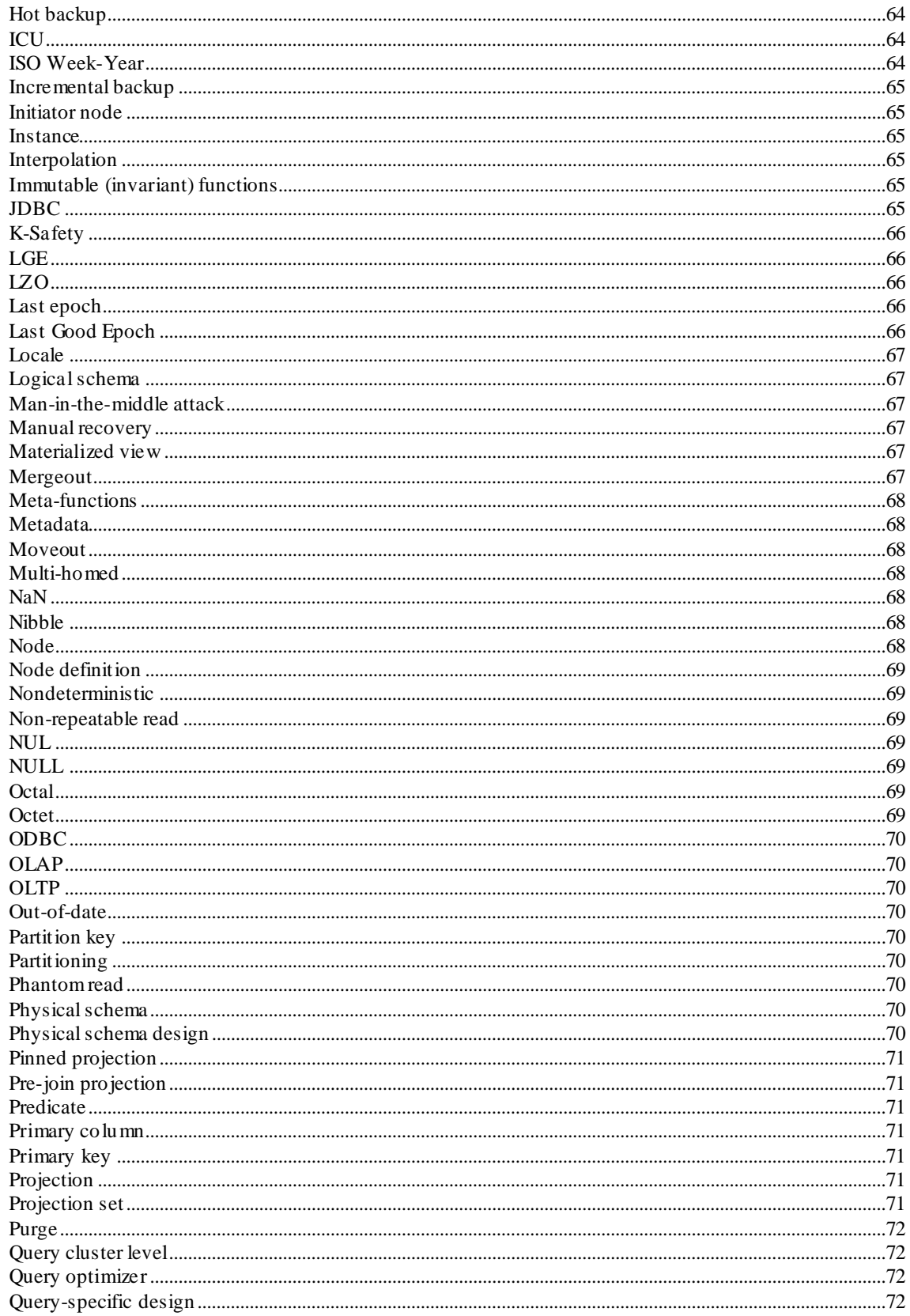

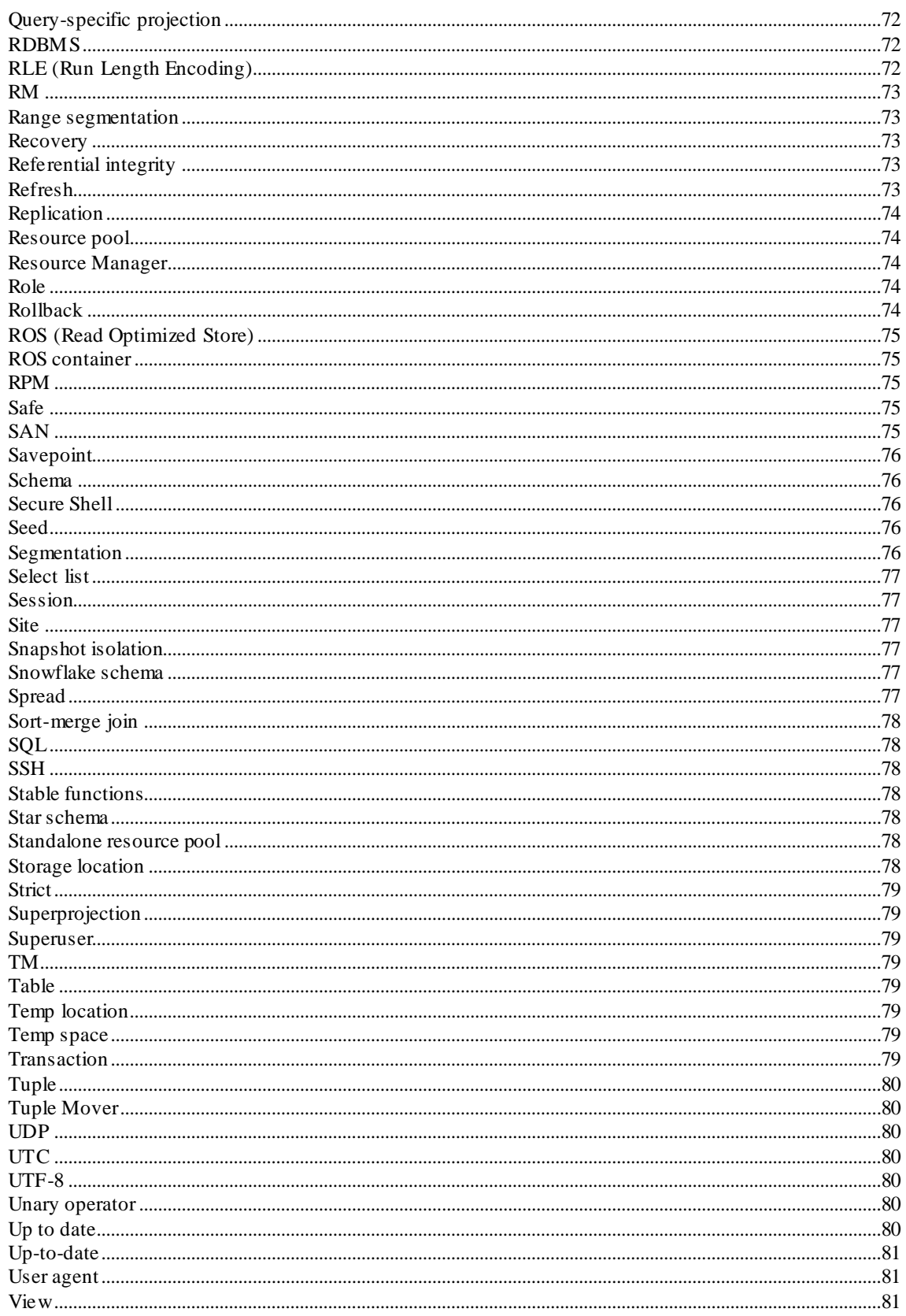

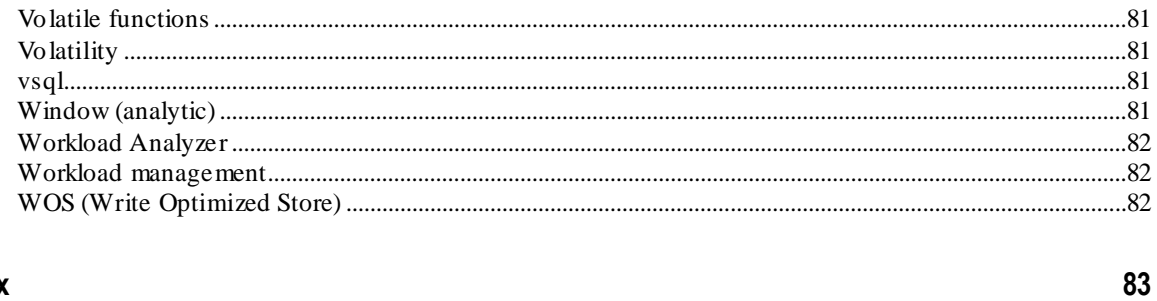

### Index

## **Copyright Notice**

# <span id="page-8-1"></span><span id="page-8-0"></span>**Technical Support**

To submit problem reports, questions, comments, and suggestions, use the Technical Support page on the Vertica Web site.

#### **Notes:**

- You must be a registered user in order to access the *MyVertica Portal <http://myvertica.vertica.com/v-zone/overview>*.
- If you are not a registered user, you can request access at the *Technical Support Web page <http://www.vertica.com/support>*.

Before you report a problem, run the Diagnostics Utility described in the Troubleshooting Guide and attach the resulting  $.$  zip file to your ticket.

# <span id="page-9-0"></span>**About the Documentation**

This section describes how to access and print Vertica documentation. It also includes *suggested reading paths* (page [4\)](#page-11-2).

## <span id="page-9-1"></span>**Where to Find the Vertica Documentation**

You can read or download the Vertica documentation for the current release of Vertica® Analytic Database from the *Product Documentation Page*

*[http://www.vertica.com/v-zone/product\\_documentation](http://www.vertica.com/v-zone/product_documentation)*. You must be a registered user to access this page.

The documentation is available as a compressed tarball  $(.\text{tar})$  or a zip archive  $(.zip)$  file. When you extract the file on the database server system or locally on the client, contents are placed in a /vertica50\_doc/ directory.

### **Notes:**

- The documentation on the Vertica Web site is updated each time a new release is issued.
- A more recent version of the product documentation might be available online. To check for critical product or document information added after the product release, see the Vertica Product Documentation downloads site. You can download the PDF version or browse books online
- If you are using an older version of the software, refer to the documentation on your database server or client systems.

See Installing Vertica Documentation in the Installation Guide.

### <span id="page-9-2"></span>**Reading the Online Documentation**

### **Reading the HTML documentation files**

The Vertica documentation files are provided in HTML browser format for platform independence. The HTML files require only a browser that displays frames properly with JavaScript enabled. The HTML files do not require a Web (HTTP) server.

The Vertica documentation is supported on the following browsers:

- Mozilla FireFox
- Internet Explorer
- Apple Safari
- Opera
- Google Chrome (server-side installations only)

The instructions that follow assume you have installed the documentation on a client or server machine.

#### **Mozilla Firefox**

- **1** Open a browser window.
- **2** Choose one of the following methods to access the documentation:
	- Select **File** > **Open File**, navigate to ..\HTML-WEBHELP\index.htm, and click **Open**.
	- OR drag and drop index.htm into a browser window.
	- OR press **CTRL+O**, navigate to index.htm, and click **Open**.

#### **Internet Explorer**

Use one of the following methods:

- **1** Open a browser window.
- **2** Choose one of the following methods to access the documentation:
	- Select **File** > **Open** > **Browse**, navigate to ..\HTML-WEBHELP\index.htm, click **Open**, and click **OK**.
	- OR drag and drop index.htm into the browser window.
	- OR press **CTRL+O**, Browse to the file, click **Open**, and click **OK**.

**Note:** If a message warns you that Internet Explorer has restricted the web page from running scripts or ActiveX controls, right-click anywhere within the message and select **Allow Blocked Content**.

### **Apple Safari**

- **1** Open a browser window.
- **2** Choose one of the following methods to access the documentation:
	- Select **File** > **Open File**, navigate to ..\HTML-WEBHELP\index.htm, and click Open.
	- OR drag and drop index.htm into the browser window.
	- OR press **CTRL+O**, navigate to index.htm, and click **Open**.

#### **Opera**

- **1** Open a browser window.
- **2** Position your cursor in the title bar and right click > **Customize** > **Appearance**, click the **Toolbar** tab and select **Main Bar**.
- **3** Choose one of the following methods to access the documentation:
	- **Open a browser window and click Open, navigate to ..** \HTML-WEBHELP\index.htm, and click **Open**.
	- OR drag and drop index.htm into the browser window.
	- OR press **CTRL+O**, navigate to index.htm, and click **Open**.

#### **Google Chrome**

Google does not support access to client-side installations of the documentation. You'll have to point to the documentation installed on a server system.

- <span id="page-11-2"></span>**1** Open a browser window.
- **2** Choose one of the following methods to access the documentation:
	- In the address bar, type the location of the  $index.htm$  file on the server. For example: file://<servername>//vertica50\_doc//HTML/Master/index.htm
	- OR drag and drop index.htm into the browser window.
	- OR press **CTRL+O**, navigate to index.htm, and click **Open**.

### **Notes**

The .tar or .zip file you download contains a complete documentation set.

#### The documentation page of the *Downloads Web site*

**http://www.vertica.com/v-zone/download vertica** is updated as new versions of Vertica are released. When the version you download is no longer the most recent release, refer only to the documentation included in your RPM.

The Vertica documentation contains links to Web sites of other companies or organizations that Vertica does not own or control. If you find broken links, please let us know.

Report any script, image rendering, or text formatting problems to *Technical Support* (on page [1\)](#page-8-1).

### <span id="page-11-0"></span>**Printing Full Books**

Vertica also publishes books as Adobe Acrobat™ PDF. The books are designed to be printed on standard 8½ x 11 paper using full duplex (two-sided) printing.

**Note:** Vertica manuals are topic driven and not meant to be read in a linear fashion. Therefore, the PDFs do not resemble the format of typical books.

Open and print the PDF documents using Acrobat Acrobat Reader. You can download the latest version of the free Reader from the *Adobe Web site* (*<http://www.adobe.com/products/acrobat/readstep2.html>*).

The following list provides links to the PDFs.

- Concepts Guide
- Installation Guide
- Getting Started Guide
- Administrator's Guide
- Programmer's Guide
- SQL Reference Manual
- <span id="page-11-1"></span>Troubleshooting Guide

## **Suggested Reading Paths**

This section provides a suggested reading path for various users. Vertica recommends that you read the manuals listed under All Users first.

### **All Users**

- New Features Release-specific information, including new features and behavior changes to the product and documentation
- Concepts Guide Basic concepts critical to understanding Vertica
- Getting Started Guide A tutorial that takes you through the process of configuring a Vertica database and running example queries
- Troubleshooting Guide General troubleshooting information

### **System Administrators**

- New Features Release-specific information, including new features and behavior changes to the product and documentation
- Installation Guide Platform configuration and software installation

### **Database Administrators**

- Installation Guide Platform configuration and software installation
- Administrator's Guide Database configuration, loading, security, and maintenance

### **Application Developers**

- Programmer's Guide Connecting to a database, queries, transactions, and so on
- SQL Reference Manual SQL and Vertica-specific language information

# <span id="page-13-0"></span>**Where to Find Additional Information**

Visit the *Vertica Web site* (*[http://www.vertica.com](http://www.vertica.com/)*) to keep up to date with:

- Downloads
- Frequently Asked Questions (FAQs)
- Discussion forums
- News, tips, and techniques
- Training

# <span id="page-14-0"></span>**Typographical Conventions**

The following are the typographical and syntax conventions used in the Vertica documentation.

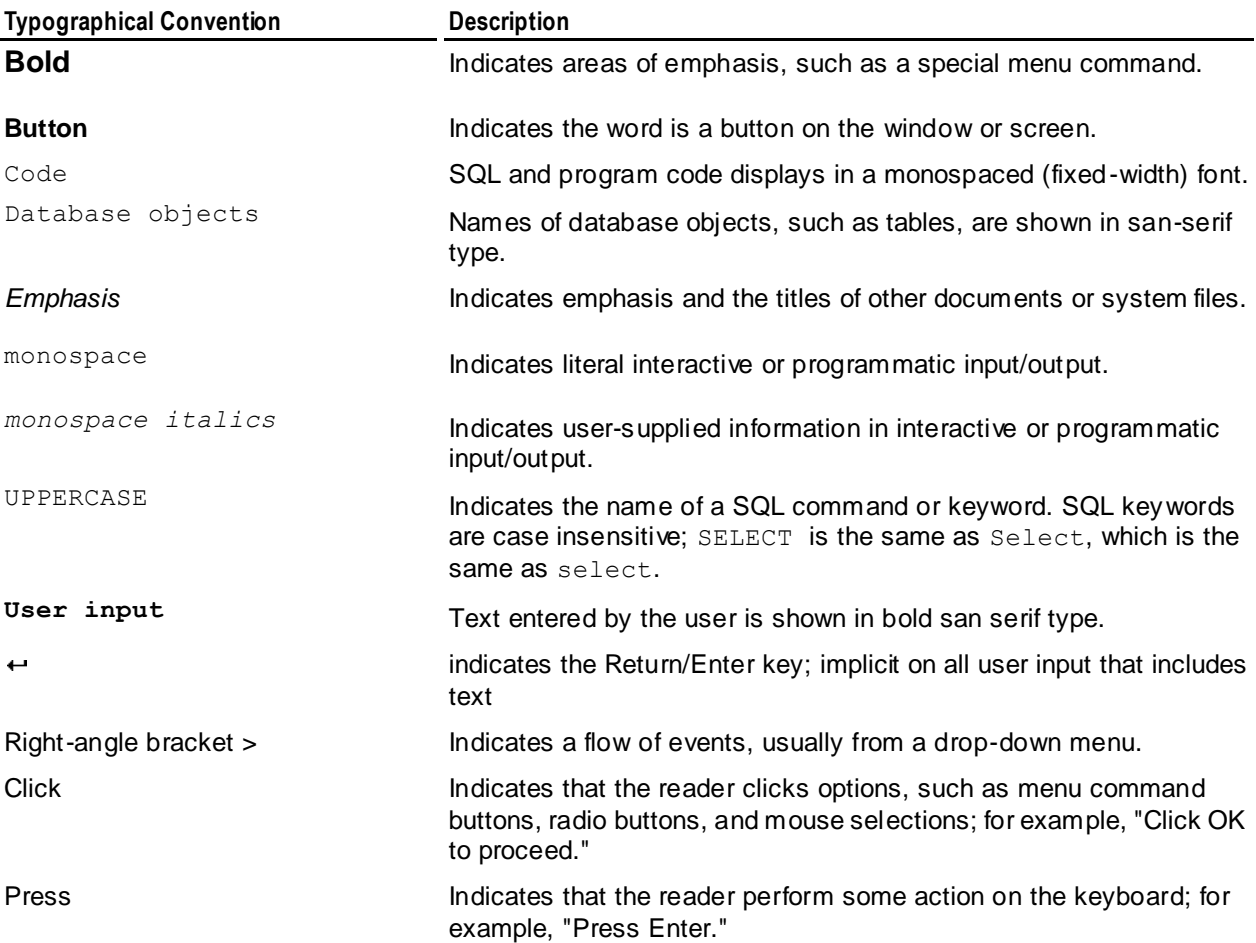

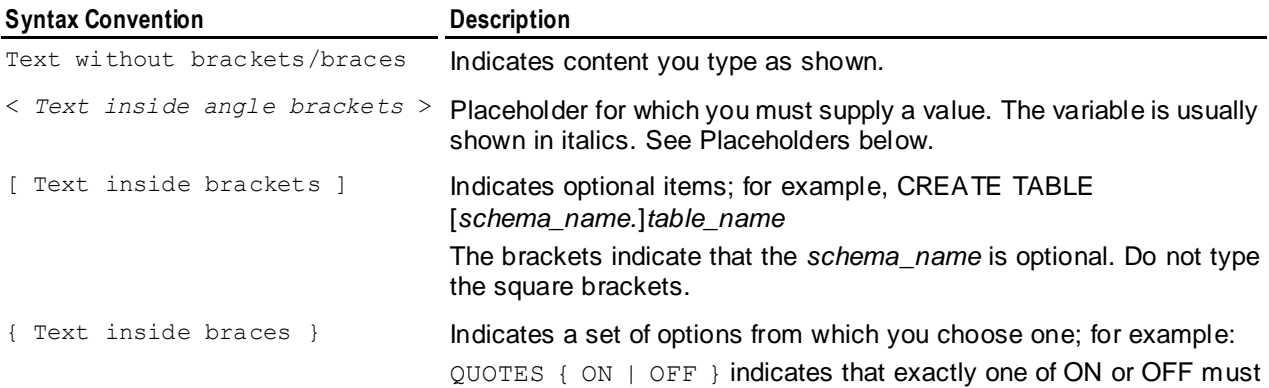

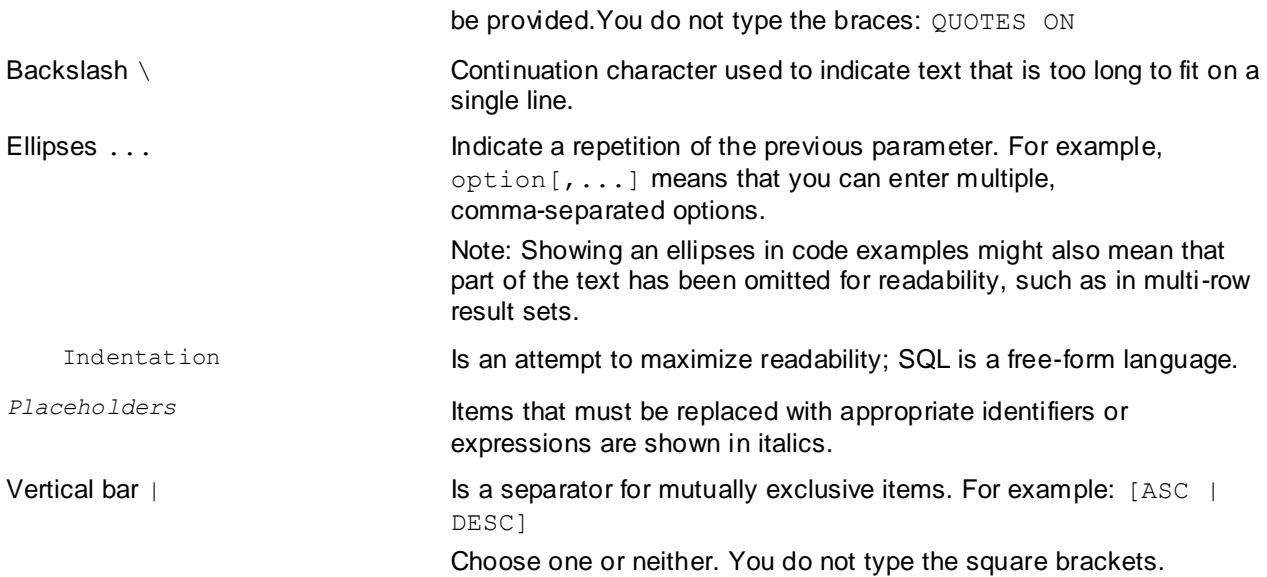

# <span id="page-16-0"></span>**Preface**

This document presents a high-level overview of the Vertica® Analytic Database, an innovative system that represents a vast improvement in performance over products currently available from major DBMS software and appliance vendors. It introduces the basic concepts that get you started in effectively designing, building, operating, and maintaining a Vertica database.

### **Prerequisites**

The Concepts Guide assumes that you are familiar with the basic concepts and terminology of relational database management systems and SQL.

#### **Audience**

This guide is intended for all users of Vertica® Analytic Database.

# <span id="page-17-0"></span>**Welcome to Vertica**

The Vertica® Analytic Database is an innovative, ground-up implementation of a relational database management system optimized for read-intensive workloads. The Vertica® Analytic Database (referred to as Vertica from this point) provides extremely fast ad hoc SQL query performance, even for very large databases, making it well suited for:

- Data warehousing
- Data marts
- Clickstream analysis
- Fraud detection
- Call detail analysis
- Consumer customer analytics
- Business intelligence
- Other query-intensive applications

### **Data Warehousing**

A relational database that is designed for query and analysis rather than transaction processing. Data warehouses:

- Are often subjected to a heavy load of periodic and ad hoc queries.
- Contain historical information that enables analysis of correlations and trends over long periods of time.
- Integrate data from various production (transactional) databases. Extraction, transformation, and loading (ETL) software converts the data to a common format and copies it into a data warehouse at regular intervals.
- Typically consist of one or more star or snowflake schemas.

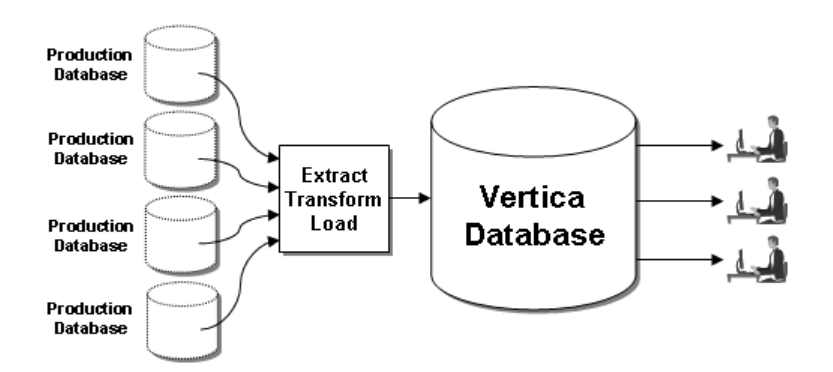

# <span id="page-18-0"></span>**The Vertica Approach**

Vertica is built from the Ground Up on the 4 C's:

### Column storage

Stores data the way it is typically queried for best performance. Column storage is ideal for read-intensive workloads because it can dramatically reduce disk I/O.

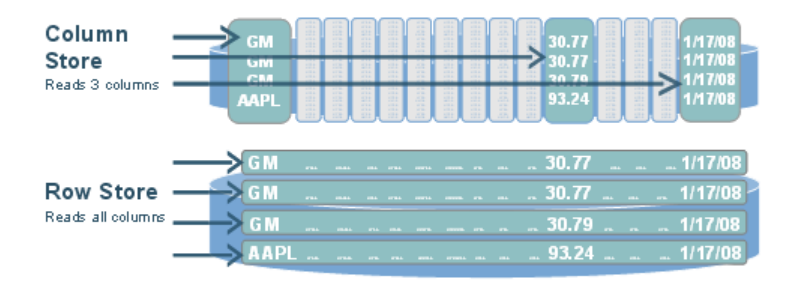

### Compression

Stores more data, provides more views, and uses less hardware, which lets you keep much more historical data in physical storage.

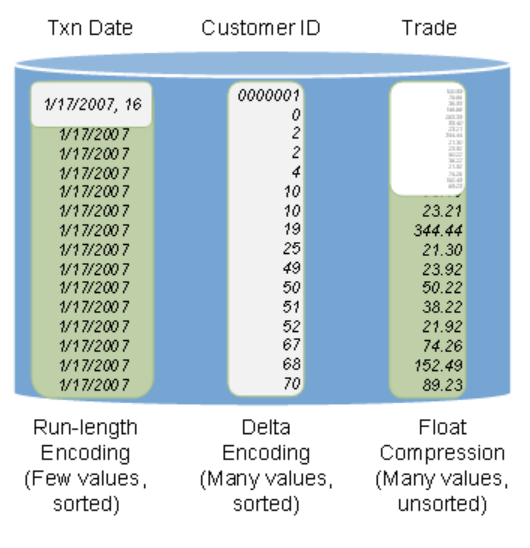

- When similar data is grouped, you have even more compression options
- Vertica applies over twelve compression schemas
	- Dependent on data
	- System chooses which to apply
	- **NULLs take virtually no space**
- Typically see 50% 90% compression
- Vertica queries data in encoded form

### **Clustering**

Lets you scale out your database cluster infinitely by adding more hardware.

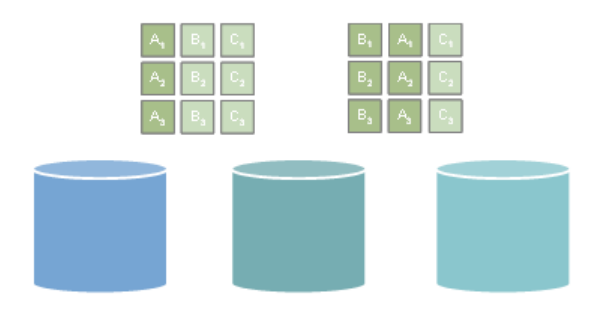

- Columns are duplicated so if one machine goes down, you still have a copy
	- Data warehouse log based recovery is impractical
	- **Instead, store enough projections for k-safety**
- New hardware queries rest of system for data it needs
	- Rebuilds missing objects from other nodes
	- Another benefit of multiple sort orders

#### Continuous performance

Queries and loads data 24x7 with virtually no database administration.

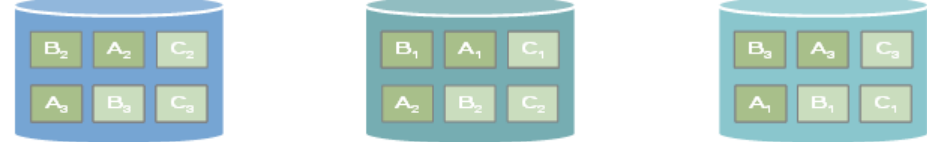

- Concurrent loading and querying means that you get real-time views and eliminate nightly "load windows."
- On-the-fly schema changes means that you can add columns and projections without database downtime.
- Automatic data replication, failover, and recovery provides for "active" redundancy, which increases performance. Nodes recover automatically by querying the system.

# <span id="page-20-0"></span>**Vertica Components**

This section describes the unique components that make up Vertica.

### <span id="page-21-0"></span>**Column Store Architecture with FlexStore**

Traditionally databases were designed for *OLTP* (on page [70\)](#page-77-9) and used a row-store architecture. To process a query, a row store reads all of the columns in all of the tables named in the query, regardless of how wide the tables might be or how many columns are actually needed. Quite often, analytic queries use only two or three columns from tables containing up to several hundred columns, resulting in a great deal of unnecessary data retrieval.

Unlike other *RDBMS* (on pag[e 72\)](#page-79-7), Vertica reads the columns from database objects called *projections* (see "*[Projection](#page-78-7)*" on page [71\)](#page-78-7), which are described in the *Physical Schema* (page [23\)](#page-30-2) section of this guide. No resources are wasted by reading large numbers of unused columns. Every byte of data is used by the execution engine. For example, consider this simple two-table schema:

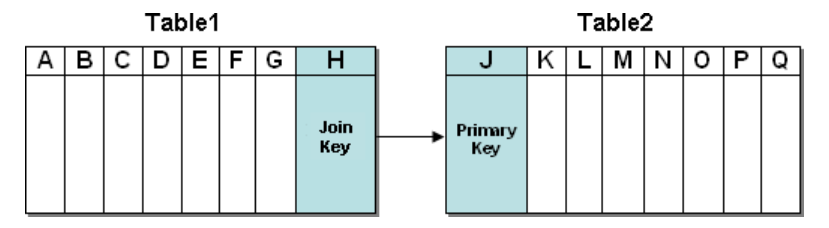

Suppose you want to run this query:

```
SELECT A, C, N
FROM Table1 JOIN Table2
ON H = J:
```
A row store must read 16 columns (A through H and J through Q) from physical storage for each record in the result set. A column store with a query-specific projection reads only three columns: A, C, and N.

### **How FlexStore™ enhances your column-based architecture**

FlexStore™ is a combination of physical design, database storage, and query execution techniques that Vertica applies to the database to optimize it for the analytic workload supports at the time. These techniques include:

 **Column grouping.** Multiple columns can be grouped into a single disk file. This grouping minimizes file input/output (I/O) for workloads that read a large percentage of the columns in a table, that do single row look-ups, that query against many small columns, or that frequently update data in these columns. Grouped columns also benefit from special compression and retrieval techniques.

By Default, Vertica automatically groups all columns together for small loads, such as trickle loads. If you have highly correlated data that is always accessed together and it is not used in predicates, you can increase query performance by grouping these columns. See CREATE PROJECTION in the SQL Reference Manual for details.

**Intelligent disk use.** Vertica supports the use of multiple storage locations on each node. By default, data is striped across all storage locations based on available disk space such that all locations are uniformly used. However, you can control disk usage and increase I/O performance further by isolating files that have different VO or access patterns in different storage locations. For example, you can isolate execution engine temporary files from data files and create a tiered-disk architecture, in which columns are stored on different disks, based on predicted or measured access patterns.

See Creating and Configuring Storage Locations in the Administrator's Guide for details.

 **Fast Deletes.** Vertica can be optimized to enhance delete performance for applications that frequently purge data. See Optimizing Deletes and Updates for Performance and Best Practices for DELETE and UPDATE in the the Administrator's Guide for details.

## <span id="page-23-0"></span>**Data Encoding and Compression**

### **Encoding**

The process of transforming data from one format into another. In Vertica, encoded data can be processed directly, which distinguishes it from compression. Vertica uses a number of different encoding strategies, depending on column data type, table cardinality, and sort order.

The query executor in Vertica operates on the encoded data representation whenever possible to avoid the cost of decoding. It also passes encoded values to other operations, saving memory bandwidth. In contrast, row stores and most other column stores typically decode data elements before performing any operation.

### **Compression**

The process of transforming data into a more compact format. Compressed data cannot be directly processed; it must first be decompressed. Vertica uses integer packing for unencoded integers and LZO for compressible data. Although compression is generally considered to be a form of encoding, the terms have different meanings in Vertica.

The size of a database is often limited by the availability of storage resources. Typically, when a database exceeds its size limitations, the administrator archives data that is older than a specific historical threshold.

The extensive use of compression allows a column store to occupy substantially less storage than a row store. In a column store, every value stored in a column of a projection has the same data type. This greatly facilitates compression, particularly in sorted columns. In a row store, each value of a row can have a different data type, resulting in a much less effective use of compression.

Vertica's efficient storage allows the database administrator to keep much more historical data in physical storage. In other words, the archiving threshold can be set to a much earlier date than in a less efficient store.

### <span id="page-24-1"></span><span id="page-24-0"></span>**High Availability and Recovery**

Vertica's unique approach to failure recovery is based on the distributed nature of a database. A Vertica database is said to be *K-safe* (see "*[K-Safety](#page-73-5)*" on page [66\)](#page-73-5) if any node can fail at any given time without causing the database to shut down. When the lost node comes back online and rejoins the database, it recovers its lost objects by querying the other nodes. See Managing Nodes and Monitoring Recovery in the Administrator's Guide.

In Vertica, the value of K can be 0, 1, or 2. If a database that has a K-safety of one  $(K=1)$  loses a node, the database continues to run normally. Potentially, the database could continue running if additional nodes fail, as long as at least one other node in the cluster has a copy of the failed node's data. Increasing K-safety to 2 ensures that Vertica can run normally if any two nodes fail. When the failed node or nodes return and successfully recover, they can participate in database operations again.

#### **K-Safety Requirements**

Your database must have a minimum number of nodes to be able to have a K-safety level greater than zero, as shown in the following table.:

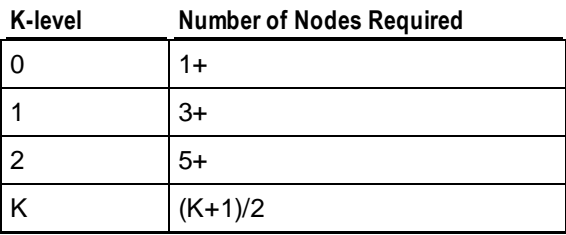

**Note:** Vertica does not officially support values of K higher than 2.

The value of K can be 1 or 2 only when the physical schema design meets certain redundancy requirements. See *Physical Schema* (page [23\)](#page-30-2). To create designs that are K-safe, Vertica recommends that you use the *Database Designer* (on pag[e 59\)](#page-66-7).

By default, Vertica creates K-safe superprojections when the database has a K-safety greater than 0 (K>0). When creating projections with the Database Designer, projection definitions that meet K-safe design requirements are recommended and marked with the K-safety level. Note the output from running the optimized design script generated by the Database Designer in the following example:

```
=> \i VMart Schema design opt_1.sql
CREATE PROJECTION 
CREATE PROJECTION 
mark_design_ksafe 
----------------------
Marked design 1-safe 
(1 row)
```
#### **Determining K-Safety**

To determine the K-safety state of a running database, run the following SQL command:

**17**

```
SELECT current fault tolerance FROM system;
current fault tolerance
----------------
 1
(1 row)
```
#### **Monitoring K-Safety**

Monitoring tables can be accessed programmatically to enable external actions, such as alerts. You monitor the K-safety level by polling the SYSTEM table and checking the value. See SYSTEM in the SQL Reference Manual.

#### **Loss of K-Safety**

When K nodes in your cluster fail, your database continues to run, although performance is affected. Further node failures could potentially cause the database to shut down if the failed node's data is not available from another functioning node in the cluster.

## <span id="page-26-0"></span>**Hybrid Storage Model**

To support Data Manipulation Language commands (INSERT, UPDATE, and DELETE) and bulk load operations (COPY) intermixed with queries in a typical data warehouse workload, Vertica implements the storage model shown in the illustration below. This model is the same on each Vertica node.

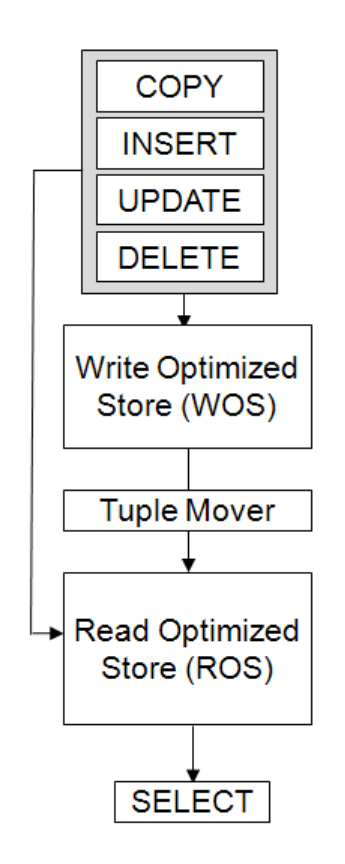

An abbreviation for Write Optimized Store, WOS is a memory-resident data structure into which INSERT, UPDATE, DELETE, and COPY (without DIRECT hint) actions are recorded. Like the ROS, the WOS is arranged by projection but it stores records without sorting, compression, or indexing and thus supports very fast load speeds. The WOS organizes data by epoch and holds uncommitted transaction data.

The Tuple Mover (TM) is the database optimizer component of Vertica that runs in the background. It moves data from memory (WOS) to disk (ROS), combines small ROS containers into larger ones, and purges deleted data.

An abbreviation for Read Optimized Store, ROS is a highly optimized, read-oriented, physical storage structure that is organized by projection and that makes heavy use of compression and indexing. You can use the COPY...DIRECT and INSERT (with /\*+direct\*/ hint) statements to load data directly into the ROS.

**Note:** Vertica allows optional spaces before and after the plus sign in direct hints (e.g., between the  $/*$  and the  $+$ ).

Like a ROS, a Grouped ROS is a highly-optimized, read-oriented physical storage structure organized by projection that makes heavy use of compression and indexing. However, a Grouped ROS stores data for two or more grouped columns in one disk file.

The COPY command is designed for bulk load operations and can load data into the WOS or the ROS.

## <span id="page-28-0"></span>**Physical Architecture**

### **Terminology**

In Vertica, the physical architecture is designed to distribute physical storage and to allow parallel query execution over a potentially large collection of computing resources.

The most important terms to understand are host, instance, node, cluster, and database:

**Host** — A computer system with a 32-bit (non-production use only) or 64-bit Intel or AMD processor, RAM, hard disk, and TCP/IP network interface (IP address and hostname). Hosts share neither disk space nor main memory with each other.

**Instance** — An instance of Vertica consists of the running Vertica process and disk storage (catalog and data) on a host. There can be only one instance of Vertica running on a host at any time.

**Node** — A host configured to run an instance of Vertica. It is a member of a database cluster. For a database to have the ability to recover from the failure of a node requires at least three nodes. Vertica recommends that you use a minimum of four nodes.

**Cluster** — Refers a collection of hosts (nodes) bound to a database. A cluster is not part of a database definition and does not have a name.

**Database** — A cluster of nodes that, when active, can perform distributed data storage and SQL statement execution through administrative, interactive, and programmatic user interfaces.

## <span id="page-29-0"></span>**Logical Schema**

From a SQL user's point of view, Vertica supports the standard relational data model, in which a schema consists of a collection of tables (relations), each with a collection of columns (attributes) and rows (tuples), and other SQL objects.

As in most relational systems, specific columns in Vertica tables can be designated as a primary key, or as a foreign key that references a primary key in another table. The tables in a Vertica database are assumed to obey the Dimensional Modeling concepts of a star schema or snowflake schema design. These are typical schema designs used in data warehouses.

### **Star Schema**

Sometimes called a star join schema, a star schema is the simplest data warehouse schema. In a star schema design there is a central fact table with a large number of records, optionally surrounded by a collection of dimension tables, each with a lesser number of records. Every dimension table participates in a 1::n join with the fact table.

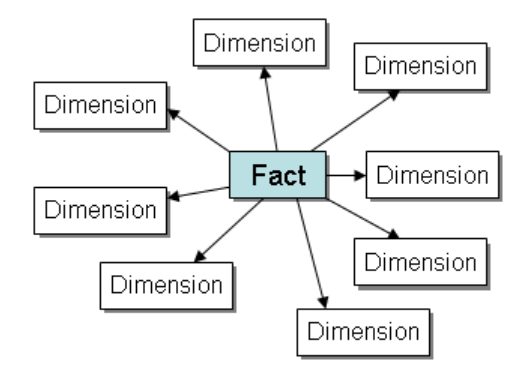

### **Snowflake Schema**

The same as a star schema except that a dimension table can be normalized (hierarchically decomposed) into additional dimension tables. Every dimension table participates in a 1::n join with the fact table or another dimension table.

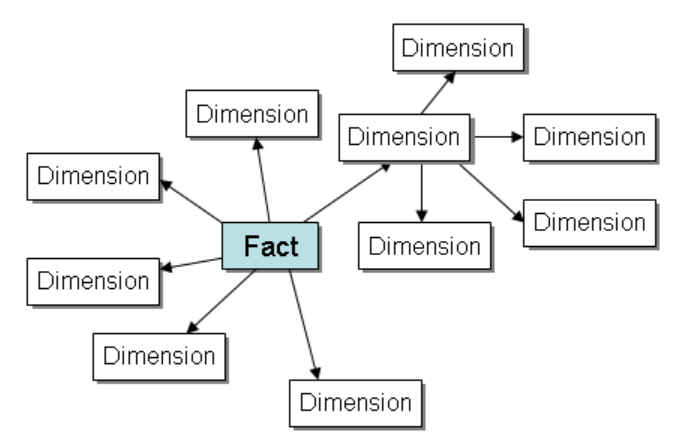

For more information, see Designing a Logical Schema in the Administrator's Guide.

**22**

### <span id="page-30-2"></span><span id="page-30-0"></span>**Physical Schema**

In traditional database architectures, data is primarily stored in tables. Additionally, secondary tuning structures such as index and materialized view structures are created for improved query performance. In contrast, tables do not occupy any physical storage at all in Vertica. Instead, physical storage consists of collections of table columns called projections.

Projections store data in a format that optimizes query execution. They are similar to materialized views in that they store result sets on disk rather than compute them each time they are used in a query. The result sets are automatically refreshed whenever data values are inserted or loaded.

Using projections provides the following benefits:

- Projections compress and encode data to greatly reduce the space required for storing data. Additionally, Vertica operates on the encoded data representation whenever possible to avoid the cost of decoding. This combination of compression and encoding optimizes disk space while maximizing query performance. See *Projection Performance* (pag[e 25\)](#page-32-2).
- Projections for fact and large dimension tables are distributed across database nodes to distribute the work load. See *Projection Performance* (page [25\)](#page-32-2).
- Projections are transparent to end-users of SQL. The Vertica query optimizer automatically picks the best projections to use for any query.
- Projections also provide high availability and recovery. To ensure high availability and recovery, Vertica duplicates table columns on all nodes within the cluster. Thus, if one machine fails in a *K-Safe* (see "*[K-Safety](#page-73-5)*" on pag[e 66\)](#page-73-5) environment, the database continues to operate normally using duplicate data on the remaining nodes. Once the node resumes its normal operation, it automatically recovers its data and lost objects by querying other nodes. See *High Availability and Recovery* (page [17\)](#page-24-1) for an overview of this feature and *High Availability Through Projections* (page [28\)](#page-35-1) for an explanation of how Vertica uses projections to ensure high availability and recovery.

### <span id="page-30-1"></span>**How Projections are Created**

For each table in the database, Vertica requires a minimum of one projection, called a *superprojection* (on pag[e 79\)](#page-86-8). A superprojection is a projection for a single table that contains all the columns in the table.

To get your database up and running quickly, Vertica automatically creates a default superprojection for each table created through the CREATE TABLE and CREATE TEMPORARY TABLE statements. See these statements for additional details about the superprojections created through these statements.

By creating a superprojection for each table in the database, Vertica ensures that all SQL queries can be answered. However, default superprojections do not optimize database performance. Vertica recommends that you start with the default projections and then use *Database Designer* (on page [59\)](#page-66-7) to optimize your database. Database Designer creates new projections that optimize your database based on its data statistics and the queries you use. Database Designer:

**1** Analyzes your *logical schema* (on page [67\)](#page-74-6), sample data, and sample queries (optional).

**23**

**2** Creates a *physical schema* (on pag[e 70\)](#page-77-9) design (projections) in the form of a SQL script that can be deployed automatically or manually.

In most cases, the designs created by the Database Designer provide excellent query performance within physical constraints. The Database Designer uses sophisticated strategies to provide excellent ad-hoc query performance while using disk space efficiently. If you prefer, you can design custom projections. This option is intended for advanced users only, under the guidance of *Technical Support* (on page [1\)](#page-8-1).

For more information about creating projections, see Designing a Physical Schema in the Administrator's Guide.

### <span id="page-31-0"></span>**Anatomy of a Projection**

The CREATE PROJECTION statement specifies individual projections. The following sample depicts the elements of a projection.

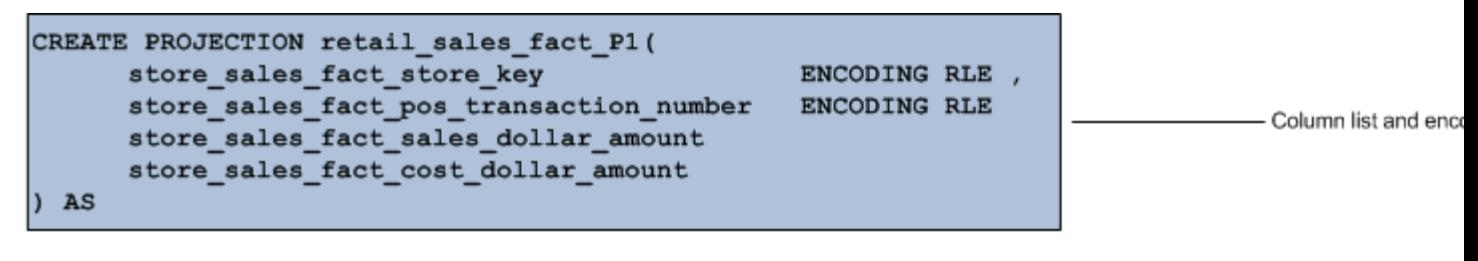

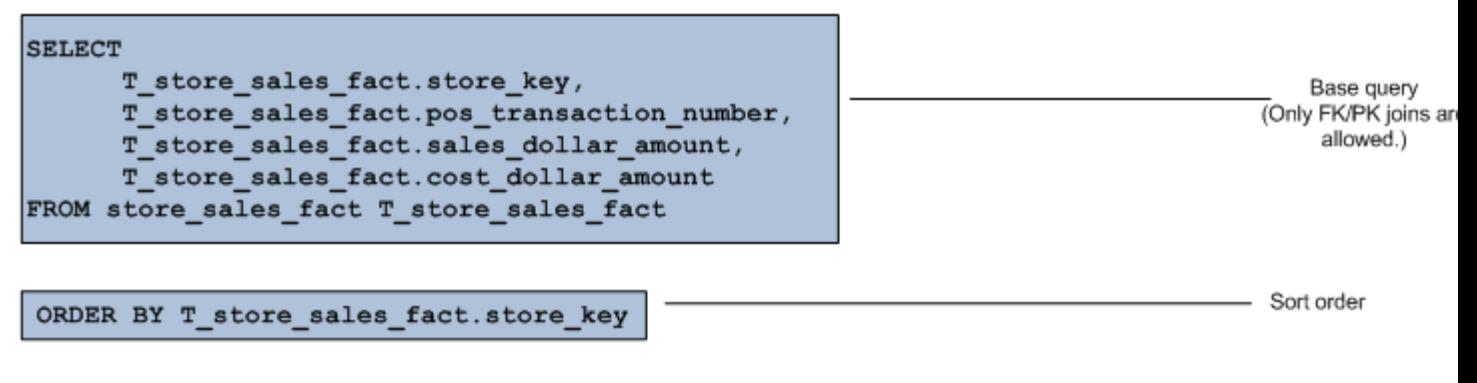

SEGMENTED BY HASH (T store sales fact.pos transaction number) ALL NODES OFFSET 1;

Segmentation SEGMENTED or UNSEGMENTED (replicat

The previous example contains the following significant elements:

#### **Column list and encoding**

Lists every column within the projection and defines the encoding for each columns. Unlike traditional database architectures, Vertica operates on encoded data representations. Therefore, Vertica encourages you to use data encoding because it results in less disk I/O.

#### **Base query**

Identifies all the columns to incorporate in the projection through column name and table name references. The base query for fact table projections can contain PK/FK joins to dimension tables.

### <span id="page-32-2"></span>**Sort order**

The ORDER BY clause specifies a projection's sort order, which localizes logically-grouped values so that a disk read can pick up many results at once. The sort order optimizes for a specific query or commonalities in a class of queries based on the query predicate. The best sort orders are determined by the WHERE clauses. For example, if a projection's sort order is  $(x, y)$ , and the query's WHERE clause specifies  $(x=1$  AND  $y=2)$ , all of the needed data is found together in the sort order, so the query runs almost instantaneously.

You can also optimize a query by matching the projection's sort order to the query's GROUP BY clause. If you do not specify a sort order, Vertica uses the order in which columns are specified in the column definition as the projection's sort order.

### **Segmentation**

The segmentation clause determines whether a projection is segmented or replicated across nodes within the database. Replication stores identical copies of projections for dimension tables across all nodes in the cluster. This ensures high availability and recovery. Segmentation distributes contiguous pieces of projections, called segments, for fact and large dimension tables across database nodes. This maximizes database performance by distributing the load.

### <span id="page-32-0"></span>**Projection Concepts**

For each table in the database, Vertica requires a projection, called a *superprojection* (on page [79\)](#page-86-8). A superprojection is a projection for a single table that contains all the columns in the table. By creating a superprojection for each table in the database, Vertica ensures that all SQL queries can be answered.

In addition to superprojections, you can create one or more single-table projections that each contain a subset of columns from a table. These projections are used to optimize queries and they require only the columns necessary to process these queries. They are referred to as *query-specific projections* (see "*[Query-specific projection](#page-79-7)*" on pag[e 72\)](#page-79-7).

Both superprojections and query-specific projections for fact tables support PK/FK joins to dimension tables to store the results of a join between a single fact table in the logical schema (the anchor table) with one or more dimension tables. Projections that contain joins are called *pre-join projections* (see "*[Pre-join projection](#page-78-7)*" on page [71\)](#page-78-7) because they store the results of a join. Pre-join projections can have only inner joins between tables on their primary and foreign key columns. Outer joins are not allowed. Pre-join projections provide a significant performance advantage over joining tables when queries are run.

### <span id="page-32-1"></span>**Projection Performance**

Vertica provides the following methods for maximizing the performance of all projections:

### **Encoding and Compression**

Vertica operates on encoded data representations. Therefore, Vertica encourages you to use data encoding whenever possible because it results in less disk I/O and requires less disk space. For a description of the available encoding types, see encoding-type in the SQL Reference Manual.

### **Sort Order**

The sort order optimizes for a specific query or commonalities in a class of queries based on the query predicate. For example, if the WHERE clause of a query is  $(X=1$  AND  $Y=2)$  and a projection is sorted on (X,Y), the query runs almost instantaneously. It is also useful for sorting a projection to optimize a group by query. Simply match the sort order for the projection to the query group by clause.

#### **Segmentation**

Segmentation distributes contiguous pieces of projections, called segments, for fact and large dimension tables across database nodes. This maximizes database performance by distributing the load. See *Projection Segmentation* (pag[e 27\)](#page-34-1).

In many cases, the performance gain for *superprojections* (see "*[Superprojection](#page-86-8)*" on page [79\)](#page-86-8) provided through these methods is sufficient enough that creating additional query-specific projections is unnecessary.

### <span id="page-34-1"></span><span id="page-34-0"></span>**Projection Segmentation**

Projection segmentation splits individual projections into chunks of data of similar size, called segments. One segment is created for and stored on each node. The following illustration shows the segmentation for a projection called *A* for a three node cluster.

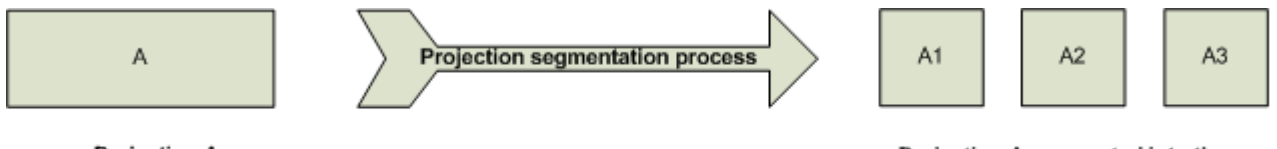

Projection A

Projection A segmented into three segments (A1, A2, and A3)

Projection segmentation provides high availability and recovery and optimizes query execution. Specifically, it:

- Ensures high availability and recovery through K-Safety.
- Spreads the query execution workload across multiple nodes.
- Allows each node to be optimized for different query workloads.

Projections for fact tables are typically very large, so they are segmented to spread the query execution workload across multiple nodes. Projections for dimension tables are smaller so they are usually replicated. However, projections for large dimension tables can be segmented. A dimension table is considered to be large when it is approximately the same size as a fact table.

### **Types of Projection Segmentation**

Vertica provides two ways in which to determine how data is segmented: hash and range segmentation. By default, Vertica uses hash segmentation.

**Hash Segmentation**

Hash segmentation is the preferred method of segmentation. It allows you to segment a projection based on a built-in hash function that provides even distribution of data across multiple nodes, resulting in optimal query execution. In a projection, the data to be hashed consists of one or more column values, each having a large number of unique values and an acceptable amount of skew in the value distribution. Primary key columns that meet the criteria could be an excellent choice for hash segmentation.

### **Range Segmentation**

Range segmentation is accomplished by dividing up the range of possible values of an expression into disjoint sub-ranges, which are then allocated to specific nodes. The expression used to determine segmentation is known as the segmentation expression or segmentation criteria and can consist of a single projection column or an expression or function involving multiple projection columns. Range segmentation is useful when you have an artificial segmentation key.

**Note:** Range segmentation based on dates or timestamps is not recommended because it results in a skewed data distribution. For example, suppose you segment by year using a DATE column. All rows inserted within the current year would be loaded into the same segments on specific nodes. Thus, a query asking for rows inserted during any specific year would be run only on those nodes. The rest of the nodes would be idle.

### <span id="page-35-1"></span><span id="page-35-0"></span>**High Availability Through Projections**

To ensure high availability and recovery for database clusters of three or more nodes, Vertica copies projections and stores them on multiple nodes within the database. This is feasible because the data in a Vertica database is compressed and encoded. Vertica provides two ways for storing copies of projections: projection replication and the creation of buddy projections.

### **Projection Replication**

Replication consists of creating duplicates of unsegmented projections on all nodes in a database.

Replication has two purposes:

- Distributed query execution across multiple nodes.
- High availability and recovery. In a K-safe database, replicated projections serve as buddy projections. This means that a replicated projection on any node can be used for recovery.

Typically projections for dimension tables are replicated because they are small enough that segmenting them provides no significant advantage. However, projections for large dimension tables can be segmented. (See *Projection Segmentation* (pag[e 27\)](#page-34-1).)

The following illustration shows two projections, B and C, replicated across a three node cluster.

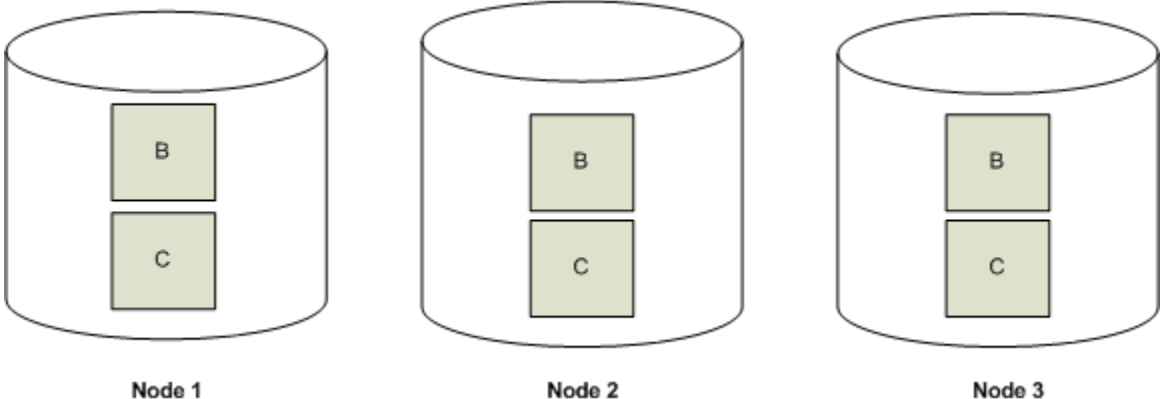

Node 1

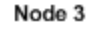

### **Buddy Projections**

Buddy projections are copies of segmented projections, and they are distributed across database nodes. (See *Projection Segmentation* (pag[e 27\)](#page-34-1).) However the distribution is modified so that segments that contain the same data are distributed to different nodes. This ensures that if a node goes down, all the data is available on the remaining nodes. Vertica distributes segments to different nodes by using offsets. For example, segments that comprise the first buddy projection (A\_BP1) would be offset from projection A by one node and segments from the second buddy projection (A\_BP2) would be offset from projection A by two nodes.
The following illustration shows the segmentation for a projection called *A* and its buddy projections, *A\_BP1* and *A\_BP2,* for a three node cluster.

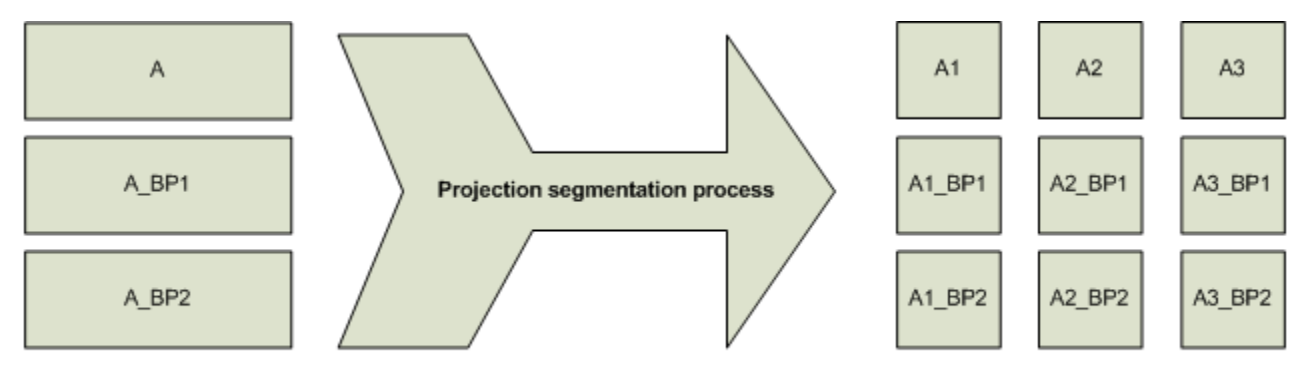

Projection A and its buddy projections A\_BP1 and A\_BP2

Segmented projections for A, A\_BP1, and A\_BP2

The following illustration shows how Vertica uses offsets to ensure that every node has a full set of data for the projection.

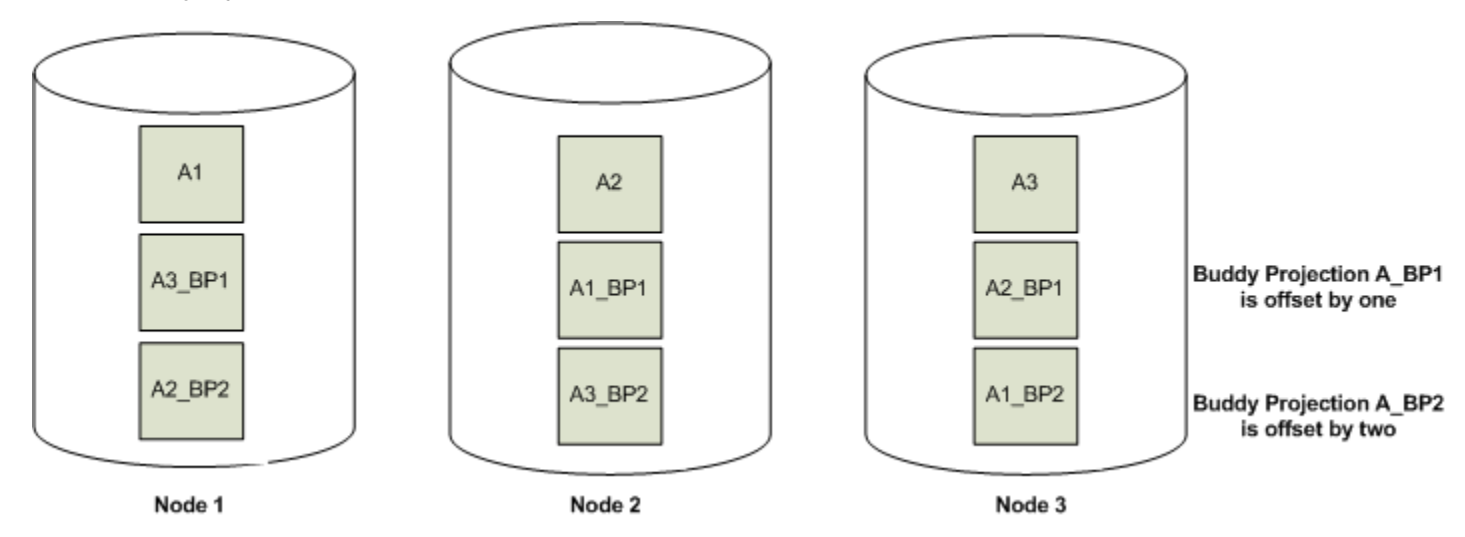

This example illustrates how one projection and its buddies are segmented across nodes. However, each node can easily store a collection of segments from various projections.

#### **Projection Naming**

Whether a projection is created automatically or you use Database Designer, Vertica uses a standard set of naming conventions which include the base name of the table with a suffix appended to it that indicates the type of projection. If the projection name would not be unique, Vertica automatically appends either v1 or v2 to it.

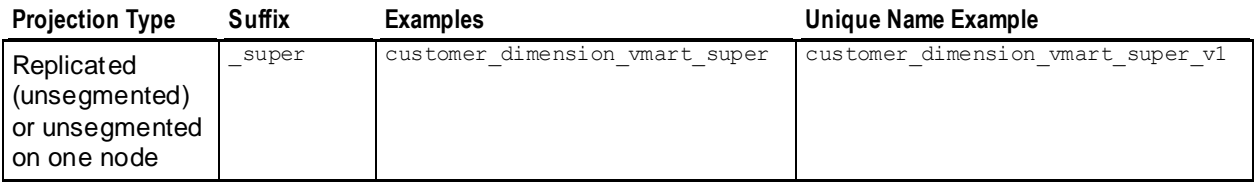

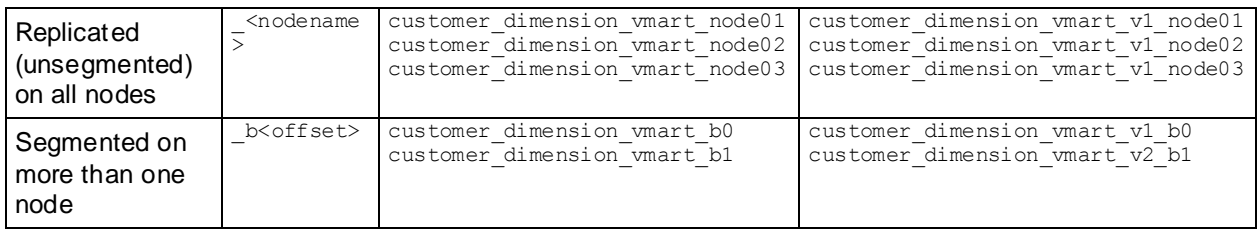

**Note:** Vertica might truncate the base table name to ensure the projection name fits the length limit.

### **Database Setup**

The process of setting up a Vertica database is described in detail in the Administrator's Guide. It involves the following tasks:

#### **Prepare SQL scripts and data files**

The first part of the setup procedure can be done well before Vertica is installed. It consists of preparing the following files:

- Logical schema script
- Loadable data files (dimension table and fact tables)
- Load scripts
- Sample query script (training set)

#### **Create the database**

This part requires that Vertica be installed on at least one host. The following tasks are not in sequential order.

- Use the *Administration Tools* (on pag[e 54\)](#page-61-0) to:
	- Create a database
	- Connect to the database
- Use the *Database Designer* (on page [59\)](#page-66-0) to design the physical schema.
- Use the *vsql* (on page [81\)](#page-88-0) interactive interface to run SQL scripts that:
	- Create tables and constraints
	- Create *projections* (see "*[Projection](#page-78-0)*" on page [71\)](#page-78-0)

#### **Test the empty database**

- Test for sufficient projections using the sample query script
- Test the projections for *K-safety* (on page [66\)](#page-73-0)

#### **Test the partially-loaded database**

- Load the dimension tables
- Partially load the fact table
- Check system resource usage
- Check query execution times
- Check projection usage

#### **Complete the fact table load**

- Monitor system usage
- Complete the fact table load

#### **Set up security**

For security-related tasks, see Implementing Security.

- [Optional] Set up SSL
- [Optional] Set up client authentication
- Set up database users and privileges

#### **Set up incremental loads**

Set up periodic ("trickle") loads.

#### **Database Connections**

You can connect to a Vertica database in the following ways:

Interactively using the **vsql** client, as described in Using vsql in the Administrator's Guide.

vsql is a character-based, interactive, front-end utility that lets you type SQL statements and see the results. It also provides a number of meta-commands and various shell-like features that facilitate writing scripts and automating a variety of tasks.

You can run vsql on any node within a database. To start vsql, use the *Administration Tools* (on page [54\)](#page-61-0) or the shell command described in Using vsql.

 Programmatically using the **JDBC** driver provided by Vertica, as described in Using JDBC in the Programmer's Guide.

An abbreviation for Java Database Connectivity, JDBC is a call-level application programming interface (API) that provides connectivity between Java programs and data sources (SQL databases and other non-relational data sources, such as spreadsheets or flat files). JDBC is included in the Java 2 Standard and Enterprise editions.

 Programmatically using the **ODBC** driver provided by Vertica, as described in Using ODBC in the Programmer's Guide.

An abbreviation for Open DataBase Connectivity, ODBC is a standard application programming interface (API) for access to database management systems.

• Programmatically using the **ADO.NET** driver provided by Vertica, as described in Using ADO.NET in the Programmer's Guide.

The Vertica driver for ADO.NET allows applications written in C# and Visual Studio 2008 to read data from, update, and load data into Vertica databases. It provides a data adapter that facilitates reading data from a database into a data set, and then writing changed data from the data set back to the database. It also provides a data reader (VerticaDataReader) for reading data and autocommit functionality for committing transactions automatically.

 Programmatically using **Perl** and the DBI driver, as described in Using Perl in the Programmer's Guide.

Perl is a free, stable, open source, cross-platform programming language licensed under its Artistic License, or the GNU General Public License (GPL).

 Programmatically using **Python** and the pyodbc driver, as described in Using Python in the Programmer's Guide.

Python is a free, agile, object-oriented, cross-platform programming language designed to emphasize rapid development and code readability.

Vertica recommends that you deploy Vertica as the only active process on each machine in the cluster and connect to it from applications on different machines. Vertica expects to use all available resources on the machine, and to the extent that other applications are also using these resources, suboptimal performance could result.

### **The Administration Tools**

Vertica provides a set of tools that allows you to perform administrative tasks quickly and easily. Most of the database administration tasks in Vertica can be done using the Administration Tools.

**Note:** Always run the Administration Tools using the *Database Administrator* (on pag[e 59\)](#page-66-0) account on the *Administration Host* (on pag[e 54\)](#page-61-0) if possible. Make sure that no other Administration Tools processes are running.

If the Administration Host is down, run the Administration Tools on a different node in the cluster. That node permanently takes over the role of Administration Host.

#### **Running the Administration Tools**

At the Linux command line:

```
$ /opt/vertica/bin/admintools [ -t | --tool ] toolname [ options ]
```
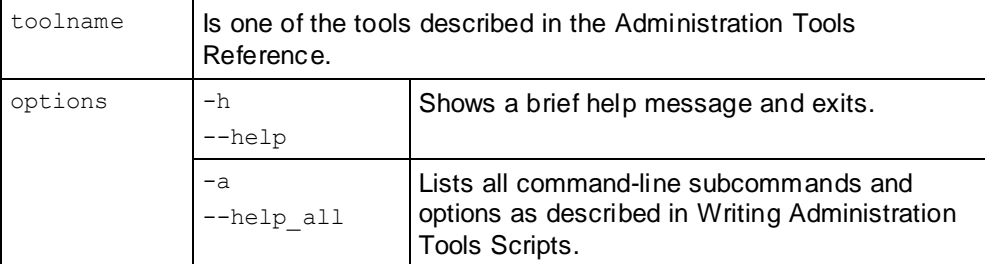

If you omit the toolname and options, the Main Menu dialog box appears inside your console or terminal window with a dark blue background and a title on top. The screen captures used in this documentation set are cropped down to the dialog box itself, as shown below.

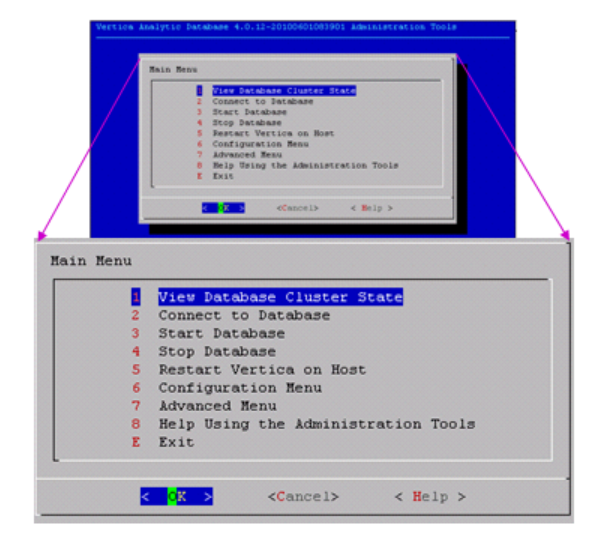

If you are unfamiliar with this type of graphical user interface, read Using the Graphical User Interface before you do anything else.

**34**

#### **First Time Only**

The first time you log in as the *Database Administrator* (on pag[e 59\)](#page-66-0) and run the Administration Tools, the user interface displays.

**1** In the EULA (license agreement) window, type **accept** to proceed.

A window displays, requesting the location of the license key file you downloaded from the Vertica Web site. The default path is /tmp/vlicense.dat.

**2** Type the absolute path to your license key (for example, /tmp/vlicense.dat) and click **OK**.

#### **Between Dialogs**

While the Administration Tools are working, you see the command line processing in a window similar to the one shown below. Do not interrupt the processing.

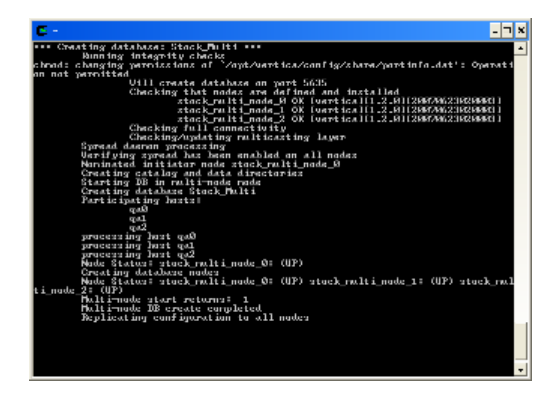

#### **The Database Designer**

The Vertica *Database Designer* (on page [59\)](#page-66-0) is a UI-based tool that :

- **1** Analyzes your *logical schema* (on page [67\)](#page-74-0), sample data, and sample queries
- **2** Creates a *physical schema* (on pag[e 70\)](#page-77-0) design (projections) in the form of a SQL script that you can redirect to a file and run.

In most cases, the designs created by the Database Designer provide excellent query performance within physical constraints. The Database Designer uses sophisticated strategies to provide excellent ad-hoc query performance while using disk space efficiently.

You can also design custom projections as described in the Administrator's Guide. This option is intended for advanced users only and should be done only under the guidance of Vertica *Technical Support* (on page [1\)](#page-8-0).

#### **See Also**

*Physical Schema* (page [23\)](#page-30-0) in this guide

Designing a Physical Schema in the Administrator's Guide

#### **K-Safety**

K-safety is a measure of fault tolerance in the database cluster. The value K represents the number of replicas of the data in the database that exist in the database cluster. These replicas allow other nodes to take over for failed nodes, allowing the database to continue running while still ensuring data integrity. If more than K nodes in the database fail, some of the data in the database may become unavailable. In that case, the database is considered unsafe and automatically shuts down.

It is possible for a Vertica database to have more than K nodes fail and still safely continue running. The database continues to run as long as every data segment is available on at least one functioning node in the cluster. Potentially, up to half the nodes in a database with a K-safety level of 1 could fail without causing the database to shut down. As long as the data on each failed node is available from another active node, the database continues to run.

**Note:** If half or more of the nodes in the database cluster fail, the database will automatically shut down even if all of the data in the database is technically available from replicas. This behavior prevents issues due to network partitioning.

In Vertica, the value of K can be zero (0), one (1), or two (2). The physical schema design must meet certain requirements. To create designs that are K-safe, Vertica recommends using the *Database Designer* (on page [59\)](#page-66-0).

#### **K-Safety Example**

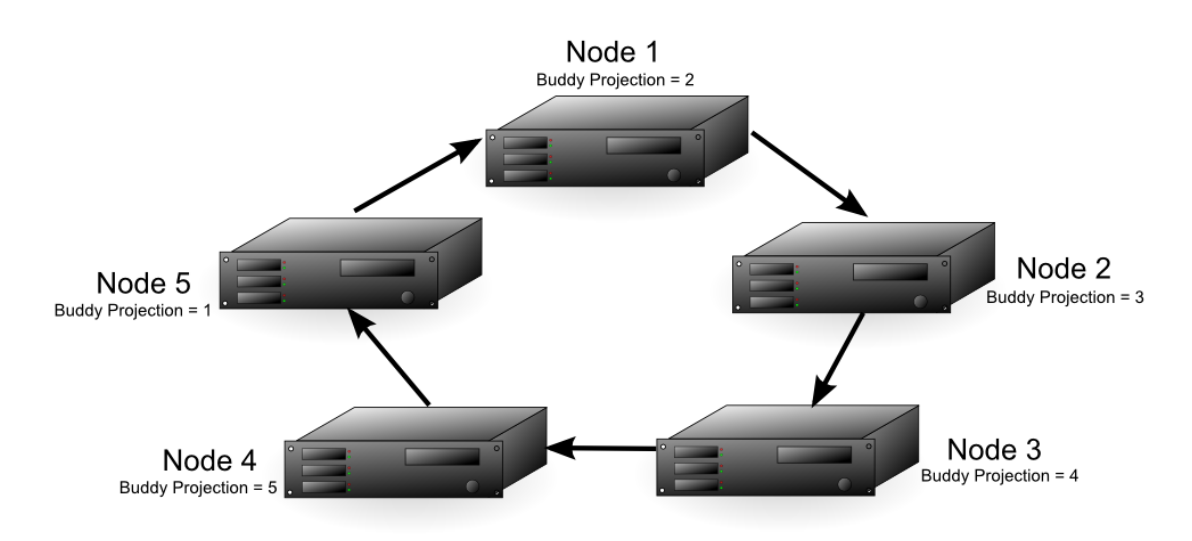

The diagram above shows a 5-node cluster that has a K-safety level of 1. Each of the nodes contains buddy projections for the data stored in the next higher node (node 1 has buddy projections for node 2, node 2 has buddy projections for node 3, etc.). Any of the nodes in the cluster could fail, and the database would still be able to continue running (although with lower performance, since one of the nodes has to handle its own workload and the workload of the failed node).

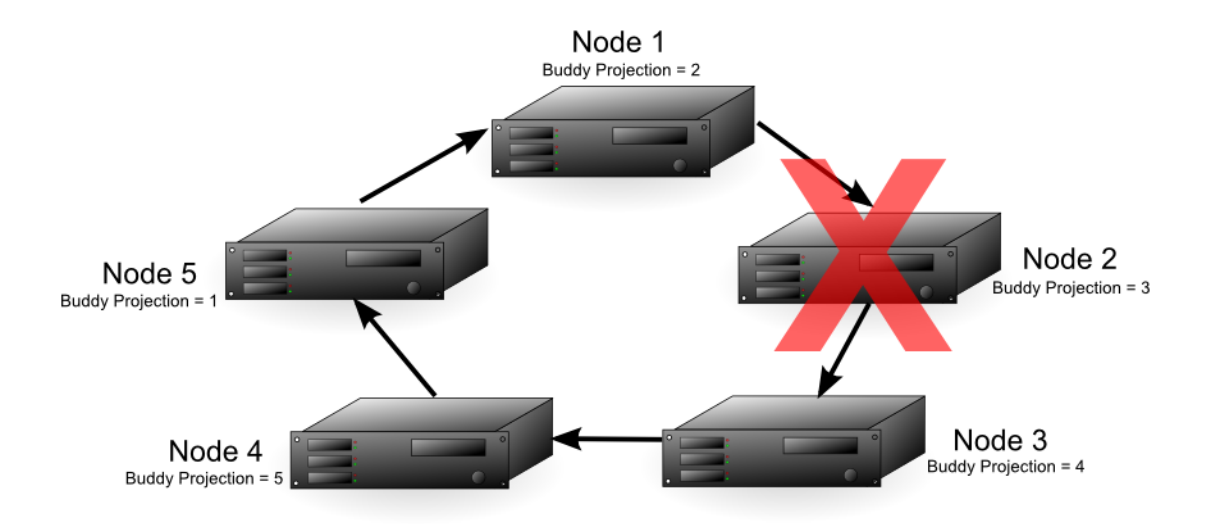

If node 2 fails, node 1 handles requests on its behalf using its replica of node 2's data, in addition to performing its own role in processing requests. The fault tolerance of the database will fall from 1 to 0, since a single node could cause the database to become unsafe. In this example, if either node 1 or node 3 fail, the database would become unsafe since not all of its data would be available. If node 1 fails, then node 2's data will no longer be available. If node 3 fails, its data will no longer be available, since node 2 is also down and could not fill in for it. In this case, nodes 1 and 3 are considered *critical nodes* (see "*[Critical node](#page-65-0)*" on page [58\)](#page-65-0). In a database with a K-safety level of 1, the node that contains the buddy projection of a failed node and the node whose buddy projections were on the failed node will always become critical nodes.

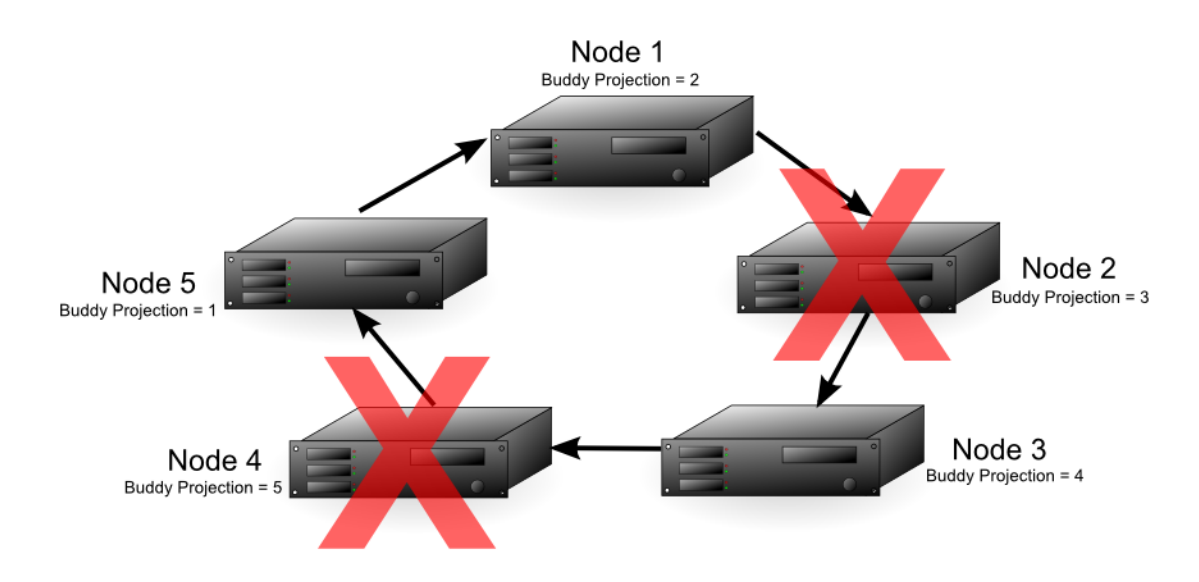

With node 2 down, either node 4 or 5 in the cluster could fail and the database would still have all of its data available. For example, if node 4 fails, node 3 is able to use its buddy projections to fill in for it. In this situation, any further loss of nodes would result in a database shutdown, since all of the nodes in the cluster are now critical nodes. (In addition, if one more node were to fail, half or more of the nodes would be down, requiring Vertica to automatically shut down, no matter if all of the data were available or not.)

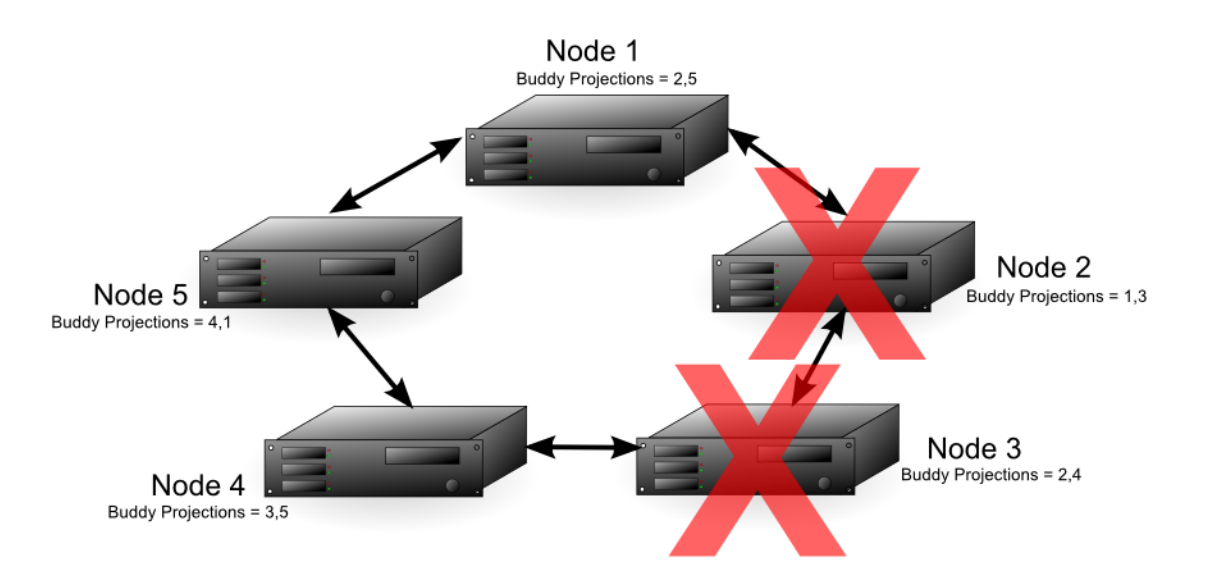

In a database with a K-safety level of 2, any node in the cluster could fail after node 2 and the database would be able to continue running. For example, if in the 5-node cluster each node contained buddy projections for both its neighbors (i.e. node 1 contained buddy projections for both node 5 and node 2), then nodes 2 and 3 could fail and the database could continue running. Node 1 could fill in for node 2, and node 4 could fill in for node 3. Due to the requirement that half or more nodes in the cluster be available in order for the database to continue running, the cluster could not continue running if node 5 were to fail as well, even though nodes 1 and 4 both have buddy projections for its data.

#### **K-Safety Requirements**

When creating projections with the Database Designer, projection definitions that meet K-Safe design requirements are recommended and marked with the K-safety level. Note the output from running the optimized design script generated by the Database Designer in the following example:

```
=> \i VMart_Schema_design_opt_1.sql 
CREATE PROJECTION 
CREATE PROJECTION 
mark_design_ksafe 
----------------------
Marked design 1-safe 
(1 row)
```
#### **Determining K-Safety**

To determine the K-safety state of a running database, execute the following SQL command:

```
=> SELECT current fault tolerance FROM system;
current fault tolerance
```

```
----------------
 1
(1 row)
```
#### **Monitoring K-Safety**

Monitoring tables can be accessed programmatically to enable external actions, such as alerts. You monitor the K-safety level by polling the SYSTEM table column and checking the value. See SYSTEM in the SQL Reference Manual.

#### **Finding Critical Nodes**

You can view a list of critical nodes in your database by querying the v\_monitor.critical\_nodes table:

```
=> SELECT * FROM v_monitor.critical_nodes;
    node_name
--------------------
v_exampleDB_node0001
v_exampleDB_node0003
(2 rows)
```
# **Database Security**

Vertica secures access to the database and its resources by enabling you to control who has access to the database and what they are authorized to do with database resources once they have gained access. See Implementing Security.

#### **Data Loading and Modification**

SQL data manipulation language (DML) commands INSERT, UPDATE, and DELETE perform the same functions in Vertica as they do in row-oriented databases. These commands follow the SQL-92 transaction model and can be intermixed.

In Vertica, the COPY statement is designed for bulk loading data into the database. COPY reads data from text files or data pipes and inserts it into *WOS* (see "*[WOS \(Write Optimized Store\)](#page-89-0)*" on page [82\)](#page-89-0) (memory) or directly into the *ROS* (see "*ROS [\(Read Optimized Store\)](#page-82-0)*" on pag[e 75\)](#page-82-0) (disk). COPY automatically commits itself and any current transaction but is not atomic; some rows could be rejected. Note that COPY does not automatically commit when copying data into temporary tables.

**Note:** You can use the COPY statement's NO COMMIT option to prevent COPY from committing a transaction when it finishes copying data. You often want to use this option when sequentially running several COPY statements to ensure the data in the bulk load is either committed or rolled back at the same time. Also, combining multiple smaller data loads into a single transaction allows Vertica to more efficiently load the data. See the entry for the COPY statement in the SQL Reference Manual for more information.

You can use multiple, simultaneous database connections to load and/or modify data.

#### **Workload Management**

Vertica provides a sophisticated workload management scheme to enable diverse concurrent workloads to run efficiently against the database. For basic operations, Vertica provides a built-in GENERAL pool that is pre-configured based on RAM and machine cores and can be customized further to handle specific concurrency requirements.

For more advanced needs, the database administrator can establish new resource pools configured with limits on memory usage, concurrency, and priority. Each database user can optionally be restricted to use a specific resource pool and also be given quotas on memory usage to control resources used by their requests.

User-defined pools are useful when there are competing resource requirements across different classes of workloads. Some examples of scenarios that can make use of user-defined pools include:

- A large batch job takes up all of the server resources, leaving small jobs that update a web page to starve, thereby degrading user experience. To solve this problem, a dedicated resource pool can be created for web page requests to ensure they always get resources. Alternatively, a limited resource pool can be created for the batch job, so it cannot use up all the resources in the system.
- A certain application has lower priority and you would like to limit the amount of memory and number of concurrent users of this application. To solve this problem, a resource pool with an upper limit on the memory usage of a query can be created and associated with users of this application.

For more information, best practices, and additional scenarios, see Managing Workloads in the Administrator's Guide.

# **SQL Overview**

An abbreviation for Structured Query Language, SQL is a widely-used, industry standard data definition and data manipulation language for relational databases.

**Note:** In Vertica, use a semicolon to end a statement or to combine multiple statements on one line.

#### **Vertica Support for ANSI SQL Standards**

Vertica SQL supports a subset of ANSI SQL-99.

#### See *BNF Grammar for SQL-99* (*<http://savage.net.au/SQL/sql-99.bnf.html>*)

#### **Support for Historical Queries**

Unlike most databases, the DELETE command in Vertica does not delete data; it marks records as deleted. The UPDATE command performs an INSERT and a DELETE. This behavior is necessary for *historical queries* (see "*[Historical data](#page-71-0)*" on page [64\)](#page-71-0). See Historical (Snapshot) Queries in the Programmer's Guide.

#### **Joins**

Vertica supports typical data warehousing query joins. For details, see Joins in the Programmer's Guide.

Vertica also provides the INTERPOLATE predicate, which allows for a special type of join. The event series join is a Vertica SQL extension that lets you analyze two *event series* (on page [61\)](#page-68-0) when their measurement intervals don't align precisely—such as when timestamps don't match. These joins provide a natural and efficient way to query misaligned event data directly, rather than having to normalize the series to the same measurement interval. See Event Series Joins in the Programmer's Guide for details.

#### **Transactions**

Session-scoped isolation levels determine transaction characteristics for *transactions* (see "*[Transaction](#page-86-0)*" on page [79\)](#page-86-0) within a specific user *session* (on pag[e 77\)](#page-84-0). You set them through the SET SESSION CHARACTERISTICS command. Specifically, they determine what data a transaction can access when other transactions are running concurrently. See *Transactions* (page [46\)](#page-53-0) in the Concepts Guide.

# **Query Execution**

This topic provides a brief overview of how queries are executed in Vertica. For detailed information about writing and executing queries, see the Programmer's Guide.

#### **Snapshot Isolation Mode**

Vertica can run any SQL query in snapshot isolation mode in order to obtain the fastest possible execution. To be precise, snapshot isolation mode is actually a form of a historical query. The syntax is:

#### AT EPOCH LATEST SELECT...

The command queries all data in the database up to but not including the current epoch without holding a lock or blocking write operations, which could cause the query to miss rows loaded by other users up to (but no more than) a specific number of minutes before execution.

#### **Historical Queries**

The DELETE command in Vertica does not actually delete data; it marks records as deleted. (The UPDATE command is actually a combined INSERT and a DELETE.) Thus, Vertica can run a query from a snapshot of the database taken at a specific date and time. The syntax is:

AT TIME '*timestamp*' SELECT...

The command queries all data in the database up to and including the epoch representing the specified date and time, without holding a lock or blocking write operations. The specified TIMESTAMP value must be greater than or equal to the Ancient History Mark epoch.

You can control how much deleted data is stored on disk. See Managing Disk Space in the Administrator's Guide for details.

#### **Parallel Query Execution**

The query optimizer chooses the projections to use for any given incoming query and forms an optimized query plan for the ones chosen. The query plan that the optimizer produces is decomposed into "mini-plans," which are run on various nodes in parallel, interspersed with data movement operations. A local executor at each node runs its assigned mini-plan.

# <span id="page-53-0"></span>**Transactions**

Session-scoped isolation levels determine transaction characteristics for *transactions* (see "*[Transaction](#page-86-0)*" on page [79\)](#page-86-0) within a specific user *session* (on pag[e 77\)](#page-84-0). You set them through the SET SESSION CHARACTERISTICS command. Specifically, they determine what data a transaction can access when other transactions are running concurrently.

A transaction retains its isolation level until it completes, even if the session's transaction isolation level has changed mid-transaction. Vertica internal processes (such as the *Tuple Mover* (see "*[Tuple](#page-87-0)*" on page [80\)](#page-87-0) and *refresh* (on page [73\)](#page-80-0) operations) and DDL operations are run at SERIALIZABLE isolation to ensure consistency.

Although the Vertica query parser understands all four standard SQL isolation levels (READ UNCOMMITTED, READ COMMITTED, REPEATABLE READ, and SERIALIZABLE) for a user session, internally Vertica uses only READ COMMITTED and SERIALIZABLE. Vertica automatically translates READ UNCOMMITTED to READ COMMITTED and REPEATABLE READ to SERIALIZABLE. Therefore, the isolation level Vertica uses could be more strict than the isolation level you choose.

By default, Vertica uses the READ COMMITTED isolation level. However, you can change the isolation level for the database or individual transactions. See Change Transaction Isolation Levels.

The following table highlights the behaviors of transaction isolation. For specific information see, *SERIALIZABLE Isolation* (page [49\)](#page-56-0) and *READ COMMITTED Isolation* (page [47\)](#page-54-0).

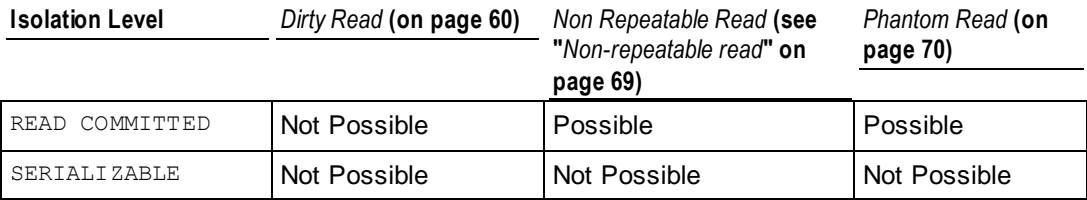

#### **Implementation Details**

Vertica supports conventional SQL transactions with standard *ACID* (on pag[e 54\)](#page-61-0) properties:

- ANSI SQL 92 style-implicit transactions. You do not need to run a BEGIN or START TRANSACTION command.
- No redo/undo log or two-phase commits.
- The COPY command automatically commits itself and any current transaction (except when loading temporary tables). Vertica recommends that you COMMIT or ROLLBACK the current transaction before you use COPY.

### <span id="page-54-0"></span>**Automatic Rollback**

Reverts data in a database to an earlier state by discarding any changes to the database state that have been performed by a transaction's statements. In addition, it releases any locks that the transaction might have held. A rollback can be done automatically in response to an error or through an explicit ROLLBACK transaction.

Vertica supports transaction-level and statement-level rollbacks. A transaction-level rollback discards all modifications made by a transaction. A statement-level rollback reverses just the effects made by a particular statement. Most errors caused by a statement result in a statement-level rollback to undo the effects of the erroneous statement. Vertica uses ERROR messages to indicate this type of error. DDL errors, systemic failures, dead locks, and resource constraints result in transaction-level rollback. Vertica uses ROLLBACK messages to indicate this type of error.

To implement automatic, statement-level rollbacks in response to errors, Vertica automatically inserts an implicit savepoint after each successful statement one at a time. This marker allows the next statement, and only the next statement, to be rolled back if it results in an error. If the statement is successful, the marker automatically rolls forward. Implicit savepoints are available to Vertica only and cannot be referenced directly.

To explicitly roll back an entire transaction, use the ROLLBACK statement. To explicitly roll back individual statements, use explicit savepoints.

## **Savepoints**

Vertica supports using savepoints. A savepoint is a special mark inside a transaction that allows all commands run after the savepoint was established to be rolled back, restoring the transaction to its former state in which the savepoint was established.

Savepoints are useful when creating nested transactions. For example, a savepoint could be created at the beginning of a subroutine. That way, the result of the subroutine could be rolled back, if necessary.

Use the SAVEPOINT statement to establish a savepoint, the RELEASE SAVEPOINT statement to destroy it, or the ROLLBACK TO SAVEPOINT statement to roll back all operations that occur within the transaction after the savepoint was established.

### **READ COMMITTED Isolation**

A SELECT query sees a snapshot of the committed data at the start of the transaction. It also sees the results of updates run within its transaction, even if they have not been committed. This is standard ANSI SQL semantics for *ACID* (on page [54\)](#page-61-0) transactions. Any SELECT query within a transaction should see the transactions's own changes regardless of isolation level.

DML statements acquire write locks to prevent other READ COMMITTED transactions from modifying the same data. SELECT statements do not acquire locks, which prevents read and write statements from conflicting.

READ COMMITTED is the default isolation level used by Vertica. For most general querying purposes, the READ COMMITTED isolation effectively balances database consistency and concurrency. However, data can be changed by other transactions between individual statements within the current transaction. This can result in *nonrepeatable* (see "*[Non-repeatable read](#page-76-0)*" on page [69\)](#page-76-0) and *phantom reads* (see "*[Phantom read](#page-77-0)*" on page [70\)](#page-77-0). Applications that require complex queries and updates might need a more consistent view of the database. If this is the case, use SERIALIZABLE isolation.

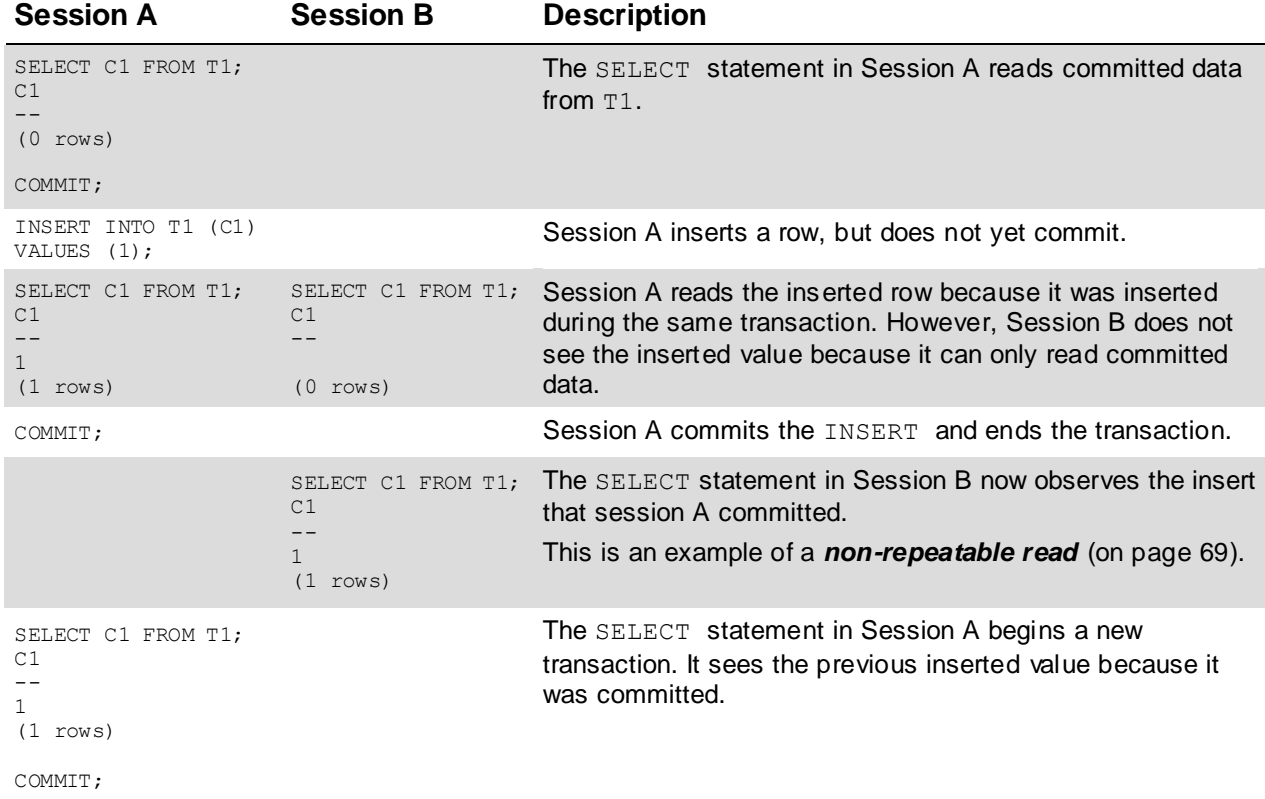

The following example illustrates reads and writes using READ COMMITTED isolation.

READ COMMITTED isolation uses exclusive (X) write locks that are maintained until the end of the transaction. The following example illustrates this.

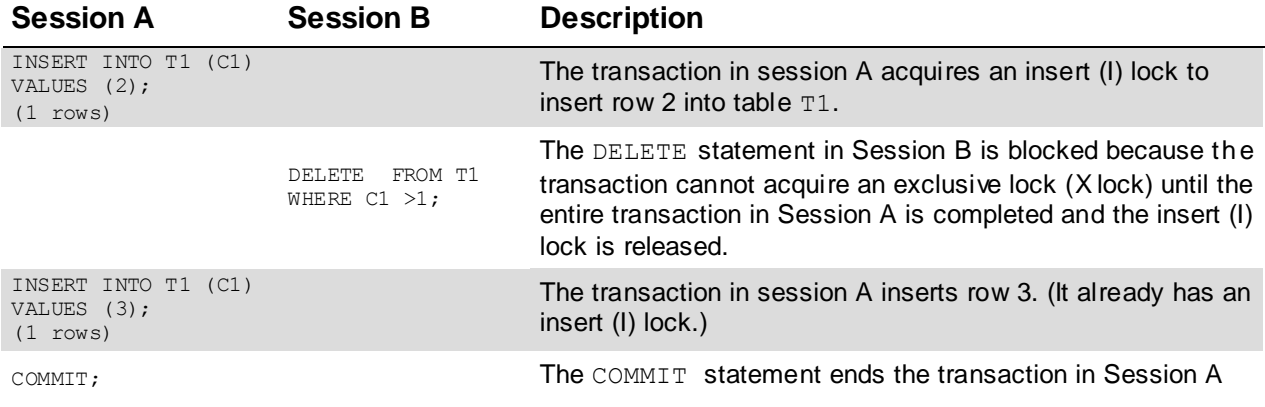

and releases its insert (I) lock.

<span id="page-56-0"></span>(2 rows) The transaction in Session B obtains its X lock and deletes rows 2 and 3.

#### **See Also**

LOCKS and SET SESSION CHARACTERISTICS in the SQL Reference Manual

Configuration Parameters in the Administrator's Guide

### **SERIALIZABLE Isolation**

SERIALIZABLE is the strictest level of SQL transaction isolation. Although this isolation level permits transactions to run concurrently, it creates the effect that transactions are running in serial order. It acquires locks for both read and write operations, which ensures that successive SELECT commands within a single transaction always produce the same results. SERIALIZABLE isolation establishes the following locks:

- Table-level read locks are acquired on selected tables and released at the end of the transaction. This prevents a transaction from modifying rows that are currently being read by another transaction.
- Table-level write locks are acquired on update and are released at the end of the transaction. This prevents a transaction from reading uncommitted changes to rows made within another transaction.

A SELECT sees, in effect, a snapshot of the committed data at the *start of the transaction*. It also sees the results of updates run within its transaction, even if they have not been committed.

The following example illustrates locking within concurrent transactions running with SERIALIZABLE isolation.

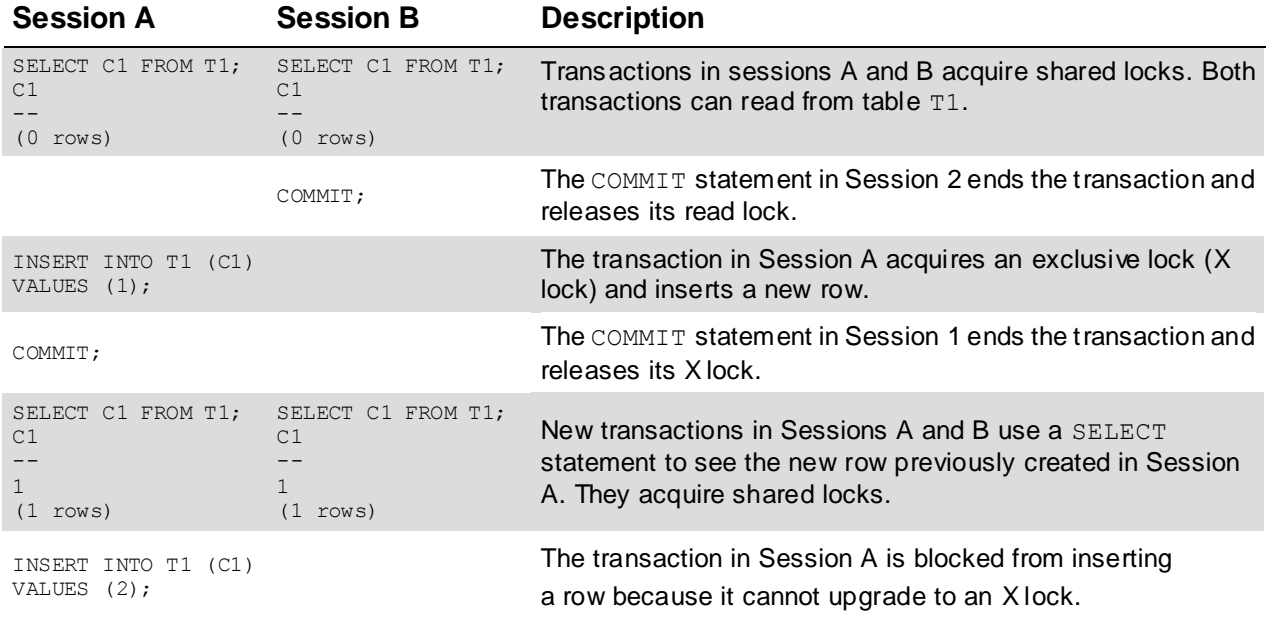

The advantage of SERIALIZABLE isolation is that it provides a consistent view. This is useful for applications that require complex queries and updates. However, it reduces concurrency. For example, it is not possible to perform queries during a bulk load.

Additionally, applications using SERIALIZABLE must be prepared to retry transactions due to serialization failures. Serialization failures can occur due to deadlocks. When a deadlock occurs, the transaction that is waiting for the lock automatically times out after five (5) minutes. The following example illustrates a condition that can create a deadlock.

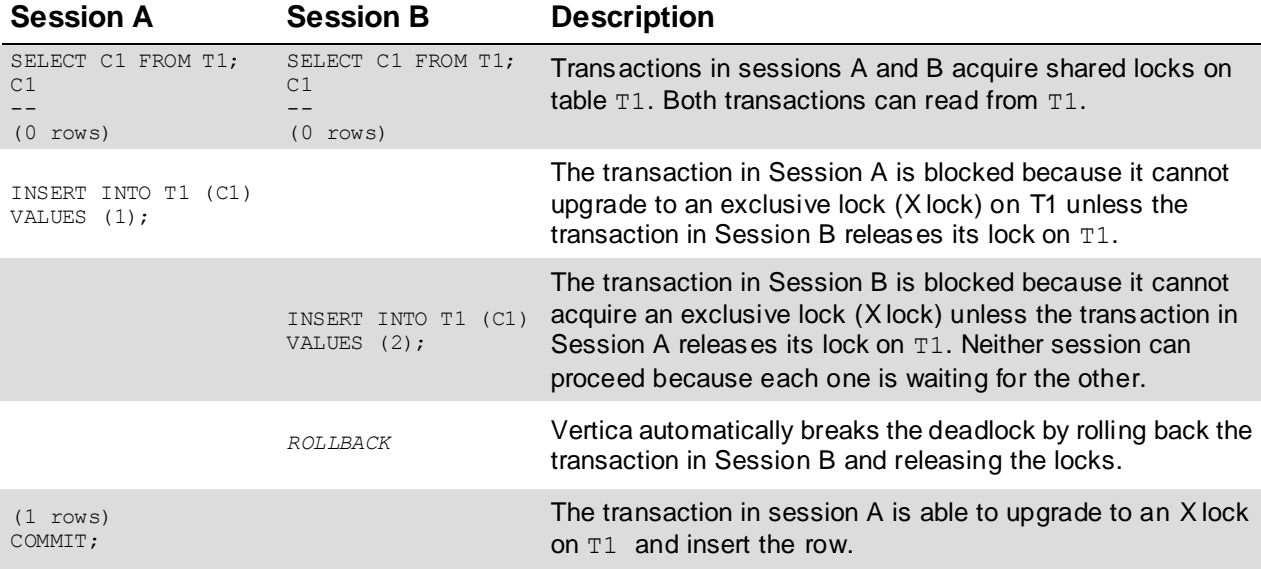

**Note:**SERIALIZABLE isolation does not acquire locks on temporary tables, which are isolated by their transaction scope.

# <span id="page-58-0"></span>**International Languages and Character Sets**

Vertica provides the following support for international languages and character sets:

- *Unicode character encoding* (page [51\)](#page-58-0)
- *Locales* (page [51\)](#page-58-0)
- *String functions* (pag[e 52\)](#page-59-0)
- String literals (character)

# **Unicode Character Encoding**

Vertica stores character data in UTF-8. UTF-8 is an abbreviation for Unicode Transformation Format-8 (where 8 equals 8-bit) and is a variable-length character encoding for Unicode created by Ken Thompson and Rob Pike. UTF-8 can represent any universal character in the Unicode standard, yet the initial encoding of byte codes and character assignments for UTF-8 is coincident with ASCII (requiring little or no change for software that handles ASCII but preserves other values).

All input data received by the database server is expected to be in UTF-8, and all data output by Vertica is in UTF-8. The ODBC API operates on data in UCS-2, and JDBC and ADO.NET APIs operate on data in UTF-16. The client drivers automatically convert data to (from) UTF-8 when sending to (receiving from) the database server.

See Implement Locales for International Data Sets in the Administrator's Guide for details.

#### **Locales**

The locale is a parameter that defines the user's language, country, and any special variant preferences, such as collation. Vertica uses the locale to determine the behavior of various string functions as well for collation for various SQL commands that require ordering and comparison; for example, GROUP BY, ORDER BY, joins, the analytic ORDER BY clause, and so forth.

By default, the locale for the database is en  $US@collation=binary$  (English US). You can establish a new default locale that is used for all sessions on the database, as well as override individual sessions with different locales. Additionally the locale can be set through ODBC, JDBC, and ADO.net.

See the following topics in the Administrator's Guidefor details:

- Implement Locales for International Data Sets
- Supported Locales in the Appendix

# <span id="page-59-0"></span>**String Functions**

Vertica provides string functions to support internationalization. Unless otherwise specified, these string functions can optionally specify whether VARCHAR arguments should be interpreted as *octet* (on page [69\)](#page-76-0) (byte) sequences, or as (locale-aware) sequences of characters. This is accomplished by adding "USING OCTETS" and "USING CHARACTERS" (default) as a parameter to the function.

See String Functions in the SQL Reference Manual for details.

# **Character String Literals**

By default, string literals ('...') treat back slashes literally, as specified in the SQL standard.

**Tip:** If you have used previous releases of Vertica and you do not want string literals to treat back slashes literally (for example, you are using a back slash as part of an escape sequence), you can turn off the StandardConformingStrings configuration parameter. See Internationalization Parameters in the Administrator's Guide. You can also use the EscapeStringWarning parameter to locate back slashes which have been incorporated into string literals, in order to remove them.

See String Literals (Character) in the SQL Reference Manual for details.

# **Get Started**

To get started using Vertica, follow the Tutorial presented in the Getting Started Guide. The tutorial requires that you install Vertica on one or more hosts as described in the Installation Guide.

# <span id="page-61-0"></span>**Glossary**

Many HTML links in the Glossary jump to the target term rather than displaying it in an expanding block, as is common in the rest of the Vertica documentation. This is due to a limitation in the HTML generator program, which does not handle circular references correctly.

### **Access rank**

Determines the speed at which a column can be accessed. Columns are stored on disk from the highest ranking to the lowest ranking in which the highest ranking columns are placed on the fastest disks and the lowest ranking columns are placed on the slowest disks.

# **ACID**

ACID (Atomicity, Consistency, Isolation, Durability) is a set of properties that guarantee that database transactions are processed reliably, as follows:

- Atomicity All of the tasks of a transaction are performed or none of them are. This means that if the entire transaction succeeds, it is committed. If any part of the transaction fails, the entire transaction fails and is rolled back.
- Consistency Data integrity constraints are maintained. This ensures that the database remains in a consistent state before the start of the transaction and after the transaction is over (whether successful or not). Vertica provides limited constraint checking.
- Isolation Concurrent transactions do not interact with one another.
- Durability Short of catastrophic failure, the effects of committed transactions persist.

# **Administration host**

The host on which the Vertica rpm package was manually installed. Always run the Administration Tools on this host if possible.

# **Administration Tools**

The tools needed for administering a Vertica database are provided in the form of a graphical user interface that lets you perform various tasks quickly and easily. The tools also provide a convenient way to connect to a database using vsql. Always run the Administration Tools on the Administration Host if possible.

\$ /opt/vertica/**bin/adminTools**

**Note:** Throughout the Vertica documentation, you might see Administration Tools referred to as Admin Tools or admintools or adminTools. They all refer to the same utility.

### **AHM**

Is the epoch prior to which historical data can be purged from physical storage. Abbreviated throughout the documentation as AHM.

# **Anchor table**

The anchor table of a join can be:

- A large (fact) table in a star schema
- The central fact table in a snowflake schema
- A dimension table in a snowflake schema that functions as a fact table (with a *restriction* (page [77\)](#page-84-0))

# **Ancient History Mark**

Is the epoch prior to which historical data can be purged from physical storage. Abbreviated throughout the documentation as AHM.

#### **TM**

An abbreviation for the Tuple Mover. The Tuple Mover (TM) is the database optimizer component of Vertica that runs in the background. It moves data from memory (WOS) to disk (ROS), combines small ROS containers into larger ones, and purges deleted data.

### **Authentication**

The process of verifying the identity of a user attempting to connect to a database.

### **Authorization**

The process of verifying that a user has permission to perform a certain operation, such as query a specific table.

#### **Blade server**

Consists of some number of small servers, called blades, in a common chassis that allows blades to share common components such as power supplies, cooling fans, and switching capabilities.

#### **Bit**

An abbreviation for **bi**nary dig**it** and is the smallest unit of data in a computer. Bits have a single binary value, 1 or 0, and these settings can be implemented as logical values (true or false) or as a switch (on or off).

Computers generally store data and execute instructions in bit multiples called bytes. There are eight bits in a byte.

**Note:** In some systems, the term octet is used for an eight-bit unit instead of byte.

#### **Bitstring**

A sequence of bits.

#### **Byte**

A basic unit of measurement of information storage in computers. In most systems a byte is made up of of eight bits. Half a byte (four bits) is called a nibble.

### **Buddy projection**

Required for K-safety. Two projections are considered to be buddies if they contain the same columns and have the same range segmentation or hash segmentation, using different node ordering. Buddy projections can have different sort orders for query performance purposes.

# **Bulk loading**

A process of loading large amounts of data, such as an initial load of historic data.

# **C-Store**

A research project at MIT, Brandeis, Brown, and the University of Massachusetts (Boston), on which Vertica is based.

# **Cardinality**

Refers to the number of unique values for a given column in a relational table:

- *High cardinality* Refers to columns containing values that are highly unique, such as a customer ID or an employee e-mail address. For example, in the Vertica VMart schema, the  $empose$  dimension table contains an  $employee$  key column. This column contains values that uniquely identify each employee. Since the values in this column are unique and could be numerous, the column's cardinality type is referred to as high cardinality.
- *Normal cardinalit*y Refers to columns containing values that are less unique, such as job titles and street addresses. An example of a normal-cardinality column would be employee title or employee first name in the employee dimension table, where many employees could share the same job title or same first name.
- *Low cardinality* Refers to a low number of unique values, relative to the overall number of records in a table. For example, in the employee dimension table, the column called employee gender would contain two unique values: 'Male' or 'Female'. Since there are only two values possible in this column, cardinality is low.

### **Case-folded**

Uppercase is converted to lowercase or lowercase is converted to uppercase.

# **Catalog**

A set of files that contains information (metadata) about the objects in a database (nodes, tables, constraints, projections, etc.) Vertica maintains a catalog on each node in the cluster.

# **Catalog path**

A storage location used to store the database catalog.

# **Checkpoint**

Every time the Tuple Mover performs a move-out operation for a given projection, it records a Checkpoint Epoch for that projection, representing an epoch up to which the projection has no data in the WOS. The minimum checkpoint epoch across all projections on that node is called the node's **Checkpoint Epoch**. It represents a point in time up to which all the data was moved out to disk. If a K-safe=1 database experiences a single-node failure, the node's recovery process attempts to rebuild the data beyond the Checkpoint Epochs from other nodes. If all nodes fail, such as during a power outage, Vertica recovers the database back to the minimum Checkpoint Epochs across all the nodes, known as the Last Good Epoch (LGE).

### **Cluster**

Refers a collection of hosts (nodes) bound to a database. A cluster is not part of a database definition and does not have a name.

# **Cold backup**

Involves shutting down the Vertica database completely before backing it up. The advantage of a cold backup is that it is the fastest way to perform a backup because it ensures that there are no competing processes that require resources on the server. The disadvantage of a cold backup is that the database must be shut down. Cold backups can be full or incremental.

### **Comprehensive design**

Using the Database Designer, a comprehensive design creates a complete initial or replacement design. If you have reasonably representative data, you can create a comprehensive design that is optimized for storage and load. If you provide queries, the design is optimized for those queries.

# <span id="page-65-0"></span>**Compression**

The process of transforming data into a more compact format. Compressed data cannot be directly processed; it must first be decompressed. Vertica uses integer packing for unencoded integers and LZO for compressible data. Although compression is generally considered to be a form of encoding, the terms have different meanings in Vertica.

# **Connection**

A SQL connection is an occurrence of an interactive user or an application program requesting and being granted access to a database through a network connection. In Vertica, the scope of a connection is the same as that of a session.

# **Critical node**

A critical node is a node a whose failure would cause the database to become unsafe and force a shutdown. A node is critical when the loss of the node would result in:

- some data becoming unavailable.
- more than half the nodes in the cluster being down.

Critical nodes are listed in the V\_MONITOR.CRITICAL\_NODES system table.

# **CSV**

Short for comma-separated values, another name for the comma-delimited format of data representation. For example: Smith,Joe,555-4615.

# **Current epoch**

The epoch into which data (COPY, INSERT, UPDATE, and DELETE operations) is currently being written. The current epoch advances automatically every three minutes.

# **Data path**

A storage location that contains actual database data files.

#### **Data warehouse**

A relational database that is designed for query and analysis rather than transaction processing. Data warehouses:

- Are often subjected to a heavy load of periodic and ad hoc queries.
- Contain historical information that enables analysis of correlations and trends over long periods of time.
- Integrate data from various production (transactional) databases. Extraction, transformation, and loading (ETL) software converts the data to a common format and copies it into a data warehouse at regular intervals.

<span id="page-66-0"></span>Typically consist of one or more star or snowflake schemas.

#### **Database**

A cluster of nodes that, when active, can perform distributed data storage and SQL statement execution through administrative, interactive, and programmatic user interfaces.

### **Database administrator**

Is the Linux user account that owns the database catalog and data storage on disk. The The database administrator (DBA) can bypass all database authorization rules. However, the DBA must supply a password to connect to a running database and to use Administration Tools commands that affect a running database. The DBA can drop a stopped database without supplying a password.

# **Database Designer**

A tool that analyzes a logical schema definition, sample queries, and sample data, and creates a physical schema (*projections* (see "*[Projection](#page-78-0)*" on pag[e 71\)](#page-78-0)) in the form of a SQL script that you deploy automatically or manually. The script creates a minimal set of superprojections to ensure K-safety, and, optionally, pre-join projections. In most cases, the projections created by theDatabase Designer provide excellent query performance within physical constraints. You can also create custom designs if the Database Designer does not meet your needs.

### **Database superuser**

The automatically-created database user who has the same name as the Linux database administrator account and who can bypass all GRANT/REVOKE authorization, or any user that has been granted the PSEUDOSUPERUSER role. Do not confuse the concept of a database superuser with Linux superuser (root) privilege. A database superuser cannot have Linux superuser privilege.

### **DBA**

Is the Linux user account that owns the database catalog and data storage on disk. The The database administrator (DBA) can bypass all database authorization rules. However, the DBA must supply a password to connect to a running database and to use Administration Tools commands that affect a running database. The DBA can drop a stopped database without supplying a password.

### **DDL**

SQL Data Definition Language generally consists of CREATE, ALTER, and DROP commands, which operate on the logical schema metadata (tables, users, and so on)

# **DELTAVAL (delta encoding)**

Stores only the differences between sequential data values instead of the values themselves.

### <span id="page-67-0"></span>**Derived column**

A column whose values are calculated by an expression at load time. The expression is specified within the COPY statement, and the column exists in the target database.

### **Design**

Specific to the Database Designer, a design is made up of parameters (K-safety, design policy, and design type), projections, and queries. The design contains the design queries for which designs are wanted, including query information tables and the design output tables.

### **Deterministic**

Deterministic functions return the same result every time they are called if given the same input values. For example, DATE\_DIFF, ABS, and CEILING are deterministic functions.

# **Dialog**

A Linux utility that creates user interfaces to shell scripts or other scripting languages, such as perl. In Vertica 5.0, Dialog is used to implement the Administration Tools, which run in a terminal window.

### **Dimension table**

Sometimes called a lookup or reference table, a dimension table is one of a set of companion tables to a large (fact/anchor) table in a star schema. It contains the PRIMARY KEY column corresponding to the join columns in fact tables. For example, a business might use a dimension table to contain item codes and descriptions.

Dimension tables can be connected to other dimension tables to form a hierarchy of dimensions in a snowflake schema.

# **Dirty read**

Occurs when one transaction reads uncommitted changes made by another concurrent transaction. Vertica prevents dirty reads from occurring.

### **DML**

SQL Data Manipulation Language generally consists of INSERT, UPDATE, and DELETE commands, which modify existing data (single records or sets of records) in the logical schema.

# **Dynamic SQL**

A programmatic interface to a database management system that lets SQL statements be defined and run at run time, usually based on user input.

# <span id="page-68-0"></span>**EOF**

Is a condition in a computer operating system where no more data can be read from a data source. It refers to end-of-file. The data source is usually called a file or stream.

*Source: Wikipedia*

# **Encoding**

The process of transforming data from one format into another. In Vertica, encoded data can be processed directly, which distinguishes it from compression. Vertica uses a number of different encoding strategies, depending on column data type, table cardinality, and sort order.

# **Epoch**

A logical unit of time in which a single change is made to data in the system.

# **Epoch map**

A catalog object that provides mapping between time and epochs. Specifically, an epoch map contains a list of epoch numbers and their associated timestamps.

# **ETL**

(Extract, Transform, Load) is a process in data warehousing that involves extracting data from outside sources, transforming it to fit a specific schema, and ultimately loading it into the database.

### **Executor node**

Any node that participates in executing a specific SQL statement. The initiator node can, and usually does, also function as an executor node.

# **Expression**

The components of a query (columns, constants, functions) that compare one or more values against other values. Expressions can perform calculations when they are combined using arithmetic and/or logical operators and are generally used in a conditional statement.

### **External procedure**

A procedure external to Vertica that you create, maintain, and store on the server.

# **Event series**

Tables with a time column, most typically a timestamp data type.

# **Fact table**

The table that represents quantitative or factual data. For example, in a business, a fact table might represent orders.

A fact table is often located at the center of a star schema or snowflake schema and might also be referred to as the anchor table. It typically has a large number of records and is surrounded by a collection of dimension tables, each with fewer records. The fact table participates in a join with every dimension table. It can contain data but generally contains many join columns (with optional FOREIGN KEY constraints), each of which corresponds to the primary key column of a dimension table.

# **FIFO**

An acronym for First In/First Out, FIFO is an abstraction for organizing and manipulating data relative to time and prioritization. The expression describes the principle of a queue processing technique or servicing conflicting demands by ordering process by first-come, first-served (FCFS) behavior: what comes in first is handled first, what comes in next waits until the first is finished, and so on.

*Source: Wikipedia*

### **Foreign key**

A column that is used to join a table to other tables to ensure referential integrity of the data. A FOREIGN KEY constraint is a rule that states that a column can contain only values from the PRIMARY KEY column on a specific table.

### **Flattening (subqueries and views)**

Occurs when a subquery or named view is internally rewritten so the subquery is combined with the outer query block. The result sets of the original and flattened queries are exactly the same, but the flattened query usually benefits from significant performance improvements.

# **Full backup**

Consists of copying each catalog and all the data files (ROS containers) on each node as well as the complete /opt/vertica/config directory.

# **General pool**

A special built-in pool that represents the total amount of RAM available to the resource manager for use by queries. Other pools can borrow memory from the GENERAL pool. See also Built-in Pools.

#### **Grid computing**

A software environment based on open standards and protocols that make it possible to share disparate, loosely-coupled resources across organizations and geographies. Resources can potentially include almost any component: computer cycles, storage spaces, databases, applications, files, sensors, or scientific instruments.

#### **Grouped ROS**

Like a ROS, a Grouped ROS is a highly-optimized, read-oriented physical storage structure organized by projection that makes heavy use of compression and indexing. However, a Grouped ROS stores data for two or more grouped columns in one disk file.

#### **Hash function**

A reproducible method of converting data into a number that can serve as a digital fingerprint of the data. Hash functions take up to 32 arguments, usually column names, and select a specific node for each row, based on the values of the columns for that row. Use one of the built-in hash functions to segment projections. These functions provide even distribution of data over a set of nodes in a cluster.

#### **Hash join**

Are used only for equi-joins where hashed values are compared for equality, not for other relationships.

#### **Hash segmentation**

Allows you to segment a projection based on a built-in hash function that provides even distribution of data across some or all of the nodes in a cluster, resulting in optimal query execution.

#### **Hexadecimal**

A numeral system with a base of 16. It uses sixteen distinct symbols: 0–9 (representing values zero to nine) and A-F (representing values ten to fifteen). For example:

00, 01, 02, 03, 04, 05, 06, 07, 08, 09, 0A, 0B, 0C, 0D, 0E, 0F, 10 ...

Each hexadecimal digit represents four binary digits (bits)—also called a nibble.

To convert the base-16 hexadecimal value 0xA0FF to its base-10 decimal equivalent, hexadecimal progresses from right to left using the following places that represent a power of 16, starting with 16<sup> $\gamma$ </sup>.

4096 256 16 1 A 0 F F

Given that  $A=10$  and  $F=15$  in hex, the decimal result is calculated as follows:

 $(10 \times 4096) + (0 \times 256) + (15 \times 16) + (15 \times 1) = 41215$ 

<span id="page-71-0"></span>*Source: Wikipedia*

### **Histogram**

Provides a compact summary of large tables to permit efficient query planning. Histograms store information about how the column's values are distributed within its range.

#### **Historical data**

Refers to any data in memory or physical storage other than the current epoch. It includes all COPY, INSERT, UPDATE, and DELETE operations, including deleted rows. This allows Vertica to run a historical query on data written up to and including the epoch representing the specified date and time.

### **Historical query**

Vertica can run a query from a snapshot of the database taken at a specific date and time. The syntax is:

AT TIME '*timestamp*' SELECT...

The command queries all data in the database up to and including the epoch representing the specified date and time, without holding a lock or blocking write operations. The specified TIMESTAMP value must be greater than or equal to the Ancient History Mark epoch.

#### **Host**

A computer system with a 32-bit (non-production use only) or 64-bit Intel or AMD processor, RAM, hard disk, and TCP/IP network interface (IP address and hostname). Hosts share neither disk space nor main memory with each other.

#### **Hot backup**

Allows you to make a backup while the database is running and available to users. The advantage of a hot backup is that the database can continue to handle normal requests while the database is being backed up. The disadvantage of a hot backup is that it is slightly more complex to implement. Hot backups can be full or incremental.

#### **ICU**

An abbreviation for International Components for Unicode, ICU is an open source library that provides Unicode support.

#### **ISO Week-Year**

By definition, the ISO-8601 week starts on Monday, and the first week of a year contains January 4 of that year. In other words, the first Thursday of a year is in week 1 of that year.
<span id="page-72-0"></span>Because of this, it is possible for early January dates to be part of the 52nd or 53rd week of the previous year. For example, 2005-01-01 is part of the 53rd week of year 2004, and 2006-01-01 is part of the 52nd week of year 2005.

### **Incremental backup**

Backs up only those files that have been added to the database since the last backup was performed. Vertica supports incremental backups through file management utilities such as rsync. This is possible because Vertica never modifies data files, it adds files to and deletes them from the database. Once you have created a full backup, you can use your file management utility to synchronize the backup with your database.

#### **Initiator node**

In the context of a client connection, the initiator node is the node associated with the specific host to which the connection was made. The initiator node can, and usually does, also function as an executor node.

#### **Instance**

An instance of Vertica consists of the running Vertica process and disk storage (catalog and data) on a host. There can be only one instance of Vertica running on a host at any time.

### **Interpolation**

The process of constructing new data points within a range of known data points.

## **Immutable (invariant) functions**

When run with a given set of arguments, immutable functions always produces the same result. The function is independent on any environment or session settings, such as locale. For example, 2+2 always equals 4. Another immutable function is AVG(). Some immutable functions can take an optional stable argument; in this case they are treated as stable functions.

## **JDBC**

An abbreviation for Java Database Connectivity, JDBC is a call-level application programming interface (API) that provides connectivity between Java programs and data sources (SQL databases and other non-relational data sources, such as spreadsheets or flat files). JDBC is included in the Java 2 Standard and Enterprise editions.

## <span id="page-73-0"></span>**K-Safety**

K-safety is a measure of fault tolerance in the database cluster. The value K represents the number of replicas of the data in the database that exist in the database cluster. These replicas allow other nodes to take over for failed nodes, allowing the database to continue running while still ensuring data integrity. If more than K nodes in the database fail, some of the data in the database may become unavailable. In that case, the database is considered unsafe and automatically shuts down.

It is possible for a Vertica database to have more than K nodes fail and still safely continue running. The database continues to run as long as every data segment is available on at least one functioning node in the cluster. Potentially, up to half the nodes in a database with a K-safety level of 1 could fail without causing the database to shut down. As long as the data on each failed node is available from another active node, the database continues to run.

**Note:** If half or more of the nodes in the database cluster fail, the database will automatically shut down even if all of the data in the database is technically available from replicas. This behavior prevents issues due to network partitioning.

In Vertica, the value of K can be zero (0), one (1), or two (2). The physical schema design must meet certain requirements. To create designs that are K-safe, Vertica recommends using the *Database Designer* (on page [59\)](#page-66-0).

### **LGE**

An abbreviation for Last Good Epoch. A term used in manual recovery, LGE (Last Good Epoch) refers to the most recent epoch that can be recovered.

## **LZO**

An abbreviation for Lempel-Ziv-Oberhumer, LZO is a data compression algorithm that focuses on decompression speed. The algorithm is lossless, and the reference implementation is thread safe.

#### **Last epoch**

The last epoch is the current epoch minus one. SELECT statements under READ COMMITTED isolation read from the last epoch.

### **Last Good Epoch**

A term used in manual recovery, LGE (Last Good Epoch) refers to the most recent epoch that can be recovered.

#### **Locale**

The locale is a parameter that defines the user's language, country, and any special variant preferences, such as collation. Vertica uses the locale to determine the behavior of various string functions as well for collation for various SQL commands that require ordering and comparison; for example, GROUP BY, ORDER BY, joins, the analytic ORDER BY clause, and so forth.

By default, the locale for the database is  $en$  US@collation=binary (English US). You can establish a new default locale that is used for all sessions on the database, as well as override individual sessions with different locales. Additionally the locale can be set through ODBC, JDBC, and ADO.net.

#### **Logical schema**

Consists of a set of tables and referential integrity constraints in a Vertica database. The objects in the logical schema are visible to SQL users. The logical schema does not include projections, which make up the physical schema.

#### **Man-in-the-middle attack**

A network security breach in which a third party makes independent connections with a client and server and relays messages between them, intercepting data throughout the process. Vertica supports using SSL to avoid this type of attack.

#### **Manual recovery**

The process of recovery after an unclean shutdown of the database, where the administrator must accept recovery from the *Last Good Epoch* (on pag[e 66\)](#page-73-0), which could lead to loss of some recently loaded data. See Failure Recovery.

#### **Materialized view**

Similar to a standard SQL view with one major exception: The data is actually stored on disk rather than computed each time the view is used in a query. A materialized view, then, must be refreshed whenever the data in the underlying tables changes. A projection is a special case of a materialized view.

#### **Mergeout**

A mergeout is the process of consolidating ROS containers and purging deleted records. Subsets of the Read Optimized Store (ROS) and sometimes referred to as ROSs, ROS containers are created by changes to the data stored within a projection as a result of bulk loads and DML. The Tuple Mover periodically merges ROS containers to maximize performance.

### **Meta-functions**

Used to query or change the internal state of Vertica and are not part of the SQL standard. Since meta-functions access internal data structures, they cannot be called in DML, DDL, or SELECT queries. See Vertica Functions in the SQL Reference Manual.

#### **Metadata**

Data that describes the data in a database, such as data type, compression, constraints, and so forth, for each column in the tables. Metadata is stored in the Vertica catalog.

#### **Moveout**

The process of moving data from the WOS (Write Optimized Store), which is kept in memory, to the ROS (Read Optimized Store), which is kept on disk. This operation is performed by the Tuple Mover.

### **Multi-homed**

A computer host that has multiple IP addresses to connected networks.

#### **NaN**

An abbreviation for Not A Number, "NaN" (disregarding case) is optionally followed by a sequence of characters enclosed in parentheses. The character string specifies the value of NaN in an implementation-dependent manner. The Vertica internal representation of NAN, for example, is 0xfff8000000000000LL on x86 machines.

#### **Nibble**

A four-bit aggregation (half a byte or half an octet) that can represent the decimal values 0 to 15 (16 distinct values). Since there are sixteen (24) possible values, a nibble corresponds to a single hexadecimal digit and is sometimes referred to as a "hex digit" or "hexit".

The following is a 4-bit nibble:

```
1 0 0 1
```
**Note:** In some systems, the term octet is used for an eight-bit unit instead of byte

*Source: Wikipedia*

#### **Node**

A host configured to run an instance of Vertica. It is a member of a database cluster. For a database to have the ability to recover from the failure of a node requires at least three nodes. Vertica recommends that you use a minimum of four nodes.

#### **Node definition**

A metadata object that binds a host to a database. A node definition contains a symbolic node name that is used to specify segmentation in projections.

#### **Nondeterministic**

Nondeterministic functions could return different results each time they are called, even when the same input values are provided. For example, GETDATE and CURRENT TIMESTAMP are nondeterministic functions.

#### **Non-repeatable read**

Occurs in a READ COMMITTED isolation level when two identical queries in the same transaction produce different results. This occurs when another transaction commits changes that alter the results of the query after the first query has completed and before the second query has begun.

#### **NUL**

Represents a character whose ASCII/Unicode code is zero, sometimes qualified "ASCII NUL".

#### **NULL**

Means *no value*, and is true of a field (column) or constant but not of a character.

### **Octal**

The base-8 number system that uses eight unique symbols (0, 1, 2, 3, 4, 5, 6, and 7), where each digit represents three binary digits, starting from the right.

For example, the binary representation for decimal 74 is 0b1001010, which groups into 001 001 010 — so the octal representation is 112.

Whereas in decimal systems, each decimal place is a base of 10

 $74 = 7 \times 10^1 + 4 \times 10^0$ 

in octal numerals, each place is a power with base 8:

 $112 = 1 x 8^2 + 1 x 8^1 + 2 x 8^0$ 

By performing the octal calculation, you can see 112 (octal) =  $64 + 8 + 2 = 74$  (in decimal).

Though octal is sometimes used in computing, instead of hexadecimal, hexadecimal is generally the more straightforward format and is used throughout the Vertica documentation.

*Source: Wikipedia*

#### **Octet**

A series of eight bits to form a single byte.

### **ODBC**

An abbreviation for Open DataBase Connectivity, ODBC is a standard application programming interface (API) for access to database management systems.

## **OLAP**

An abbreviation for Online Analytical Processing, OLAP answers multi-dimensional SQL analytical queries.

## **OLTP**

An abbreviation for Online Transaction Processing, OLTP facilitates and manages real-time, transaction-oriented applications, such as data entry and retrieval transactions, for decision-support servers. OLTP technology is used in industries, such as financial services (e-trading and e-banking), manufacturing and mail order (e-commerce and order processing)

## **Out-of-date**

A projection is out-of-date if it requires a refresh to participate in query execution.

### **Partition key**

A table column that specifies how the table is partitioned.

## **Partitioning**

Specifies how data is organized within individual nodes. Logically, the partition clause is applied after the segmented by clause.

### **Phantom read**

Occurs in a READ COMMITTED isolation level when two identical queries in the same transaction produce different collections of rows. This occurs because a table lock is not acquired on SELECT during the initial query.

## **Physical schema**

Consists of a set of projections used to store data on disk. The projections in the physical schema are based on the objects in the logical schema.

### **Physical schema design**

A usable K=1 design based on an analysis of the sample data files and queries (if available). The physical schema design contains segmented (fact table) superprojections and replicated (dimension table) superprojections. It might also contain pre-join projections.

#### **Pinned projection**

A projection for a temporary table that is only on the initiator node. It is neither segmented nor replicated on other nodes.

### **Pre-join projection**

A subset of query specific projections that are used to store the results of a join between a single large (fact/anchor) table in the logical schema with one or more dimension tables. As with other query-specific projections, Vertica calculates and stores a new result set each time data is inserted or loaded into these tables. This provides a significant performance advantage over joining tables when queries are run.

The result set of a pre-join projection is typically sorted for a specific query or commonalities in a class of queries based on the query predicate. This provides optimal query performance.

Pre-join projections can have only inner joins between tables on their primary and foreign key columns. Outer joins are not allowed in pre-join projections.

#### **Predicate**

Specify conditions that can be evaluated to SQL *three-valued logic [http://en.wikipedia.org/wiki/Ternary\\_logic](http://en.wikipedia.org/wiki/Ternary_logic)* (3VL) Boolean truth values. Predicates are also used to limit the effects of statements and queries.

### **Primary column**

A column that is loaded from raw data, and not derived from an expression.

## **Primary key**

A single column or combination of columns (called a compound key) that uniquely identifies each row in a table. A PRIMARY KEY constraint contains unique, non-null values.

## **Projection**

A special case of a materialized view that provides physical storage for data. A projection can contain some or all of the columns of one or more tables. A projection that contains all of the columns of a table is called a superprojection. A projection that joins one or more tables is called a pre-join projection.

### **Projection set**

A group of buddy projections that are safe for a given level of K-safety. (When K=1 there are two buddies in a set; when K=2 there are three buddies.) A projection must be part of a projection set before it is refreshed. Once a projection set is created (by creating buddies) the set is refreshed in a single transaction.

## **Purge**

Permanently removes deleted data from physical storage so that the disk space can be reused. You can purge historical data up to and including the epoch in which the Ancient History Mark is contained.

#### **Query cluster level**

Determines the number of sets used to group similar queries. The query cluster level can be any integer from one (1) to the number of queries to be included in the physical schema design.

Queries are generally grouped based on the columns they access and the way in which they are used. The following work loads typically use different types of queries and are placed in different query clusters: drill downs, large aggregations, and large joins. For example, if a reporting tool and dashboard both access the same database, the reporting tool is likely to use a drill down to access a subset of data and the dashboard is likely to use a large aggregation to look across a large range of data. In this case, there would be at least two (2) query clusters.

#### **Query optimizer**

The component that evaluates different strategies for running a query and picks the best one.

### **Query-specific design**

Using the Database Designer, a query-specific design creates a design with additional projections optimized for one or more queries that you provide to the design process.

## **Query-specific projection**

Usually a custom pre-join projection designed to provide maximum performance for one or more specific queries. The Administrator's Guide describes how to write custom projections.

## **RDBMS**

An abbreviation for relational database management system.

## **RLE (Run Length Encoding)**

The abbreviation for Run Length Encoding, RLE replaces sequences of the same data values within a column by a single value and a count number.

#### **RM**

An abbreviation for Resource Manager. In a single-user environment, the system can devote all resources to a single query and get the most efficient execution for that one query. However, in a environment where several concurrent queries are expected to run at once, there is tension between providing each query the maximum amount of resources (thereby getting fastest run time for that query) and serving multiple queries simultaneously with a reasonable run time. The Resource Manager (RM) provides options and controls for resolving this tension, while ensuring that every query eventually gets serviced and that true system limits are respected at all times.

#### **Range segmentation**

Allows you to segment a projection based on a known range of values stored in a specific column chosen to provide even distribution of data across a set of nodes, resulting in optimal query execution.

#### **Recovery**

the process of restoring the database to a fully-functional state after one or more nodes in the system has experienced a software or hardware related failure. Vertica recovers nodes by querying replicas of the data stored on other nodes. For example, a hardware failure could cause a node to lose database objects or to miss changes made to the database (INSERTs, UPDATEs, and so on) while offline. When the node comes back online, it recovers lost objects and catches up with changes by querying the other nodes.

## **Referential integrity**

Consists of a set of constraints (logical schema objects) that define primary key and foreign key columns.

- Each dimension table must have a PRIMARY KEY constraint.
- The fact table must contain columns that can be used to join the fact table to dimension tables.
- Fact table join columns must have FOREIGN KEY constraints in order to participate in pre-join projections.
- Outer join queries produce the same results as the corresponding inner join query if there is a FOREIGN KEY constraint on the outer table. Note that the inner table of the outer join query must always have a PRIMARY KEY constraint on its join columns

## **Refresh**

Ensures that all projections on a node are up-to-date (can participate in query execution). This process could take a long time, depending on how much data is in the table(s).

Vertica internal operations (mergeout, refresh, and recovery) maintain partition separation except in certain cases:

 Recovery of a projection when the buddy projection from which the partition is recovering is identically sorted. If the projection is undergoing a full rebuild, it is recovered one ROS container at a time. The projection ends up with a storage layout identical to its buddy and is, therefore, properly segmented.

**Note:** In the case of a partial rebuild, all recovered data goes into a single ROS container and must be partitioned manually.

 Manual tuple mover operations often output a single storage container, combining any existing partitions; for example, after executing any of the PURGE() operations.

#### **Replication**

The Vertica process of storing identical copies of data across all nodes in a cluster.

#### **Resource pool**

A resource pool comprises a pre-allocated subset of the system resources, with an associated queue. A resource pool is created using the CREATE RESOURCE POOL command as described in the SQL Reference Manual.

#### **Resource Manager**

In a single-user environment, the system can devote all resources to a single query and get the most efficient execution for that one query. However, in a environment where several concurrent queries are expected to run at once, there is tension between providing each query the maximum amount of resources (thereby getting fastest run time for that query) and serving multiple queries simultaneously with a reasonable run time. The Resource Manager (RM) provides options and controls for resolving this tension, while ensuring that every query eventually gets serviced and that true system limits are respected at all times.

#### **Role**

A role groups together a set of privileges that can be assigned to a user or another role. You can use roles to quickly grant or revoke privileges on multiple tables, schemas, functions or other database entities to one or more users with a single command.

Vertica's implementation of roles conforms to the SQL Standard T331 for basic roles.

### **Rollback**

Reverts data in a database to an earlier state by discarding any changes to the database state that have been performed by a transaction's statements. In addition, it releases any locks that the transaction might have held. A rollback can be done automatically in response to an error or through an explicit ROLLBACK transaction.

Vertica supports transaction-level and statement-level rollbacks. A transaction-level rollback discards all modifications made by a transaction. A statement-level rollback reverses just the effects made by a particular statement. Most errors caused by a statement result in a statement-level rollback to undo the effects of the erroneous statement. Vertica uses ERROR messages to indicate this type of error. DDL errors, systemic failures, dead locks, and resource constraints result in transaction-level rollback. Vertica uses ROLLBACK messages to indicate this type of error.

## **ROS (Read Optimized Store)**

An abbreviation for Read Optimized Store, ROS is a highly optimized, read-oriented, physical storage structure that is organized by projection and that makes heavy use of compression and indexing. You can use the COPY...DIRECT and INSERT (with /\*+direct\*/ hint) statements to load data directly into the ROS.

**Note:** Vertica allows optional spaces before and after the plus sign in direct hints (e.g., between the  $/*$  and the  $+$ ).

### **ROS container**

Subsets of the Read Optimized Store (ROS) and sometimes referred to as ROSs, ROS containers are created by changes to the data stored within a projection as a result of bulk loads and DML. The Tuple Mover periodically merges ROS containers to maximize performance.

### **RPM**

A powerful package manager, which can be used to build, install, query, verify, update, and erase individual software packages. A package consists of an archive of files and metadata used to install and erase the archive files. The metadata includes helper scripts, file attributes, and descriptive information about the package. Packages come in two varieties: binary packages, used to encapsulate software to be installed, and source packages, containing the source code and recipe necessary to produce binary packages.

## **Safe**

A projection is safe if it has enough buddy projections for the current K-safety level.

### **SAN**

An abbreviation for Storage Area Network, SAN is a dedicated hardware/software platform consisting of networked servers that provide access to storage-related resources such as such as disk array controllers. It provides high data transfer speeds similar to those used for internal disk drives (ATA, SCSI, etc.) and is highly scalable.

## **Savepoint**

A savepoint is a special mark inside a transaction that allows all commands run after the savepoint was established to be rolled back, restoring the transaction to its former state in which the savepoint was established.

Savepoints are useful when creating nested transactions. For example, a savepoint could be created at the beginning of a subroutine. That way, the result of the subroutine could be rolled back, if necessary.

## **Schema**

Has several related meanings in Vertica:

- In SQL statements, a schema refers to named namespace for a logical schema.
- Logical schema refers to a set of tables and constraints.
- Physical schema refers to a set of projections.
- Star schema and snowflake schema.

## **Secure Shell**

A set of standards and an associated network protocol that establishes a secure TCP/IP data transmission channel between a local and a remote computer. Secure Shell (SSH) utilizes strong encryption and authentication to ensure confidentiality, integrity, and authenticity of the transferred data.

SSH is typically used to log in to a remote machine and run commands. Use SSH only between two devices that are both under your own administration, when both devices are trustworthy.

### **Seed**

The starting value used by a random number generation routine to create random numbers.

### **Segmentation**

The horizontal partitioning of a projection so that it can be stored on multiple nodes in a database cluster. The goal is to distribute physical data storage evenly across a database so that all nodes can participate in query execution.

**Note:** Segmentation and partitioning are terms often used interchangeably for other databases, but they have completely separate functions in Vertica, where partitioning specifies how data is organized within individual nodes. Logically, the partition clause is applied after the segmented by clause.

#### **Select list**

The list of expressions that appears after the SELECT keyword and before the FROM clause is called the select list. The select list is where you specify the columns in the set of records you want Vertica to return from one or more tables or views.

#### **Session**

An occurrence of a user interacting with a database through the use of SQL statements. A session can be invoked using vsql or a JDBC application. In Vertica, the scope of a session is the same as that of a connection.

Session-scoped data is preserved beyond the lifetime of a single transaction. The table is truncated (all rows deleted) when you terminate a session.

#### **Site**

A deprecated term in Vertica that is used to mean node or host in some contexts, such as the CREATE PROJECTION statement.

### **Snapshot isolation**

Vertica can run any SQL query in snapshot isolation mode in order to obtain the fastest possible execution. To be precise, snapshot isolation mode is actually a form of a historical query. The syntax is:

AT EPOCH LATEST SELECT...

The command queries all data in the database up to but not including the current epoch without holding a lock or blocking write operations, which could cause the query to miss rows loaded by other users up to (but no more than) a specific number of minutes before execution.

#### **Snowflake schema**

The same as a star schema except that a dimension table can be normalized (hierarchically decomposed) into additional dimension tables. Every dimension table participates in a 1::n join with the fact table or another dimension table.

## **Spread**

An open source toolkit used in Vertica to provide a high performance messaging service that is resilient to network faults. Each running node in a database includes a Spread daemon in addition to a Vertica process. Spread daemons start automatically when a database starts up for the first time.

## <span id="page-85-0"></span>**Sort-merge join**

If both inputs are pre-sorted, merge joins do not have to do any pre-processing. Vertica uses the term sort-merge join to refer to the case when one of the inputs must be sorted prior to the merge join. Vertica sorts the inner input side but only if the outer input side is already sorted on the join keys.

## **SQL**

An abbreviation for Structured Query Language, SQL is a widely-used, industry standard data definition and data manipulation language for relational databases.

## **SSH**

An abbreviation for Secure Shell, SSH is a set of standards and an associated network protocol that establishes a secure TCP/IP data transmission channel between a local and a remote computer. Secure Shell (SSH) uses strong encryption and authentication to ensure confidentiality, integrity, and authenticity of the transferred data.

SSH is typically used to log in to a remote machine and run commands. Use SSH only between two devices that are both under your own administration, when both devices are trustworthy.

### **Stable functions**

When run with a given set of arguments, stable functions produce the same result within a single query or scan operation. However, a stable function could produce different results when issued under a different environment, such as a change of locale and time zone. Expressions that could give different results in the future are also stable, for example  $\text{SYSDATE}$  () or 'today'.

### **Star schema**

Sometimes called a star join schema, a star schema is the simplest data warehouse schema. In a star schema design there is a central fact table with a large number of records, optionally surrounded by a collection of dimension tables, each with a lesser number of records. Every dimension table participates in a 1::n join with the fact table.

### **Standalone resource pool**

A pool that is configured such that it cannot borrow memory from the GENERAL pool. A standalone pool has MEMORYSIZE = MAXMEMORYSIZE.

## **Storage location**

A directory path used by Vertica to store catalog, actual data files or temporary data files.

#### <span id="page-86-0"></span>**Strict**

Indicates that a function always returns null when any of its input arguments is null.

### **Superprojection**

A projection that contains every column of a table in the logical schema. A table can have multiple superprojections with different sort orders.

#### **Superuser**

The automatically-created database user who has the same name as the Linux database administrator account and who can bypass all GRANT/REVOKE authorization, or any user that has been granted the PSEUDOSUPERUSER role. Do not confuse the concept of a database superuser with Linux superuser (root) privilege. A database superuser cannot have Linux superuser privilege.

#### **TM**

An abbreviation for the Tuple Mover. The Tuple Mover (TM) is the database optimizer component of Vertica that runs in the background. It moves data from memory (WOS) to disk (ROS), combines small ROS containers into larger ones, and purges deleted data.

## **Table**

In the relational model, a table (relation) is a set of data elements (values) organized into horizontal rows (tuples) and vertical columns. A table has a specified number of columns but can have any number of rows.

In Vertica, a table is a metadata-only entity referred to in queries. The physical representation of data is a projection.

## **Temp location**

A storage location used as *temp space* (pag[e 79\)](#page-86-0) by Vertica.

## **Temp space**

Disk space temporarily occupied by temporary files created by certain query execution operations, such as hash joins and sorts, in the case when they have to spill to disk. Such operations might also be encountered during queries, recovery, refreshing projections, and so on. If a *temp location* (on page [79\)](#page-86-0) is provided to the database, Vertica uses it as temp space.

### **Transaction**

A unit of work within a database management system that consists of an associated set of SQL statements. Vertica supports Atomicity, Consistency, Isolation, and Durability (ACID) for SQL transactions.

Transaction-scoped data is truncated (all rows deletes) after each COMMIT or rollback.

### **Tuple**

A collection of data values corresponding conceptually to a row of a table, projection, or result set. A tuple in Vertica does not have the same physical representation as in a traditional RDBMS; it is a virtual entity that could have entirely different storage representations.

### **Tuple Mover**

The Tuple Mover (TM) is the database optimizer component of Vertica that runs in the background. It moves data from memory (WOS) to disk (ROS), combines small ROS containers into larger ones, and purges deleted data.

### **UDP**

An abbreviation for User Datagram Protocol, UDP is an Open Systems Interconnection (OSI) transport layer protocol for client/server network applications based on Internet Protocol (IP). UDP is the primary alternative to the Transmission Control Protocol (TCP) and is used to send messages (datagrams), to other hosts on an IP network.

## **UTC**

An abbreviation for Coordinated Universal Time (in English), UTC is the high-precision atomic time standard that replaced Greenwich Mean Time on 1 January 1972 as the basis for the main reference time scale or civil time in various regions. UTC is also referred to by the military and civil aviation as Zulu time (Z).

## **UTF-8**

UTF-8 is an abbreviation for Unicode Transformation Format-8 (where 8 equals 8-bit) and is a variable-length character encoding for Unicode created by Ken Thompson and Rob Pike. UTF-8 can represent any universal character in the Unicode standard, yet the initial encoding of byte codes and character assignments for UTF-8 is coincident with ASCII (requiring little or no change for software that handles ASCII but preserves other values).

All input data received by the database server is expected to be in UTF-8, and all data output by Vertica is in UTF-8. The ODBC API operates on data in UCS-2, and JDBC and ADO.NET APIs operate on data in UTF-16. The client drivers automatically convert data to (from) UTF-8 when sending to (receiving from) the database server.

### **Unary operator**

An operation with a single input.

### **Up to date**

See *Up-to-date* (page [81\)](#page-88-0).

#### <span id="page-88-0"></span>**Up-to-date**

A projection is up-to-date (or up to date) if it is eligible to participate in query execution. Projections on empty tables are up-to-date upon creation. If the table has data loaded already, newly created projections are marked not up-to-date until refreshed. If a projection is refreshed while a node is down, that projection can be marked up-to-date even though it is missing data on one of the nodes. This is because the node will build the data during the recovery process before participating in queries.

#### **User agent**

A client application program used to access resources on networks such as the World Wide Web. User agents include web browsers, search engine crawlers, PDAs, cell phones, and so forth.

#### **View**

A named logical relation specified by an associated query that can be accessed similarly to a table in the FROM clause of a SQL statement. The results of the query are not stored but obtained on the fly when the SQL referencing the view is executed.

### **Volatile functions**

Regardless of the arguments or environment, volatile functions can return different results on multiple invocations. RANDOM() is one example.

## **Volatility**

Indicates whether a function returns the same output given the same input. There are 3 types:

- *Immutable* (page [65\)](#page-72-0) (same output given same input)
- *Stable* (page [78\)](#page-85-0) (same output within the same row)
- **Volatile** (page [81\)](#page-88-0) (different output for each invocation, such as RANDOM())

#### **vsql**

vsql is a character-based, interactive, front-end utility that lets you type SQL statements and see the results. It also provides a number of meta-commands and various shell-like features that facilitate writing scripts and automating a variety of tasks.

### **Window (analytic)**

A *window* specifies partitioning, ordering, and framing for an analytic function—important elements that determine what data the analytic function takes as input with respect to the current row. The window  $\overline{OVER}$  () clause specifies that the analytic function operates on a query result set (the rows that are returned after the FROM, WHERE, GROUP BY, and HAVING clauses have been evaluated). You use then use the  $\overline{OVER}(t)$  clause to define a moving window of data for every row in a partition with certain analytic functions.

### **Workload Analyzer**

A utility that intelligently monitors the performance of SQL queries and analyzes the system workload history, resources, and configurations to identify underperforming queries and the root causes of poor query performance. You interface with Workload Manager using the ANALYZE\_WORKLOAD() function, which returns a set of tuning recommendations.

#### **Workload management**

In a single-user environment, the system can devote all resources to a single query and get the most efficient execution for that one query. However, in a environment where several concurrent queries are expected to run at once, there is tension between providing each query the maximum amount of resources (thereby getting fastest run time for that query) and serving multiple queries simultaneously with a reasonable run time. The Resource Manager (RM) provides options and controls for resolving this tension, while ensuring that every query eventually gets serviced and that true system limits are respected at all times.

### **WOS (Write Optimized Store)**

An abbreviation for Write Optimized Store, WOS is a memory-resident data structure into which INSERT, UPDATE, DELETE, and COPY (without DIRECT hint) actions are recorded. Like the ROS, the WOS is arranged by projection but it stores records without sorting, compression, or indexing and thus supports very fast load speeds. The WOS organizes data by epoch and holds uncommitted transaction data.

## **Index**

#### **A**

About the Documentation • 2 Access rank • 55  $ACID \cdot 47, 48, 55$ Acrobat • 6 Administration host • 35, 55 Administration Tools • 32, 34, 55 Adobe Acrobat • 6  $AHM \cdot 56$ Anatomy of a Projection • 25 Anchor table • 56 Anchor Table • 24, 28 Ancient History Mark • 56 Authentication • 56 Authorization • 56 Automatic Rollback • 48

#### **B**

Bit • 57 Bitstring • 57 Blade server • 57 Bold text • 7 Braces • 7 Brackets • 7 Buddy projection • 57 Bulk loading • 57 Byte • 57

#### **C**

Cardinality • 58 Case-folded • 58 Catalog • 58 Catalog path • 58 Character String Literals • 53 Checkpoint • 58 Cluster • 59 Cold backup • 59 Colored bold text • 7 Column store • 11 Column Store Architecture with FlexStore • 14 Comprehensive design • 59 Compression • 11, 16, 59 Connection • 59 Copyright Notice • 91 Critical node • 39, 59

C-Store • 57 CSV • 60 Current epoch • 60

#### **D**

Data Encoding and Compression • 16 Data Loading and Modification • 43 Data path • 60 Data warehouse • 60 Database • 60 Database administrator • 35, 36, 60 Database Connections • 34 Database Designer • 17, 24, 32, 37, 61, 68 Database Security • 42 Database Setup • 32 Database superuser • 61  $DBA \cdot 61$  $DDL \cdot 61$ DELTAVAL (delta encoding) • 61 Derived column • 61 Design • 62 Deterministic • 62 Dialog • 62 Dimension table • 62 Dimensional Modeling • 22 Dirty read • 47, 62 DML • 62 Documentation • 6 Dynamic SQL • 62

#### **E**

Ellipses • 7 Encoding • 63  $EOF \cdot 63$ Epoch  $\cdot$  63 Epoch map • 63  $ETL \cdot 63$ Event series • 45, 64 Executor node • 63 Expression • 63 External procedure • 63

#### **F**

Fact table • 64  $FIFO • 64$ Flattening (subqueries and views) • 64 Foreign key • 64 Full backup • 64

#### **G**

General pool • 65 Get Started • 54 Glossary • 55 Grid computing • 65 Grouped ROS • 65

#### **H**

Hash function • 65 Hash join • 65 Hash segmentation • 65 Hexadecimal • 65 High Availability and Recovery • 17, 24 High Availability Through Projections • 24, 29 Histogram • 66 Historical data • 45, 66 Historical query • 66 Host • 21, 66 Hot backup • 67 How Projections are Created • 24  $HTML \cdot 6$ Hybrid Storage Model • 19

#### **I**

 $ICU \cdot 67$ Immutable (invariant) functions • 68, 85 Incremental backup • 67 Indentation • 7 Initiator node • 67 INSERT • 43 Instance • 67 International Languages and Character Sets • 52 Interpolation • 67 ISO Week-Year • 67 Italic text • 7

#### **J**

JDBC • 68

#### **K**

K-Safety • 17, 24, 32, 37, 68

#### **L**

Last epoch • 69 Last Good Epoch • 69, 70  $LGE \cdot 68$ Locale • 69

Locales • 52 Logical schema • 25, 37, 69 Logical Schema • 22  $LZO \cdot 69$ 

#### **M**

Man-in-the-middle attack • 69 Manual recovery • 70 Materialized view • 22, 24, 70 Mergeout • 70 Metadata • 70 Meta-functions • 70 Monospace text • 7 Moveout • 70 Multi-homed • 70

#### **N**

```
NaN • 71
Nibble • 71
Node • 71
Node definition • 71
Nondeterministic • 71
Non-repeatable read • 47, 49, 71
NUL • 72
NULL • 72
```
#### **O**

Octal • 72 Octet • 53, 72  $ODBC \cdot 72$  $OLAP \cdot 72$ OLTP • 14, 73 Out-of-date • 73

#### **P**

Partition key • 73 Partitioning • 73  $PDF \cdot 6$ Phantom read • 47, 49, 73 Physical Architecture • 21 Physical schema • 25, 37, 73 Physical Schema • 14, 17, 24, 37 Physical schema design • 73 Pinned projection • 74 Predicate • 74 Preface • 9 Pre-join projection • 26, 74 Primary column • 74

Primary key • 74 Printing Full Books • 4 Projection • 14, 32, 61, 74 Projection Concepts • 26 Projection Naming • 30 Projection Performance • 24, 26 Projection Segmentation • 27, 28, 29 Projection set • 75 Projections • 14, 24, 25, 26, 28, 29 Purge • 75

#### **Q**

Query cluster level • 75 Query Execution • 46 Query optimizer • 75 Query-specific design • 75 Query-specific projection • 26, 75

#### **R**

Range segmentation • 76 RDBMS • 14, 75 READ COMMITTED Isolation • 47, 48 Reading the Online Documentation • 2 Recovery • 76 Referential integrity • 22, 76 Refresh • 47, 77 Replication • 77 Resource Manager • 77 Resource pool • 77 RLE (Run Length Encoding) • 76 RM • 76 Role • 78 Rollback • 78 ROS (Read Optimized Store) • 19, 43, 78 ROS container • 78 RPM • 79

#### **S**

Safe • 79 SAN • 79 Savepoint • 79 Savepoints • 48 Schema • 79 Secure Shell • 80 Security • 42 Seed • 80 Segmentation • 80 Select list • 80 SERIALIZABLE Isolation • 47, 50 Session • 45, 47, 80 Shell script  $\cdot$  7 Site • 21, 81 Snapshot isolation • 81 Snowflake schema • 22, 56, 81 Sort-merge join • 81 Spread • 81  $SOL \cdot 81$ SQL extensions • 45 SQL Overview • 45 SSH • 82 Stable functions • 82, 85 Standalone resource pool • 82 Star schema • 22, 82 Storage location • 82 Strict • 82 String Functions • 52, 53 Suggested Reading Paths • 2, 5 Superprojection • 24, 26, 27, 82 Superuser • 83 Support • 1 Syntax conventions • 7

#### **T**

Table • 83 Technical Support • 1, 4, 25, 37 Temp location • 83 Temp space • 83 The Administration Tools • 35 The Database Designer • 37 The Vertica Approach • 11 TM • 56, 83 Transaction • 43, 45, 47, 83 Transactions • 45, 47 Tuple • 47, 84 Tuple Mover • 19, 84 Typographical Conventions • 7

#### **U**

UDP • 84 Unary operator • 84 Unicode Character Encoding • 52 Up to date • 85 UPDATE • 43 Uppercase text • 7 Up-to-date • 85 User agent • 85 UTC • 84 UTF-8 • 84

#### **V**

Vertica Components • 13 Vertical line • 7 View • 85 Volatile functions • 85 Volatility • 85 vsql • 32, 85

#### **W**

Welcome to Vertica • 10 Where to Find Additional Information • 6 Where to Find the Vertica Documentation • 2 Window (analytic) • 86 Workload Analyzer • 86 Workload management • 86 Workload Management • 43 WOS (Write Optimized Store) • 19, 43, 86 WOS Overload • 43

# **Copyright Notice**

Copyright© 2006-2011 Vertica, An HP Company, and its licensors. All rights reserved.

Vertica, An HP Company 8 Federal Street Billerica, MA 01821 Phone: (978) 600-1000 Fax: (978) 600-1001 E-Mail: [info@vertica.com](mailto:info@vertica.com) Web site: [http://www.vertica.com](http://www.vertica.com/) (*[http://www.vertica.com](http://www.vertica.com/)*)

The software described in this copyright notice is furnished under a license and may be used or copied only in accordance with the terms of such license. Vertica, An HP Company software contains proprietary information, as well as trade secrets of Vertica, An HP Company, and is protected under international copyright law. Reproduction, adaptation, or translation, in whole or in part, by any means — graphic, electronic or mechanical, including photocopying, recording, taping, or storage in an information retrieval system — of any part of this work covered by copyright is prohibited without prior written permission of the copyright owner, except as allowed under the copyright laws.

This product or products depicted herein may be protected by one or more U.S. or international patents or pending patents.

#### **Trademarks**

Vertica™, the Vertica® Analytic Database™, and FlexStore™ are trademarks of Vertica, An HP Company. Adobe®, Acrobat®, and Acrobat® Reader® are registered trademarks of Adobe Systems Incorporated.

AMD™ is a trademark of Advanced Micro Devices, Inc., in the United States and other countries.

DataDirect® and DataDirect Connect® are registered trademarks of Progress Software Corporation in the U.S. and other countries.

Fedora™ is a trademark of Red Hat, Inc.

Intel® is a registered trademark of Intel.

Linux® is a registered trademark of Linus Torvalds.

Microsoft® is a registered trademark of Microsoft Corporation.

Novell® is a registered trademark and SUSE™ is a trademark of Novell, Inc., in the United States and other countries.

Oracle® is a registered trademark of Oracle Corporation.

Red Hat® is a registered trademark of Red Hat, Inc.

VMware® is a registered trademark or trademark of VMware, Inc., in the United States and/or ot her jurisdictions.

Other products mentioned may be trademarks or registered trademarks of their respective companies.

#### **Open Source Software Acknowledgments**

Vertica makes no representations or warranties regarding any third party software. All third-party software is provided or recommended by Vertica on an AS IS basis.

This product includes cryptographic software written by Eric Young [\(eay@cryptsoft.com\)](mailto:eay@cryptsoft.com).

#### **ASMJIT**

Copyright (c) 2008-2010, Petr Kobalicek [<kobalicek.petr@gmail.com>](mailto:kobalicek.petr@gmail.com)

Permission is hereby granted, free of charge, to any person obtaining a copy of this software and associated documentation files (the "Software"), to deal in the Software without restriction, including without limitation the rights to use, copy, modify, merge, publish, distribute, sublicense, and/or sell copies of the Software, and to permit persons to whom the Software is furnished to do so, subject to the following conditions:

The above copyright notice and this permission notice shall be included in all copies or substantial portions of the Software.

THE SOFTWARE IS PROVIDED "AS IS", WITHOUT WARRANTY OF ANY KIND, EXPRESS OR IMPLIED, INCLUDING BUT NOT LIMITED TO THE WARRANTIES OF MERCHANTABILITY, FITNESS FOR A PARTICULAR PURPOSE AND NONINFRINGEMENT. IN NO EVENT SHALL THE AUTHORS OR COPYRIGHT HOLDERS BE LIABLE FOR ANY CLAIM, DAMAGES OR OTHER LIABILITY, WHETHER IN AN ACTION OF CONTRACT, TORT OR OTHERWISE, ARISING FROM, OUT OF OR IN CONNECTION WITH THE SOFTWARE OR THE USE OR OTHER DEALINGS IN THE SOFTWARE.

#### **Boost**

Boost Software License - Version 1.38 - February 8th, 2009

Permission is hereby granted, free of charge, to any person or organization obtaining a copy of the software and accompanying documentation covered by this license (the "Software") to use, reproduce, display, distribute, execute, and transmit the Software, and to prepare derivative works of the Software, and to permit third-parties to whom the Software is furnished to do so, all subject to the following:

The copyright notices in the Software and this entire statement, including the above license grant, this restriction and the following disclaimer, must be included in all copies of the Software, in whole or in part, and all derivative works of the Software, unless such copies or derivative works are solely in the form of machine-executable object code generated by a source language processor.

THE SOFTWARE IS PROVIDED "AS IS", WITHOUT WARRANTY OF ANY KIND, EXPRESS OR IMPLIED, INCLUDING BUT NOT LIMITED TO THE WARRANTIES OF MERCHANTABILITY, FITNESS FOR A PARTICULAR PURPOSE, TITLE AND NON-INFRINGEMENT. IN NO EVENT SHALL THE COPYRIGHT HOLDERS OR ANYONE DISTRIBUTING THE SOFTWARE BE LIABLE FOR ANY DAMAGES OR OTHER LIABILITY, WHETHER IN CONTRACT, TORT OR OTHERWISE, ARISING FROM, OUT OF OR IN CONNECTION WITH THE SOFTWARE OR THE USE OR OTHER DEALINGS IN THE SOFTWARE.

#### **bzip2**

This file is a part of bzip2 and/or libbzip2, a program and library for lossless, block-sorting data compression.

Copyright © 1996-2005 Julian R Seward. All rights reserved.

- **1** Redistribution and use in source and binary forms, with or without modification, are permitted provided that the following conditions are met:
- **2** Redistributions of source code must retain the above copyright notice, this list of conditions and the following disclaimer.
- **3** The origin of this software must not be misrepresented; you must not claim that you wrote the original software. If you use this software in a product, an acknowledgment in the product documentation would be appreciated but is not required.
- **4** Altered source versions must be plainly marked as such, and must not be misrepresented as being the original software.
- **5** The name of the author may not be used to endorse or promote products derived from this software without specific prior written permission.

THIS SOFTWARE IS PROVIDED BY THE AUTHOR ``AS IS'' AND ANY EXPRESS OR IMPLIED WARRANTIES, INCLUDING, BUT NOT LIMITED TO, THE IMPLIED WARRANTIES OF MERCHANTABILITY AND FITNESS FOR A PARTICULAR PURPOSE ARE DISCLAIMED. IN NO EVENT SHALL THE AUTHOR BE LIABLE FOR ANY DIRECT, INDIRECT, INCIDENTAL, SPECIAL, EXEMPLARY, OR CONSEQUENTIAL DAMAGES (INCLUDING, BUT NOT LIMITED TO, PROCUREMENT OF SUBSTITUTE GOODS OR SERVICES; LOSS OF USE, DATA, OR PROFITS; OR BUSINESS INTERRUPTION) HOWEVER CAUSED AND ON ANY THEORY OF LIABILITY, WHETHER IN CONTRACT, STRICT LIABILITY, OR TORT (INCLUDING NEGLIGENCE OR OTHERWISE) ARISING IN ANY WAY OUT OF THE USE OF THIS SOFTWARE, EVEN IF ADVISED OF THE POSSIBILITY OF SUCH DAMAGE.

Julian Seward, Cambridge, UK.

[jseward@bzip.org](mailto:jseward@bzip.org) [<mailto:jseward@bzip.org>](mailto:jseward@bzip.org)

bzip2/libbzip2 version 1.0 of 21 March 2000 This program is based on (at least) the work of: Mike Burrows

David Wheeler Peter Fenwick Alistair Moffat Radioed Neal Ian H. Witten Robert Sedgewick Jon L. Bentley

#### **Daemonize**

Copyright © 2003-2007 Brian M. Clapper.

All rights reserved.

Redistribution and use in source and binary forms, with or without modification, are permitted provided that the following conditions are met:

- Redistributions of source code must retain the above copyright notice, this list of conditions and the following disclaimer.
- Redistributions in binary form must reproduce the above copyright notice, this list of conditions and the following disclaimer in the documentation and/or other materials provided with the distribution.
- Neither the name of the clapper.org nor the names of its contributors may be used to endorse or promote products derived from this software without specific prior written permission.

THIS SOFTWARE IS PROVIDED BY THE COPYRIGHT HOLDERS AND CONTRIBUTORS "AS IS" AND ANY EXPRESS OR IMPLIED WARRANTIES, INCLUDING, BUT NOT LIMITED TO, THE IMPLIED WARRANTIES OF MERCHANTABILITY AND FITNESS FOR A PARTICULAR PURPOSE ARE DISCLAIMED. IN NO EVENT SHALL THE COPYRIGHT OWNER OR CONTRIBUTORS BE LIABLE FOR ANY DIRECT, INDIRECT, INCIDENTAL, SPECIAL, EXEMPLARY, OR CONSEQUENTIAL DAMAGES (INCLUDING, BUT NOT LIMITED TO, PROCUREMENT OF SUBSTITUTE GOODS OR SERVICES; LOSS OF USE, DATA, OR PROFITS; OR BUSINESS INTERRUPTION) HOWEVER CAUSED AND ON ANY THEORY OF LIABILITY, WHETHER IN CONTRACT, STRICT LIABILITY, OR TORT (INCLUDING NEGLIGENCE OR OTHERWISE) ARISING IN ANY WAY OUT OF THE USE OF THIS SOFTWARE, EVEN IF ADVISED OF THE POSSIBILITY OF SUCH DAMAGE.

#### **Ganglia Open Source License**

Copyright © 2001 by Matt Massie and The Regents of the University of California. All rights reserved.

Permission to use, copy, modify, and distribute this software and its documentation for any purpose, without fee, and without written agreement is hereby granted, provided that the above copyright notice and the following two paragraphs appear in all copies of this software.

IN NO EVENT SHALL THE UNIVERSITY OF CALIFORNIA BE LIABLE TO ANY PARTY FOR DIRECT, INDIRECT, SPECIAL, INCIDENTAL, OR CONSEQUENTIAL DAMAGES ARISING OUT OF THE USE OF THIS SOFTWARE AND ITS DOCUMENTATION, EVEN IF THE UNIVERSITY OF CALIFORNIA HAS BEEN ADVISED OF THE POSSIBILITY OF SUCH DAMAGE.

THE UNIVERSITY OF CALIFORNIA SPECIFICALLY DISCLAIMS ANY WARRANTIES, INCLUDING, BUT NOT LIMITED TO, THE IMPLIED WARRANTIES OF MERCHANTABILITY AND FITNESS FOR A PARTICULAR PURPOSE. THE SOFTWARE PROVIDED HEREUNDER IS ON AN "AS IS" BASIS, AND THE UNIVERSITY OF CALIFORNIA HAS NO OBLIGATION TO PROVIDE MAINTENANCE, SUPPORT, UPDATES, ENHANCEMENTS, OR MODIFICATIONS.

#### **ICU (International Components for Unicode) License - ICU 1.8.1 and later**

COPYRIGHT AND PERMISSION NOTICE

Copyright © 1995-2009 International Business Machines Corporation and others All rights reserved.

Permission is hereby granted, free of charge, to any person obtaining a copy of this software and associated documentation files (the "Software"), to deal in the Software without restriction, including without limitation the rights to use, copy, modify, merge, publish, distribute, and/or sell copies of the Software, and to permit persons to whom the Software is furnished to do so, provided that the above copyright notice(s) and this permission notice appear in all copies of the Software and that both the above copyright notice(s) and this permission notice appear in supporting documentation.

THE SOFTWARE IS PROVIDED "AS IS", WITHOUT WARRANTY OF ANY KIND, EXPRESS OR IMPLIED, INCLUDING BUT NOT LIMITED TO THE WARRANTIES OF MERCHANTABILITY, FITNESS FOR A PARTICULAR PURPOSE AND NONINFRINGEMENT OF THIRD PARTY RIGHTS. IN NO EVENT SHALL THE COPYRIGHT HOLDER OR HOLDERS INCLUDED IN THIS NOTICE BE LIABLE FOR ANY CLAIM, OR ANY SPECIAL INDIRECT OR CONSEQUENTIAL DAMAGES, OR ANY DAMAGES WHATSOEVER RESULTING FROM LOSS OF USE, DATA OR PROFITS, WHETHER IN AN ACTION OF CONTRACT, NEGLIGENCE OR OTHER TORTIOUS ACTION, ARISING OUT OF OR IN CONNECTION WITH THE USE OR PERFORMANCE OF THIS SOFTWARE.

Except as contained in this notice, the name of a copyright holder shall not be used in advertising or otherwise to promote the sale, use or other dealings in this Software without prior written authorization of the copyright holder.

All trademarks and registered trademarks mentioned herein are the property of their respective owners.

#### **jQuery**

Copyright © 2009 John Resig,<http://jquery.com/>

All rights reserved.

Permission is hereby granted, free of charge, to any person obtaining a copy of this software and associated documentation files (the "Software"), to deal in the Software without restriction, including without limitation the rights to use, copy, modify, merge, publish, distribute, sublicense, and/or sell copies of the Software, and to permit persons to whom the Software is furnished to do so, subject to the following conditions:

The above copyright notice and this permission notice shall be included in all copies or substantial portions of the Software.

THE SOFTWARE IS PROVIDED "AS IS", WITHOUT WARRANTY OF ANY KIND, EXPRESS OR IMPLIED, INCLUDING BUT NOT LIMITED TO THE WARRANTIES OF MERCHANTABILITY, FITNESS FOR A PARTICULAR PURPOSE AND NONINFRINGEMENT. IN NO EVENT SHALL THE AUTHORS OR COPYRIGHT HOLDERS BE LIABLE FOR ANY CLAIM, DAMAGES OR OTHER LIABILITY, WHETHER IN AN ACTION OF CONTRACT, TORT OR OTHERWISE, ARISING FROM, OUT OF OR IN CONNECTION WITH THE SOFTWARE OR THE USE OR OTHER DEALINGS IN THE SOFTWARE.

#### **Keepalived Vertica IPVS (IP Virtual Server) Load Balancer**

Copyright © 2007 Free Software Foundation, Inc. <http://fsf.org/>

The keepalived software contained in the

VerticaIPVSLoadBalancer-5.0.x-0.RHEL5.x86 64.rpm software package is licensed under the GNU General Public License ("GPL"). You are entitled to receive the source code for such software. For no less than three years from the date you obtained this software package, you may download a copy of the source code for the software in this package licensed under the GPL at no charge by visiting<http://www.vertica.com/licenses/keepalived-1.1.17.tar.gz> *<http://www.vertica.com/licenses/keepalived-1.1.17.tar.gz>*. You may download this source code so that it remains separate from other software on your computer system.

#### **Lighttpd Open Source License**

Copyright © 2004, Jan Kneschke, incremental All rights reserved.

- **1** Redistribution and use in source and binary forms, with or without modification, are permitted provided that the following conditions are met:
- **2** Redistributions of source code must retain the above copyright notice, this list of conditions and the following disclaimer.
- **3** Redistributions in binary form must reproduce the above copyright notice, this list of conditions and the following disclaimer in the documentation and/or other materials provided with the distribution.
- **4** Neither the name of the 'incremental' nor the names of its contributors may be used to endorse or promote products derived from this software without specific prior written permission.

THIS SOFTWARE IS PROVIDED BY THE COPYRIGHT HOLDERS AND CONTRIBUTORS "AS IS" AND ANY EXPRESS OR IMPLIED WARRANTIES, INCLUDING, BUT NOT LIMITED TO, THE IMPLIED WARRANTIES OF MERCHANTABILITY AND FITNESS FOR A PARTICULAR PURPOSE ARE DISCLAIMED. IN NO EVENT SHALL THE COPYRIGHT OWNER OR CONTRIBUTORS BE LIABLE FOR ANY DIRECT, INDIRECT, INCIDENTAL, SPECIAL, EXEMPLARY, OR CONSEQUENTIAL DAMAGES (INCLUDING, BUT NOT LIMITED TO, PROCUREMENT OF SUBSTITUTE GOODS OR SERVICES; LOSS OF USE, DATA, OR PROFITS; OR BUSINESS INTERRUPTION) HOWEVER CAUSED AND ON ANY THEORY OF LIABILITY, WHETHER IN CONTRACT, STRICT LIABILITY, OR TORT (INCLUDING NEGLIGENCE OR OTHERWISE) ARISING IN ANY WAY OUT OF THE USE OF THIS SOFTWARE, EVEN IF ADVISED OF THE POSSIBILITY OF SUCH DAMAGE.

#### **MersenneTwister.h**

Copyright © 1997 - 2002, Makoto Matsumoto and Takuji Nishimura, Copyright © 2000 - 2009, Richard J. Wagner All rights reserved.

Redistribution and use in source and binary forms, with or without modification, are permitted provided that the following conditions are met:

- **1** Redistributions of source code must retain the above copyright notice, this list of conditions and the following disclaimer.
- **2** Redistributions in binary form must reproduce the above copyright notice, this list of conditions and the following disclaimer in the documentation and/or other materials provided with the distribution.

**3** The names of its contributors may not be used to endorse or promote products derived from this software without specific prior written permission.

THIS SOFTWARE IS PROVIDED BY THE COPYRIGHT HOLDERS AND CONTRIBUTORS "AS IS" AND ANY EXPRESS OR IMPLIED WARRANTIES, INCLUDING, BUT NOT LIMITED TO, THE IMPLIED WARRANTIES OF MERCHANTABILITY AND FITNESS FOR A PARTICULAR PURPOSE ARE DISCLAIMED. IN NO EVENT SHALL THE COPYRIGHT OWNER OR CONTRIBUTORS BE LIABLE FOR ANY DIRECT, INDIRECT, INCIDENTAL, SPECIAL, EXEMPLARY, OR CONSEQUENTIAL DAMAGES (INCLUDING, BUT NOT LIMITED TO, PROCUREMENT OF SUBSTITUTE GOODS OR SERVICES; LOSS OF USE, DATA, OR PROFITS; OR BUSINESS INTERRUPTION) HOWEVER CAUSED AND ON ANY THEORY OF LIABILITY, WHETHER IN CONTRACT, STRICT LIABILITY, OR TORT (INCLUDING NEGLIGENCE OR OTHERWISE) ARISING IN ANY WAY OUT OF THE USE OF THIS SOFTWARE, EVEN IF ADVISED OF THE POSSIBILITY OF SUCH DAMAGE.

#### **MIT Kerberos**

Copyright © 1985-2007 by the Massachusetts Institute of Technology.

Export of software employing encryption from the United States of America may require a specific license from the United States Government. It is the responsibility of any person or organization contemplating export to obtain such a license before exporting.

WITHIN THAT CONSTRAINT, permission to use, copy, modify, and distribute this software and its documentation for any purpose and without fee is hereby granted, provided that the above copyright notice appear in all copies and that both that copyright notice and this permission notice appear in supporting documentation, and that the name of M.I.T. not be used in advertising or publicity pertaining to distribution of the software without specific, written prior permission. Furthermore if you modify this software you must label your software as modified software and not distribute it in such a fashion that it might be confused with the original MIT software. M.I.T. makes no representations about the suitability of this software for any purpose. It is provided "as is" without express or implied warranty.

Individual source code files are copyright MIT, Cygnus Support, Novell, OpenVision Technologies, Oracle, Red Hat, Sun Microsystems, FundsXpress, and others.

Project Athena, Athena, Athena MUSE, Discuss, Hesiod, Kerberos, Moira, and Zephyr are trademarks of the Massachusetts Institute of Technology (MIT). No commercial use of these trademarks may be made without prior written permission of MIT.

―Commercial use‖ means use of a name in a product or other for-profit manner. It does NOT prevent a commercial firm from referring to the MIT trademarks in order to convey information (although in doing so, recognition of their trademark status should be given).

Portions of src/lib/crypto have the following copyright:

Copyright © 1998 by the FundsXpress, INC.

All rights reserved.

Export of this software from the United States of America may require a specific license from the United States Government. It is the responsibility of any person or organization contemplating export to obtain such a license before exporting.

WITHIN THAT CONSTRAINT, permission to use, copy, modify, and distribute this software and its documentation for any purpose and without fee is hereby granted, provided that the above copyright notice appear in all copies and that both that copyright notice and this permission notice appear in supporting documentation, and that the name of FundsXpress. not be used in advertising or publicity pertaining to distribution of the software without specific, written prior permission. FundsXpress makes no representations about the suitability of this software for any purpose. It is provided "as is" without express or implied warranty.

THIS SOFTWARE IS PROVIDED "AS IS" AND WITHOUT ANY EXPRESS OR IMPLIED WARRANTIES, INCLUDING, WITHOUT LIMITATION, THE IMPLIED WARRANTIES OF MERCHANTIBILITY AND FITNESS FOR A PARTICULAR PURPOSE.

The implementation of the AES encryption algorithm in src/lib/crypto/aes has the following copyright:

Copyright © 2001, Dr Brian Gladman [<brg@gladman.uk.net>](mailto:brg@gladman.uk.net), Worcester, UK. All rights reserved.

#### LICENSE TERMS

The free distribution and use of this software in both source and binary form is allowed (with or without changes) provided that:

- **1** Distributions of this source code include the above copyright notice, this list of conditions and the following disclaimer.
- **2** Distributions in binary form include the above copyright notice, this list of conditions and the following disclaimer in the documentation and/or other associated materials.
- **3** The copyright holder's name is not used to endorse products built using this software without specific written permission.

#### **DISCLAIMER**

This software is provided 'as is' with no explicit or implied warranties in respect of any properties, including, but not limited to, correctness and fitness for purpose.

The implementations of GSSAPI mechglue in GSSAPI-SPNEGO in src/lib/gssapi, including the following files:

- lib/gssapi/generic/gssapi\_err\_generic.et
- lib/gssapi/mechglue/g\_accept\_sec\_context.c
- lib/gssapi/mechglue/g\_acquire\_cred.c
- lib/gssapi/mechglue/g\_canon\_name.c
- lib/gssapi/mechglue/g\_compare\_name.c
- lib/gssapi/mechglue/g\_context\_time.c
- lib/gssapi/mechglue/g\_delete\_sec\_context.c
- lib/gssapi/mechglue/g\_dsp\_name.c
- lib/gssapi/mechglue/g\_dsp\_status.c
- lib/gssapi/mechglue/g\_dup\_name.c
- lib/gssapi/mechglue/g\_exp\_sec\_context.c
- lib/gssapi/mechglue/g\_export\_name.c
- lib/gssapi/mechglue/g\_glue.c
- lib/gssapi/mechglue/g\_imp\_name.c
- lib/gssapi/mechglue/g\_imp\_sec\_context.c
- lib/gssapi/mechglue/g\_init\_sec\_context.c
- lib/gssapi/mechglue/g\_initialize.c
- lib/gssapi/mechglue/g\_inquire\_context.c
- lib/gssapi/mechglue/g\_inquire\_cred.c
- lib/gssapi/mechglue/g\_inquire\_names.c
- lib/gssapi/mechglue/g\_process\_context.c
- lib/gssapi/mechglue/g\_rel\_buffer.c
- lib/gssapi/mechglue/g\_rel\_cred.c
- lib/gssapi/mechglue/g\_rel\_name.c
- lib/gssapi/mechglue/g\_rel\_oid\_set.c
- lib/gssapi/mechglue/g\_seal.c
- lib/gssapi/mechglue/g\_sign.c
- lib/gssapi/mechglue/g\_store\_cred.c
- lib/gssapi/mechglue/g\_unseal.c
- lib/gssapi/mechglue/g\_userok.c
- lib/gssapi/mechglue/g\_utils.c
- lib/gssapi/mechglue/g\_verify.c
- lib/gssapi/mechglue/gssd\_pname\_to\_uid.c
- lib/gssapi/mechglue/mglueP.h
- lib/gssapi/mechglue/oid\_ops.c
- lib/gssapi/spnego/gssapiP\_spnego.h
- lib/gssapi/spnego/spnego\_mech.c

are subject to the following license:

#### Copyright © 2004 Sun Microsystems, Inc.

Permission is hereby granted, free of charge, to any person obtaining a copy of this software and associated documentation files (the "Software"), to deal in the Software without restriction, including without limitation the rights to use, copy, modify, merge, publish, distribute, sublicense, and/or sell copies of the Software, and to permit persons to whom the Software is furnished to do so, subject to the following conditions:

The above copyright notice and this permission notice shall be included in all copies or substantial portions of the Software.

THE SOFTWARE IS PROVIDED "AS IS", WITHOUT WARRANTY OF ANY KIND, EXPRESS OR IMPLIED, INCLUDING BUT NOT LIMITED TO THE WARRANTIES OF MERCHANTABILITY, FITNESS FOR A PARTICULAR PURPOSE AND NONINFRINGEMENT. IN NO EVENT SHALL THE AUTHORS OR COPYRIGHT HOLDERS BE LIABLE FOR ANY CLAIM, DAMAGES OR OTHER LIABILITY, WHETHER IN AN ACTION OF CONTRACT, TORT OR OTHERWISE, ARISING FROM, OUT OF OR IN CONNECTION WITH THE SOFTWARE OR THE USE OR OTHER DEALINGS IN THE SOFTWARE.

#### **Npgsql-.Net Data Provider for Postgresql**

Copyright © 2002-2008, The Npgsql Development Team

Permission to use, copy, modify, and distribute this software and its documentation for any purpose, without fee, and without a written agreement is hereby granted, provided that the above copyright notice and this paragraph and the following two paragraphs appear in all copies.

IN NO EVENT SHALL THE NPGSQL DEVELOPMENT TEAM BE LIABLE TO ANY PARTY FOR DIRECT, INDIRECT, SPECIAL, INCIDENTAL, OR CONSEQUENTIAL DAMAGES, INCLUDING LOST PROFITS, ARISING OUT OF THE USE OF THIS SOFTWARE AND ITS DOCUMENTATION, EVEN IF THE NPGSQL DEVELOPMENT TEAM HAS BEEN ADVISED OF THE POSSIBILITY OF SUCH DAMAGE.

THE NPGSQL DEVELOPMENT TEAM SPECIFICALLY DISCLAIMS ANY WARRANTIES, INCLUDING, BUT NOT LIMITED TO, THE IMPLIED WARRANTIES OF MERCHANTABILITY AND FITNESS FOR A PARTICULAR PURPOSE. THE SOFTWARE PROVIDED HEREUNDER IS ON AN "AS IS" BASIS, AND THE NPGSQL DEVELOPMENT TEAM HAS NO OBLIGATIONS TO PROVIDE MAINTENANCE, SUPPORT, UPDATES, ENHANCEMENTS, OR MODIFICATIONS.

#### **Open LDAP**

The OpenLDAP Public License

Version 2.8, 17 August 2003

Redistribution and use of this software and associated documentation ("Software"), with or without modification, are permitted provided that the following conditions are met:

- **1** Redistributions in source form must retain copyright statements and notices,
- **2** Redistributions in binary form must reproduce applicable copyright statements and notices, this list of conditions, and the following disclaimer in the documentation and/or other materials provided with the distribution, and
- **3** Redistributions must contain a verbatim copy of this document.

The OpenLDAP Foundation may revise this license from time to time. Each revision is distinguished by a version number. You may use this Software under terms of this license revision or under the terms of any subsequent revision of the license.

THIS SOFTWARE IS PROVIDED BY THE OPENLDAP FOUNDATION AND ITS CONTRIBUTORS ``AS IS'' AND ANY EXPRESSED OR IMPLIED WARRANTIES, INCLUDING, BUT NOT LIMITED TO, THE IMPLIED WARRANTIES OF MERCHANTABILITY AND FITNESS FOR A PARTICULAR PURPOSE ARE DISCLAIMED. IN NO EVENT SHALL THE OPENLDAP FOUNDATION, ITS CONTRIBUTORS, OR THE AUTHOR(S) OR OWNER(S) OF THE SOFTWARE BE LIABLE FOR ANY DIRECT, INDIRECT, INCIDENTAL, SPECIAL, EXEMPLARY, OR CONSEQUENTIAL DAMAGES (INCLUDING, BUT NOT LIMITED TO, PROCUREMENT OF SUBSTITUTE GOODS OR SERVICES; LOSS OF USE, DATA, OR PROFITS; OR BUSINESS INTERRUPTION) HOWEVER CAUSED AND ON ANY THEORY OF LIABILITY, WHETHER IN CONTRACT, STRICT LIABILITY, OR TORT (INCLUDING NEGLIGENCE OR OTHERWISE) ARISING IN ANY WAY OUT OF THE USE OF THIS SOFTWARE, EVEN IF ADVISED OF THE POSSIBILITY OF SUCH DAMAGE.

The names of the authors and copyright holders must not be used in advertising or otherwise to promote the sale, use or other dealing in this Software without specific, written prior permission. Title to copyright in this Software shall at all times remain with copyright holders.

OpenLDAP is a registered trademark of the OpenLDAP Foundation.

Copyright 1999-2003 The OpenLDAP Foundation, Redwood City, California, USA. All Rights Reserved. Permission to copy and distribute verbatim copies of this document is granted.

#### **Open SSL**

OpenSSL License

Copyright © 1998-2008 The OpenSSL Project. All rights reserved.

Redistribution and use in source and binary forms, with or without modification, are permitted provided that the following conditions are met:

- **1** Redistributions of source code must retain the above copyright notice, this list of conditions and the following disclaimer.
- **2** Redistributions in binary form must reproduce the above copyright notice, this list of conditions and the following disclaimer in the documentation and/or other materials provided with the distribution.
- **3** All advertising materials mentioning features or use of this software must display the following acknowledgment: "This product includes software developed by the OpenSSL Project for use in the OpenSSL Toolkit. [\(http://www.openssl.org/\)](http://www.openssl.org/)"
- **4** The names "OpenSSL Toolkit" and "OpenSSL Project" must not be used to endorse or promote products derived from this software without prior written permission. For written permission, please contac[t openssl-core@openssl.org.](mailto:openssl-core@openssl.org)
- **5** Products derived from this software may not be called "OpenSSL" nor may "OpenSSL" appear in their names without prior written permission of the OpenSSL Project.
- **6** Redistributions of any form whatsoever must retain the following acknowledgment: "This product includes software developed by the OpenSSL Project for use in the OpenSSL Toolkit [\(http://www.openssl.org/\)](http://www.openssl.org/)"

THIS SOFTWARE IS PROVIDED BY THE OpenSSL PROJECT ``AS IS'' AND ANY EXPRESSED OR IMPLIED WARRANTIES, INCLUDING, BUT NOT LIMITED TO, THE IMPLIED WARRANTIES OF MERCHANTABILITY AND FITNESS FOR A PARTICULAR PURPOSE ARE DISCLAIMED. IN NO EVENT SHALL THE OpenSSL PROJECT OR ITS CONTRIBUTORS BE LIABLE FOR ANY DIRECT, INDIRECT, INCIDENTAL, SPECIAL, EXEMPLARY, OR CONSEQUENTIAL DAMAGES (INCLUDING, BUT NOT LIMITED TO, PROCUREMENT OF SUBSTITUTE GOODS OR SERVICES; LOSS OF USE, DATA, OR PROFITS; OR BUSINESS INTERRUPTION) HOWEVER CAUSED AND ON ANY THEORY OF LIABILITY, WHETHER IN CONTRACT, STRICT LIABILITY, OR TORT (INCLUDING NEGLIGENCE OR OTHERWISE) ARISING IN ANY WAY OUT OF THE USE OF THIS SOFTWARE, EVEN IF ADVISED OF THE POSSIBILITY OF SUCH DAMAGE.

#### **PCRE LICENCE**

PCRE is a library of functions to support regular expressions whose syntax and semantics are as close as possible to those of the Perl 5 language.

Release 8 of PCRE is distributed under the terms of the "BSD" licence, as specified below. The documentation for PCRE, supplied in the "doc" directory, is distributed under the same terms as the software itself.

The basic library functions are written in C and are freestanding. Also included in the distribution is a set of C++ wrapper functions.

THE BASIC LIBRARY FUNCTIONS

Written by: Philip Hazel

Email local part: ph10

Email domain: cam.ac.uk

University of Cambridge Computing Service,

Cambridge, England.

Copyright (c) 1997-2010 University of Cambridge

All rights reserved.

THE C++ WRAPPER FUNCTIONS

Contributed by: Google Inc. Copyright (c) 2007-2010, Google Inc. All rights reserved.

THE "BSD" LICENCE

- Redistribution and use in source and binary forms, with or without modification, are permitted provided that the following conditions are met:
- Redistributions of source code must retain the above copyright notice, this list of conditions and the following disclaimer.
- Redistributions in binary form must reproduce the above copyright notice, this list of conditions and the following disclaimer in the documentation and/or other materials provided with the distribution.

Neither the name of the University of Cambridge nor the name of Google Inc. nor the names of their contributors may be used to endorse or promote products derived from this software without specific prior written permission.

THIS SOFTWARE IS PROVIDED BY THE COPYRIGHT HOLDERS AND CONTRIBUTORS "AS IS" AND ANY EXPRESS OR IMPLIED WARRANTIES, INCLUDING, BUT NOT LIMITED TO, THE IMPLIED WARRANTIES OF ERCHANTABILITY AND FITNESS FOR A PARTICULAR PURPOSE ARE DISCLAIMED. IN NO EVENT SHALL THE COPYRIGHT OWNER OR CONTRIBUTORS BE LIABLE FOR ANY DIRECT, INDIRECT, INCIDENTAL, SPECIAL, EXEMPLARY, OR CONSEQUENTIAL DAMAGES (INCLUDING, BUT NOT LIMITED TO, PROCUREMENT OF SUBSTITUTE GOODS OR SERVICES; LOSS OF USE, DATA, OR PROFITS; OR BUSINESS INTERRUPTION) HOWEVER CAUSED AND ON ANY THEORY OF LIABILITY, WHETHER IN CONTRACT, STRICT LIABILITY, OR TORT (INCLUDING NEGLIGENCE OR OTHERWISE) ARISING IN ANY WAY OUT OF THE USE OF THIS SOFTWARE, EVEN IF ADVISED OF THE POSSIBILITY OF SUCH DAMAGE.

**End** 

#### **Perl Artistic License**

Copyright © August 15, 1997

#### Preamble

The intent of this document is to state the conditions under which a Package may be copied, such that the Copyright Holder maintains some semblance of artistic control over the development of the package, while giving the users of the package the right to use and distribute the Package in a more-or-less customary fashion, plus the right to make reasonable modifications.

#### **Definitions**

"Package" refers to the collection of files distributed by the Copyright Holder, and derivatives of that collection of files created through textual modification.

"Standard Version" refers to such a Package if it has not been modified, or has been modified in accordance with the wishes of the Copyright Holder as specified below.

"Copyright Holder" is whoever is named in the copyright or copyrights for the package.

"You" is you, if you're thinking about copying or distributing this Package.

"Reasonable copying fee" is whatever you can justify on the basis of media cost, duplication charges, time of people involved, and so on. (You will not be required to justify it to the Copyright Holder, but only to the computing community at large as a market that must bear the fee.)

"Freely Available" means that no fee is charged for the item itself, though there may be fees involved in handling the item. It also means that recipients of the item may redistribute it under the same conditions they received it.

- **1** You may make and give away verbatim copies of the source form of the Standard Version of this Package without restriction, provided that you duplicate all of the original copyright notices and associated disclaimers.
- **2** You may apply bug fixes, portability fixes and other modifications derived from the Public Domain or from the Copyright Holder. A Package modified in such a way shall still be considered the Standard Version.
- **3** You may otherwise modify your copy of this Package in any way, provided that you insert a prominent notice in each changed file stating how and when you changed that file, and provided that you do at least ONE of the following:
- **4** place your modifications in the Public Domain or otherwise make them Freely Available, such as by posting said modifications to Usenet or an equivalent medium, or placing the modifications on a major archive site such as uunet. uu.net, or by allowing the Copyright Holder to include your modifications in the Standard Version of the Package.
	- 1. use the modified Package only within your corporation or organization.
	- 2. rename any non-standard executables so the names do not conflict with standard executables, which must also be provided, and provide a separate manual page for each non-standard executable that clearly documents how it differs from the Standard Version.
	- 3. make other distribution arrangements with the Copyright Holder.
- **5** You may distribute the programs of this Package in object code or executable form, provided that you do at least ONE of the following:
	- 1. distribute a Standard Version of the executables and library files, together with instructions (in the manual page or equivalent) on where to get the Standard Version.
	- 2. accompany the distribution with the machine-readable source of the Package with your modifications.
	- 3. give non-standard executables non-standard names, and clearly document the differences in manual pages (or equivalent), together with instructions on where to get the Standard Version.
	- 4. make other distribution arrangements with the Copyright Holder.
- **6** You may charge a reasonable copying fee for any distribution of this Package. You may charge any fee you choose for support of this Package. You may not charge a fee for this Package itself. However, you may distribute this Package in aggregate with other (possibly commercial) programs as part of a larger (possibly commercial) software distribution provided that you do not advertise this Package as a product of your own. You may embed this Package's interpreter within an executable of yours (by linking); this shall be construed as a mere form of aggregation, provided that the complete Standard Version of the interpreter is so embedded.
- **7** The scripts and library files supplied as input to or produced as output from the programs of this Package do not automatically fall under the copyright of this Package, but belong to whomever generated them, and may be sold commercially, and may be aggregated with this Package. If such scripts or library files are aggregated with this Package via the so-called "undump" or "unexec" methods of producing a binary executable image, then distribution of such an image shall neither be construed as a distribution of this Package nor shall it fall under the restrictions of Paragraphs 3 and 4, provided that you do not represent such an executable image as a Standard Version of this Package.
- **8** C subroutines (or comparably compiled subroutines in other languages) supplied by you and linked into this Package in order to emulate subroutines and variables of the language defined by this Package shall not be considered part of this Package, but are the equivalent of input as in Paragraph 6, provided these subroutines do not change the language in any way that would cause it to fail the regression tests for the language.
- **9** Aggregation of this Package with a commercial distribution is always permitted provided that the use of this Package is embedded; that is, when no overt attempt is made to make this Package's interfaces visible to the end user of the commercial distribution. Such use shall not be construed as a distribution of this Package.
- **10** The name of the Copyright Holder may not be used to endorse or promote products derived from this software without specific prior written permission.

THIS PACKAGE IS PROVIDED "AS IS" AND WITHOUT ANY EXPRESS OR IMPLIED WARRANTIES, INCLUDING, WITHOUT LIMITATION, THE IMPLIED WARRANTIES OF MERCHANTIBILITY AND FITNESS FOR A PARTICULAR PURPOSE.

The End

#### **Pexpect**

Copyright © 2010 Noah Spurrier

Credits: Noah Spurrier, Richard Holden, Marco Molteni, Kimberley Burchett, Robert Stone, Hartmut Goebel, Chad Schroeder, Erick Tryzelaar, Dave Kirby, Ids vander Molen, George Todd, Noel Taylor, Nicolas D. Cesar, Alexander Gattin, Geoffrey Marshall, Francisco Lourenco, Glen Mabey, Karthik Gurusamy, Fernando Perez, Corey Minyard, Jon Cohen, Guillaume Chazarain, Andrew Ryan, Nick Craig-Wood, Andrew Stone, Jorgen Grahn (Let me know if I forgot anyone.)

Free, open source, and all that good stuff.

Permission is hereby granted, free of charge, to any person obtaining a copy of this software and associated documentation files (the "Software"), to deal in the Software without restriction, including without limitation the rights to use, copy, modify, merge, publish, distribute, sublicense, and/or sell copies of the Software, and to permit persons to whom the Software is furnished to do so, subject to the following conditions:
The above copyright notice and this permission notice shall be included in all copies or substantial portions of the Software.

THE SOFTWARE IS PROVIDED "AS IS", WITHOUT WARRANTY OF ANY KIND, EXPRESS OR IMPLIED, INCLUDING BUT NOT LIMITED TO THE WARRANTIES OF MERCHANTABILITY, FITNESS FOR A PARTICULAR PURPOSE AND NONINFRINGEMENT. IN NO EVENT SHALL THE AUTHORS OR COPYRIGHT HOLDERS BE LIABLE FOR ANY CLAIM, DAMAGES OR OTHER LIABILITY, WHETHER IN AN ACTION OF CONTRACT, TORT OR OTHERWISE, ARISING FROM, OUT OF OR IN CONNECTION WITH THE SOFTWARE OR THE USE OR OTHER DEALINGS IN THE SOFTWARE.

#### **PHP License**

The PHP License, version 3.01

Copyright © 1999 - 2009 The PHP Group. All rights reserved.

Redistribution and use in source and binary forms, with or without modification, is permitted provided that the following conditions are met:

- **1** Redistributions of source code must retain the above copyright notice, this list of conditions and the following disclaimer.
- **2** Redistributions in binary form must reproduce the above copyright notice, this list of conditions and the following disclaimer in the documentation and/or other materials provided with the distribution.
- **3** The name "PHP" must not be used to endorse or promote products derived from this software without prior written permission. For written permission, please contac[t group@php.net.](mailto:group@php.net)
- **4** Products derived from this software may not be called "PHP", nor may "PHP" appear in their name, without prior written permission from [group@php.net.](mailto:group@php.net) You may indicate that your software works in conjunction with PHP by saying "Foo for PHP" instead of calling it "PHP Foo" or "phpfoo"
- **5** The PHP Group may publish revised and/or new versions of the license from time to time. Each version will be given a distinguishing version number.
- **•** Once covered code has been published under a particular version of the license, you may always continue to use it under the terms of that version. You may also choose to use such covered code under the terms of any subsequent version of the license published by the PHP Group. No one other than the PHP Group has the right to modify the terms applicable to covered code created under this License.
- **6** Redistributions of any form whatsoever must retain the following acknowledgment: "This product includes PHP software, freely available from [<http://www.php.net/software/>](http://www.php.net/software/)".

THIS SOFTWARE IS PROVIDED BY THE PHP DEVELOPMENT TEAM ``AS IS'' AND ANY EXPRESSED OR IMPLIED WARRANTIES, INCLUDING, BUT NOT LIMITED TO, THE IMPLIED WARRANTIES OF MERCHANTABILITY AND FITNESS FOR A PARTICULAR PURPOSE ARE DISCLAIMED. IN NO EVENT SHALL THE PHP DEVELOPMENT TEAM OR ITS CONTRIBUTORS BE LIABLE FOR ANY DIRECT, INDIRECT, INCIDENTAL, SPECIAL, EXEMPLARY, OR CONSEQUENTIAL DAMAGES (INCLUDING, BUT NOT LIMITED TO, PROCUREMENT OF SUBSTITUTE GOODS OR SERVICES; LOSS OF USE, DATA, OR PROFITS; OR BUSINESS INTERRUPTION) HOWEVER CAUSED AND ON ANY THEORY OF LIABILITY, WHETHER IN CONTRACT, STRICT LIABILITY, OR TORT (INCLUDING NEGLIGENCE OR OTHERWISE) ARISING IN ANY WAY OUT OF THE USE OF THIS SOFTWARE, EVEN IF ADVISED OF THE POSSIBILITY OF SUCH DAMAGE.

This software consists of voluntary contributions made by many individuals on behalf of the PHP Group.

The PHP Group can be contacted via Email at [group@php.net.](mailto:group@php.net)

For more information on the PHP Group and the PHP project, please see [<http://www.php.net>](http://www.php.net/).

PHP includes the Zend Engine, freely available at [<http://www.zend.com>](http://www.zend.com/).

#### **PostgreSQL**

This product uses the PostgreSQL Database Management System(formerly known as Postgres, then as Postgres95)

Portions Copyright © 1996-2005, The PostgreSQL Global Development Group Portions Copyright © 1994, The Regents of the University of California

Permission to use, copy, modify, and distribute this software and its documentation for any purpose, without fee, and without a written agreement is hereby granted, provided that the above copyright notice and this paragraph and the following two paragraphs appear in all copies.

IN NO EVENT SHALL THE UNIVERSITY OF CALIFORNIA BE LIABLE TO ANY PARTY FOR DIRECT, INDIRECT, SPECIAL, INCIDENTAL, OR CONSEQUENTIAL DAMAGES, INCLUDING LOST PROFITS, ARISING OUT OF THE USE OF THIS SOFTWARE AND ITS DOCUMENTATION, EVEN IF THE UNIVERSITY OF CALIFORNIA HAS BEEN ADVISED OF THE POSSIBILITY OF SUCH DAMAGE.

THE UNIVERSITY OF CALIFORNIA SPECIFICALLY DISCLAIMS ANY WARRANTIES, INCLUDING, BUT NOT LIMITED TO, THE IMPLIED WARRANTIES OF MERCHANTABILITY AND FITNESS FOR A PARTICULAR PURPOSE. THE SOFTWARE PROVIDED HEREUNDER IS ON AN "AS IS" BASIS, AND THE UNIVERSITY OF CALIFORNIA HAS NO OBLIGATIONS TO PROVIDE MAINTENANCE, SUPPORT, UPDATES, ENHANCEMENTS, OR MODIFICATIONS.

## **Psqlodbc**

The client drivers for Vertica Analytic Database use psqlodbc library, the Postgresql ODBC driver.

License:

This package is free software; you can redistribute it and/or modify it under the terms of the GNU Lesser General Public License as published by the Free Software Foundation; either version 2 of the License, or (at your option) any later version.

This package is distributed in the hope that it is useful, but WITHOUT ANY WARRANTY; without even the implied warranty of MERCHANTABILITY or FITNESS FOR A PARTICULAR PURPOSE. See the GNU Lesser General Public License for more details.

You should have received a copy of the GNU Lesser General Public License along with this package; if not, write to the Free Software Foundation, Inc., 51 Franklin St, Fifth Floor, Boston, MA 02110-1301 USA

The complete source code of the library and complete text of the GNU Lesser General Public License can be obtained by contacting Vertica support.

# **Python 2.7**

This is the official license for the Python 2.7 release:

### **A. HISTORY OF THE SOFTWARE**

Python was created in the early 1990s by Guido van Rossum at Stichting Mathematisch Centrum (CWI, see [http://www.cwi.nl\)](http://www.cwi.nl/) in the Netherlands as a successor of a language called ABC. Guido remains Python's principal author, although it includes many contributions from others.

In 1995, Guido continued his work on Python at the Corporation for National Research Initiatives (CNRI, see [http://www.cnri.reston.va.us\)](http://www.cnri.reston.va.us/) in Reston, Virginia where he released several versions of the software.

In May 2000, Guido and the Python core development team moved to BeOpen.com to form the BeOpen PythonLabs team. In October of the same year, the PythonLabs team moved to Digital Creations (now Zope Corporation, see [http://www.zope.com\)](http://www.zope.com/). In 2001, the Python Software Foundation (PSF, see [http://www.python.org/psf/\)](http://www.python.org/psf/) was formed, a non-profit organization created specifically to own Python-related Intellectual Property. Zope Corporation is a sponsoring member of the PSF.

All Python releases are Open Source (se[e http://www.opensource.org](http://www.opensource.org/) for the Open Source Definition). Historically, most, but not all, Python releases have also been GPL-compatible; the table below summarizes the various releases.

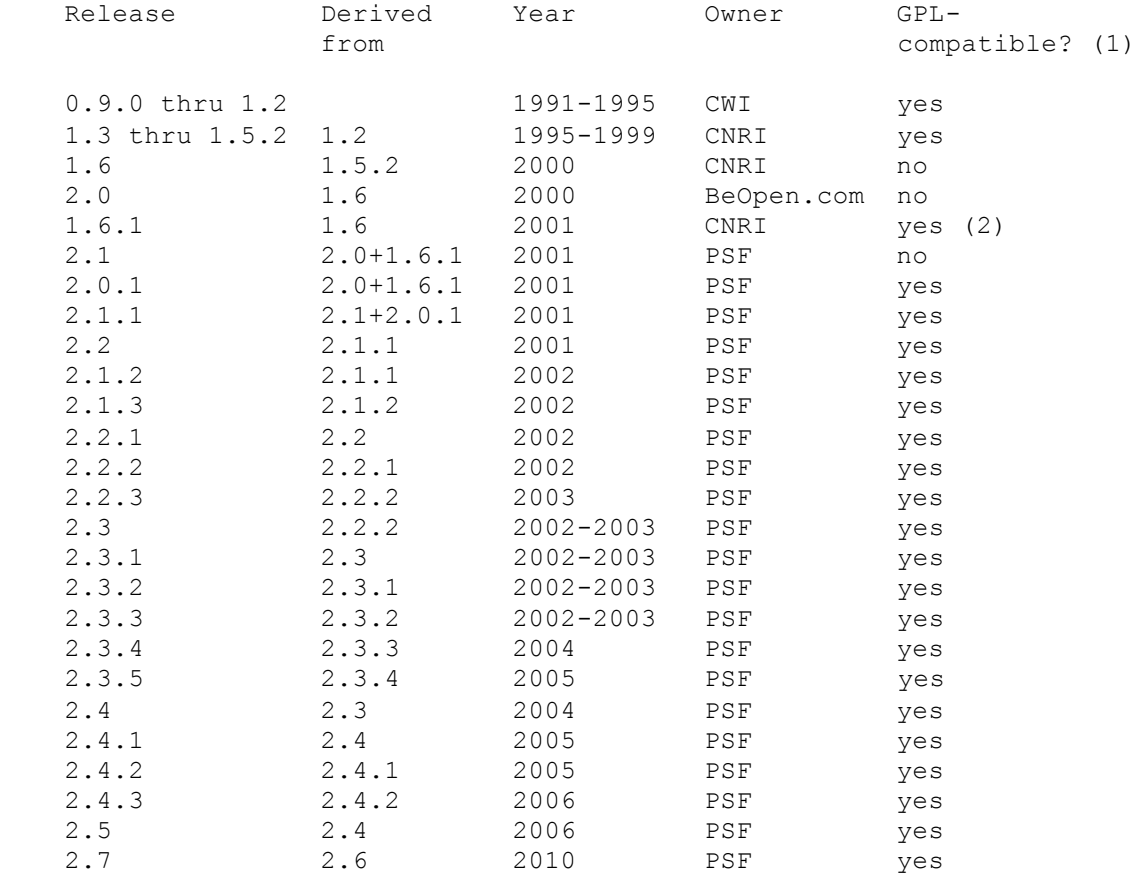

Footnotes:

- **1** GPL-compatible doesn't mean that we're distributing Python under the GPL. All Python licenses, unlike the GPL, let you distribute a modified version without making your changes open source. The GPL-compatible licenses make it possible to combine Python with other software that is released under the GPL; the others don't.
- **2** According to Richard Stallman, 1.6.1 is not GPL-compatible, because its license has a choice of law clause. According to CNRI, however, Stallman's lawyer has told CNRI's lawyer that 1.6.1 is "not incompatible" with the GPL.

Thanks to the many outside volunteers who have worked under Guido's direction to make these releases possible.

## **B. TERMS AND CONDITIONS FOR ACCESSING OR OTHERWISE USING PYTHON**

PYTHON SOFTWARE FOUNDATION LICENSE VERSION 2

--------------------------------------------

- **1** This LICENSE AGREEMENT is between the Python Software Foundation ("PSF"), and the Individual or Organization ("Licensee") accessing and otherwise using this software ("Python") in source or binary form and its associated documentation.
- **2** Subject to the terms and conditions of this License Agreement, PSF hereby grants Licensee a nonexclusive, royalty-free, world-wide license to reproduce, analyze, test, perform and/or display publicly, prepare derivative works, distribute, and otherwise use Python alone or in any derivative version, provided, however, that PSF's License Agreement and PSF's notice of copyright, i.e., "Copyright (c) 2001, 2002, 2003, 2004, 2005, 2006 Python Software Foundation; All Rights Reserved" are retained in Python alone or in any derivative version prepared by Licensee.
- **3** In the event Licensee prepares a derivative work that is based on or incorporates Python or any part thereof, and wants to make the derivative work available to others as provided herein, then Licensee hereby agrees to include in any such work a brief summary of the changes made to Python.
- **4** PSF is making Python available to Licensee on an "AS IS" basis. PSF MAKES NO REPRESENTATIONS OR WARRANTIES, EXPRESS OR IMPLIED. BY WAY OF EXAMPLE, BUT NOT LIMITATION, PSF MAKES NO AND DISCLAIMS ANY REPRESENTATION OR WARRANTY OF MERCHANTABILITY OR FITNESS FOR ANY PARTICULAR PURPOSE OR THAT THE USE OF PYTHON WILL NOT INFRINGE ANY THIRD PARTY RIGHTS.
- **5** PSF SHALL NOT BE LIABLE TO LICENSEE OR ANY OTHER USERS OF PYTHON FOR ANY INCIDENTAL, SPECIAL, OR CONSEQUENTIAL DAMAGES OR LOSS AS A RESULT OF MODIFYING, DISTRIBUTING, OR OTHERWISE USING PYTHON, OR ANY DERIVATIVE THEREOF, EVEN IF ADVISED OF THE POSSIBILITY THEREOF.
- **6** This License Agreement will automatically terminate upon a material breach of its terms and conditions.
- **7** Nothing in this License Agreement shall be deemed to create any relationship of agency, partnership, or joint venture between PSF and Licensee. This License Agreement does not grant permission to use PSF trademarks or trade name in a trademark sense to endorse or promote products or services of Licensee, or any third party.
- **8** By copying, installing or otherwise using Python, Licensee agrees to be bound by the terms and conditions of this License Agreement.

# **BEOPEN.COM LICENSE AGREEMENT FOR PYTHON 2.0**

-------------------------------------------

## BEOPEN PYTHON OPEN SOURCE LICENSE AGREEMENT VERSION 1

- **1** This LICENSE AGREEMENT is between BeOpen.com ("BeOpen"), having an office at 160 Saratoga Avenue, Santa Clara, CA 95051, and the Individual or Organization ("Licensee") accessing and otherwise using this software in source or binary form and its associated documentation ("the Software").
- **2** Subject to the terms and conditions of this BeOpen Python License Agreement, BeOpen hereby grants Licensee a non-exclusive, royalty-free, world-wide license to reproduce, analyze, test, perform and/or display publicly, prepare derivative works, distribute, and otherwise use the Software alone or in any derivative version, provided, however, that the BeOpen Python License is retained in the Software, alone or in any derivative version prepared by Licensee.
- **3** BeOpen is making the Software available to Licensee on an "AS IS" basis. BEOPEN MAKES NO REPRESENTATIONS OR WARRANTIES, EXPRESS OR IMPLIED. BY WAY OF EXAMPLE, BUT NOT LIMITATION, BEOPEN MAKES NO AND DISCLAIMS ANY REPRESENTATION OR WARRANTY OF MERCHANTABILITY OR FITNESS FOR ANY PARTICULAR PURPOSE OR THAT THE USE OF THE SOFTWARE WILL NOT INFRINGE ANY THIRD PARTY RIGHTS.
- **4** BEOPEN SHALL NOT BE LIABLE TO LICENSEE OR ANY OTHER USERS OF THE SOFTWARE FOR ANY INCIDENTAL, SPECIAL, OR CONSEQUENTIAL DAMAGES OR LOSS AS A RESULT OF USING, MODIFYING OR DISTRIBUTING THE SOFTWARE, OR ANY DERIVATIVE THEREOF, EVEN IF ADVISED OF THE POSSIBILITY THEREOF
- **5** This License Agreement will automatically terminate upon a material breach of its terms and conditions.
- **6** This License Agreement shall be governed by and interpreted in all respects by the law of the State of California, excluding conflict of law provisions. Nothing in this License Agreement shall be deemed to create any relationship of agency, partnership, or joint venture between BeOpen and Licensee. This License Agreement does not grant permission to use BeOpen trademarks or trade names in a trademark sense to endorse or promote products or services of Licensee, or any third party. As an exception, the "BeOpen Python" logos available at <http://www.pythonlabs.com/logos.html> may be used according to the permissions granted on that web page.
- **7** By copying, installing or otherwise using the software, Licensee agrees to be bound by the terms and conditions of this License Agreement.

# **CNRI LICENSE AGREEMENT FOR PYTHON 1.6.1**

---------------------------------------

**1** This LICENSE AGREEMENT is between the Corporation for National Research Initiatives, having an office at 1895 Preston White Drive, Reston, VA 20191 ("CNRI"), and the Individual or Organization ("Licensee") accessing and otherwise using Python 1.6.1 software in source or binary form and its associated documentation.

- **2** Subject to the terms and conditions of this License Agreement, CNRI hereby grants Licensee a nonexclusive, royalty-free, world-wide license to reproduce, analyze, test, perform and/or display publicly, prepare derivative works, distribute, and otherwise use Python 1.6.1 alone or in any derivative version, provided, however, that CNRI's License Agreement and CNRI's notice of copyright, i.e., "Copyright (c) 1995-2001 Corporation for National Research Initiatives; All Rights Reserved" are retained in Python 1.6.1 alone or in any derivative version prepared by Licensee. Alternately, in lieu of CNRI's License Agreement, Licensee may substitute the following text (omitting the quotes): "Python 1.6.1 is made available subject to the terms and conditions in CNRI's License Agreement. This Agreement together with Python 1.6.1 may be located on the Internet using the following unique, persistent identifier (known as a handle): 1895.22/1013. This Agreement may also be obtained from a proxy server on the Internet using the following URL: [http://hdl.handle.net/1895.22/1013"](http://hdl.handle.net/1895.22/1013).
- **3** In the event Licensee prepares a derivative work that is based on or incorporates Python 1.6.1 or any part thereof, and wants to make the derivative work available to others as provided herein, then Licensee hereby agrees to include in any such work a brief summary of the changes made to Python 1.6.1.
- **4** CNRI is making Python 1.6.1 available to Licensee on an "AS IS" basis. CNRI MAKES NO REPRESENTATIONS OR WARRANTIES, EXPRESS OR IMPLIED. BY WAY OF EXAMPLE, BUT NOT LIMITATION, CNRI MAKES NO AND DISCLAIMS ANY REPRESENTATION OR WARRANTY OF MERCHANTABILITY OR FITNESS FOR ANY PARTICULAR PURPOSE OR THAT THE USE OF PYTHON 1.6.1 WILL NOT INFRINGE ANY THIRD PARTY RIGHTS.
- **5** CNRI SHALL NOT BE LIABLE TO LICENSEE OR ANY OTHER USERS OF PYTHON 1.6.1 FOR ANY INCIDENTAL, SPECIAL, OR CONSEQUENTIAL DAMAGES OR LOSS AS A RESULT OF MODIFYING, DISTRIBUTING, OR OTHERWISE USING PYTHON 1.6.1, OR ANY DERIVATIVE THEREOF, EVEN IF ADVISED OF THE POSSIBILITY THEREOF.
- **6** This License Agreement will automatically terminate upon a material breach of its terms and conditions.
- **7** This License Agreement shall be governed by the federal intellectual property law of the United States, including without limitation the federal copyright law, and, to the extent such U.S. federal law does not apply, by the law of the Commonwealth of Virginia, excluding Virginia's conflict of law provisions. Notwithstanding the foregoing, with regard to derivative works based on Python 1.6.1 that incorporate non-separable material that was previously distributed under the GNU General Public License (GPL), the law of the Commonwealth of Virginia shall govern this License Agreement only as to issues arising under or with respect to Paragraphs 4, 5, and 7 of this License Agreement. Nothing in this License Agreement shall be deemed to create any relationship of agency, partnership, or joint venture between CNRI and Licensee. This License Agreement does not grant permission to use CNRI trademarks or trade name in a trademark sense to endorse or promote products or services of Licensee, or any third party.
- **8** By clicking on the "ACCEPT" button where indicated, or by copying, installing or otherwise using Python 1.6.1, Licensee agrees to be bound by the terms and conditions of this License Agreement.

ACCEPT

# **CWI LICENSE AGREEMENT FOR PYTHON 0.9.0 THROUGH 1.2**

--------------------------------------------------

Copyright (c) 1991 - 1995, Stichting Mathematisch Centrum Amsterdam, The Netherlands. All rights reserved.

Permission to use, copy, modify, and distribute this software and its documentation for any purpose and without fee is hereby granted, provided that the above copyright notice appear in all copies and that both that copyright notice and this permission notice appear in supporting documentation, and that the name of Stichting Mathematisch Centrum or CWI not be used in advertising or publicity pertaining to distribution of the software without specific, written prior permission.

STICHTING MATHEMATISCH CENTRUM DISCLAIMS ALL WARRANTIES WITH REGARD TO THIS SOFTWARE, INCLUDING ALL IMPLIED WARRANTIES OF MERCHANTABILITY AND FITNESS, IN NO EVENT SHALL STICHTING MATHEMATISCH CENTRUM BE LIABLE FOR ANY SPECIAL, INDIRECT OR CONSEQUENTIAL DAMAGES OR ANY DAMAGES WHATSOEVER RESULTING FROM LOSS OF USE, DATA OR PROFITS, WHETHER IN AN ACTION OF CONTRACT, NEGLIGENCE OR OTHER TORTIOUS ACTION, ARISING OUT OF OR IN CONNECTION WITH THE USE OR PERFORMANCE OF THIS SOFTWARE.

# **Python Dialog**

The Administration Tools part of this product uses Python Dialog, a Python module for doing console-mode user interaction.

Upstream Author:

Peter Astrand [<peter@cendio.se>](mailto:peter@cendio.se) Robb Shecter [<robb@acm.org>](mailto:robb@acm.org) Sultanbek Tezadov Florent Rougon [<flo@via.ecp.fr>](mailto:flo@via.ecp.fr) Copyright © 2000 Robb Shecter, Sultanbek Tezadov Copyright © 2002, 2003, 2004 Florent Rougon

## License:

This package is free software; you can redistribute it and/or modify it under the terms of the GNU Lesser General Public License as published by the Free Software Foundation; either version 2 of the License, or (at your option) any later version.

This package is distributed in the hope that it is useful, but WITHOUT ANY WARRANTY; without even the implied warranty of MERCHANTABILITY or FITNESS FOR A PARTIC ULAR PURPOSE. See the GNU Lesser General Public License for more details.

You should have received a copy of the GNU Lesser General Public License along with this package; if not, write to the Free Software Foundation, Inc., 51 Franklin St, Fifth Floor, Boston, MA 02110-1301 USA

The complete source code of the Python dialog package and complete text of the GNU Lesser General Public License can be found on the Vertica Systems Web site at <http://www.vertica.com/licenses/pythondialog-2.7.tar.bz2> *<http://www.vertica.com/licenses/pythondialog-2.7.tar.bz2>*

# **Rsync**

# COPYRIGHT

---------

Rsync was originally written by Andrew Tridgell and is currently maintained by Wayne Davison. It has been improved by many developers from around the world.

Rsync may be used, modified and redistributed only under the terms of the GNU General Public License, found in the file COPYING in this distribution, or at:

<http://www.fsf.org/licenses/gpl.html>

The following GNU General Public License applies **only to the version of rsync** distributed with Vertica.

# GNU GENERAL PUBLIC LICENSE

Version 2, June 1991

Copyright (C) 1989, 1991 Free Software Foundation, Inc.

59 Temple Place, Suite 330, Boston, MA 02111-1307 USA

Everyone is permitted to copy and distribute verbatim copies of this license document, but changing it is not allowed.

# Preamble

The licenses for most software are designed to take away your freedom to share and change it. By contrast, the GNU General Public License is intended to guarantee your freedom to share and change free software--to make sure the software is free for all its users. This General Public License applies to most of the Free Software Foundation's software and to any other program whose authors commit to using it. (Some other Free Software Foundation software is covered by the GNU Library General Public License instead.) You can apply it to your programs, too.

When we speak of free software, we are referring to freedom, not price. Our General Public Licenses are designed to make sure that you have the freedom to distribute copies of free software (and charge for this service if you wish), that you receive source code or can get it if you want it, that you can change the software or use pieces of it in new free programs; and that you know you can do these things.

To protect your rights, we need to make restrictions that forbid anyone to deny you these rights or to ask you to surrender the rights. These restrictions translate to certain responsibilities for you if you distribute copies of the software, or if you modify it.

For example, if you distribute copies of such a program, whether gratis or for a fee, you must give the recipients all the rights that you have. You must make sure that they, too, receive or can get the source code. And you must show them these terms so they know their rights.

We protect your rights with two steps: (1) copyright the software, and (2) offer you this license which gives you legal permission to copy, distribute and/or modify the software.

Also, for each author's protection and ours, we want to make certain that everyone understands that there is no warranty for this free software. If the software is modified by someone else and passed on, we want its recipients to know that what they have is not the original, so that any problems introduced by others will not reflect on the original authors' reputations.

Finally, any free program is threatened constantly by software patents. We wish to avoid the danger that redistributors of a free program will individually obtain patent licenses, in effect making the program proprietary. To prevent this, we have made it clear that any patent must be licensed for everyone's free use or not licensed at all.

The precise terms and conditions for copying, distribution and modification follow.

#### GNU GENERAL PUBLIC LICENSE

#### TERMS AND CONDITIONS FOR COPYING, DISTRIBUTION AND MODIFICATION

 0. This License applies to any program or other work which contains a notice placed by the copyright holder saying it may be distributed under the terms of this General Public License. The "Program", below, refers to any such program or work, and a "work based on the Program" means either the Program or any derivative work under copyright law: that is to say, a work containing the Program or a portion of it, either verbatim or with modifications and/or translated into another language. (Hereinafter, translation is included without limitation in the term "modification".) Each licensee is addressed as "you".

Activities other than copying, distribution and modification are not covered by this License; they are outside its scope. The act of running the Program is not restricted, and the output from the Program is covered only if its contents constitute a work based on the Program (independent of having been made by running the Program). Whether that is true depends on what the Program does.

 1. You may copy and distribute verbatim copies of the Program's source code as you receive it, in any medium, provided that you conspicuously and appropriately publish on each copy an appropriate copyright notice and disclaimer of warranty; keep intact all the notices that refer to this License and to the absence of any warranty; and give any other recipients of the Program a copy of this License along with the Program.

You may charge a fee for the physical act of transferring a copy, and you may at your option offer warranty protection in exchange for a fee.

 2. You may modify your copy or copies of the Program or any portion of it, thus forming a work based on the Program, and copy and distribute such modifications or work under the terms of Section 1 above, provided that you also meet all of these conditions:

 a) You must cause the modified files to carry prominent notices stating that you changed the files and the date of any change.

 b) You must cause any work that you distribute or publish, that in whole or in part contains or is derived from the Program or any part thereof, to be licensed as a whole at no charge to all third parties under the terms of this License.

 c) If the modified program normally reads commands interactively when run, you must cause it, when started running for such interactive use in the most ordinary way, to print or display an announcement including an appropriate copyright notice and a notice that there is no warranty (or else, saying that you provide a warranty) and that users may redistribute the program under these conditions, and telling the user how to view a copy of this License. (Exception: if the Program itself is interactive but does not normally print such an announcement, your work based on the Program is not required to print an announcement.)

These requirements apply to the modified work as a whole. If identifiable sections of that work are not derived from the Program, and can be reasonably considered independent and separate works in themselves, then this License, and its terms, do not apply to those sections when you distribute them as separate works. But when you distribute the same sections as part of a whole which is a work based on the Program, the distribution of the whole must be on the terms of this License, whose permissions for other licensees extend to the entire whole, and thus to each and every part regardless of who wrote it.

Thus, it is not the intent of this section to claim rights or contest your rights to work written entirely by you; rather, the intent is to exercise the right to control the distribution of derivative or collective works based on the Program.

In addition, mere aggregation of another work not based on the Program with the Program (or with a work based on the Program) on a volume of a storage or distribution medium does not bring the other work under the scope of this License.

 3. You may copy and distribute the Program (or a work based on it, under Section 2) in object code or executable form under the terms of Sections 1 and 2 above provided that you also do one of the following:

 a) Accompany it with the complete corresponding machine-readable source code, which must be distributed under the terms of Sections 1 and 2 above on a medium customarily used for software interchange; or,

 b) Accompany it with a written offer, valid for at least three years, to give any third party, for a charge no more than your cost of physically performing source distribution, a complete machine-readable copy of the corresponding source code, to be distributed under the terms of Sections 1 and 2 above on a medium customarily used for software interchange; or,

 c) Accompany it with the information you received as to the offer to distribute corresponding source code. (This alternative is allowed only for noncommercial distribution and only if you received the program in object code or executable form with such an offer, in accord with Subsection b above.)

The source code for a work means the preferred form of the work for making modifications to it. For an executable work, complete source code means all the source code for all modules it contains, plus any associated interface definition files, plus the scripts used to control compilation and installation of the executable. However, as a special exception, the source code distributed need not include anything that is normally distributed (in either source or binary form) with the major components (compiler, kernel, and so on) of the operating system on which the executable runs, unless that component itself accompanies the executable.

If distribution of executable or object code is made by offering access to copy from a designated place, then offering equivalent access to copy the source code from the same place counts as distribution of the source code, even though third parties are not compelled to copy the source along with the object code.

 4. You may not copy, modify, sublicense, or distribute the Program except as expressly provided under this License. Any attempt otherwise to copy, modify, sublicense or distribute the Program is void, and will automatically terminate your rights under this License. However, parties who have received copies, or rights, from you under this License will not have their licenses terminated so long as such parties remain in full compliance.

 5. You are not required to accept this License, since you have not signed it. However, nothing else grants you permission to modify or distribute the Program or its derivative works. These actions are prohibited by law if you do not accept this License. Therefore, by modifying or distributing the Program (or any work based on the Program), you indicate your acceptance of this License to do so, and all its terms and conditions for copying, distributing or modifying the Program or works based on it.

 6. Each time you redistribute the Program (or any work based on the Program), the recipient automatically receives a license from the original licensor to copy, distribute or modify the Program subject to these terms and conditions. You may not impose any further restrictions on the recipients' exercise of the rights granted herein. You are not responsible for enforcing compliance by third parties to this License.

 7. If, as a consequence of a court judgment or allegation of patent infringement or for any other reason (not limited to patent issues), conditions are imposed on you (whether by court order, agreement or otherwise) that contradict the conditions of this License, they do not excuse you from the conditions of this License. If you cannot distribute so as to satisfy simultaneously your obligations under this License and any other pertinent obligations, then as a consequence you may not distribute the Program at all. For example, if a patent license would not permit royalty-free redistribution of the Program by all those who receive copies directly or indirectly through you, then the only way you could satisfy both it and this License would be to refrain entirely from distribution of the Program.

If any portion of this section is held invalid or unenforceable under any particular circumstance, the balance of the section is intended to apply and the section as a whole is intended to apply in other circumstances.

It is not the purpose of this section to induce you to infringe any patents or other property right claims or to contest validity of any such claims; this section has the sole purpose of protecting the integrity of the free software distribution system, which is implemented by public license practices. Many people have made generous contributions to the wide range of software distributed through that system in reliance on consistent application of that system; it is up to the author/donor to decide if he or she is willing to distribute software through any other system and a licensee cannot impose that choice.

This section is intended to make thoroughly clear what is believed to be a consequence of the rest of this License.

 8. If the distribution and/or use of the Program is restricted in certain countries either by patents or by copyrighted interfaces, the original copyright holder who places the Program under this License may add an explicit geographical distribution limitation excluding those countries, so that distribution is permitted only in or among countries not thus excluded. In such case, this License incorporates the limitation as if written in the body of this License.

 9. The Free Software Foundation may publish revised and/or new versions of the General Public License from time to time. Such new versions will be similar in spirit to the present version, but may differ in detail to address new problems or concerns.

Each version is given a distinguishing version number. If the Program specifies a version number of this License which applies to it and "any later version", you have the option of following the terms and conditions either of that version or of any later version published by the Free Software Foundation. If the Program does not specify a version number of this License, you may choose any version ever published by the Free Software Foundation.

 10. If you wish to incorporate parts of the Program into other free programs whose distribution conditions are different, write to the author to ask for permission. For software which is copyrighted by the Free Software Foundation, write to the Free Software Foundation; we sometimes make exceptions for this. Our decision will be guided by the two goals of preserving the free status of all derivatives of our free software and of promoting the sharing and reuse of software generally.

#### NO WARRANTY

 11. BECAUSE THE PROGRAM IS LICENSED FREE OF CHARGE, THERE IS NO WARRANTY FOR THE PROGRAM, TO THE EXTENT PERMITTED BY APPLICABLE LAW. EXCEPT WHEN OTHERWISE STATED IN WRITING THE COPYRIGHT HOLDERS AND/OR OTHER PARTIES PROVIDE THE PROGRAM "AS IS" WITHOUT WARRANTY OF ANY KIND, EITHER EXPRESSED OR IMPLIED, INCLUDING, BUT NOT LIMITED TO, THE IMPLIED WARRANTIES OF MERCHANTABILITY AND FITNESS FOR A PARTICULAR PURPOSE. THE ENTIRE RISK AS TO THE QUALITY AND PERFORMANCE OF THE PROGRAM IS WITH YOU. SHOULD THE PROGRAM PROVE DEFECTIVE, YOU ASSUME THE COST OF ALL NECESSARY SERVICING, REPAIR OR CORRECTION.

 12. IN NO EVENT UNLESS REQUIRED BY APPLICABLE LAW OR AGREED TO IN WRITING WILL ANY COPYRIGHT HOLDER, OR ANY OTHER PARTY WHO MAY MODIFY AND/OR REDISTRIBUTE THE PROGRAM AS PERMITTED ABOVE, BE LIABLE TO YOU FOR DAMAGES, INCLUDING ANY GENERAL, SPECIAL, INCIDENTAL OR CONSEQUENTIAL DAMAGES ARISING OUT OF THE USE OR INABILITY TO USE THE PROGRAM (INCLUDING BUT NOT LIMITED TO LOSS OF DATA OR DATA BEING RENDERED INACCURATE OR LOSSES SUSTAINED BY YOU OR THIRD PARTIES OR A FAILURE OF THE PROGRAM TO OPERATE WITH ANY OTHER PROGRAMS), EVEN IF SUCH HOLDER OR OTHER PARTY HAS BEEN ADVISED OF THE POSSIBILITY OF SUCH DAMAGES.

#### END OF TERMS AND CONDITIONS

How to Apply These Terms to Your New Programs

 If you develop a new program, and you want it to be of the greatest possible use to the public, the best way to achieve this is to make it free software which everyone can redistribute and change under these terms.

 To do so, attach the following notices to the program. It is safest to attach them to the start of each source file to most effectively convey the exclusion of warranty; and each file should have at least the "copyright" line and a pointer to where the full notice is found.

<one line to give the program's name and a brief idea of what it does.>

Copyright (C) <year> <name of author>

 This program is free software; you can redistribute it and/or modify it under the terms of the GNU General Public License as published by the Free Software Foundation; either version 2 of the License, or (at your option) any later version.

This program is distributed in the hope that it will be useful, but WITHOUT ANY WARRANTY; without even the implied warranty of MERCHANTABILITY or FITNESS FOR A PARTICULAR PURPOSE. See the GNU General Public License for more details.

 You should have received a copy of the GNU General Public License along with this program; if not, write to the Free Software Foundation, Inc., 59 Temple Place, Suite 330, Boston, MA 02111-1307 USA

Also add information on how to contact you by electronic and paper mail.

If the program is interactive, make it output a short notice like this when it starts in an interactive mode:

 Gnomovision version 69, Copyright (C) year name of author Gnomovision comes with ABSOLUTELY NO WARRANTY; for details type `show w'. This is free software, and you are welcome to redistribute it under certain conditions; type `show c' for details.

The hypothetical commands `show w' and `show c' should show the appropriate parts of the General Public License. Of course, the commands you use may be called something other than `show w' and `show c'; they could even be mouse-clicks or menu items--whatever suits your program.

You should also get your employer (if you work as a programmer) or your school, if any, to sign a "copyright disclaimer" for the program, if necessary. Here is a sample; alter the names:

Yoyodyne, Inc., hereby disclaims all copyright interest in the program `Gnomovision' (which makes passes at compilers) written by James Hacker.

<signature of Ty Coon>, 1 April 1989

Ty Coon, President of Vice

This General Public License does not permit incorporating your program into proprietary programs. If your program is a subroutine library, you may consider it more useful to permit linking proprietary applications with the library. If this is what you want to do, use the GNU Library General Public License instead of this License.

# **RRDTool Open Source License**

Note: rrdtool is a dependency of using the ganglia-web third-party tool. RRDTool allows the graphs displayed by ganglia-web to be produced.

RRDTOOL - Round Robin Database Tool

A tool for fast logging of numerical data graphical display of this data.

Copyright © 1998-2008 Tobias Oetiker

All rights reserved.

## GNU GPL License

This program is free software; you can redistribute it and/or modify it under the terms of the GNU General Public License as published by the Free Software Foundation; either version 2 of the License, or (at your option) any later version.

This program is distributed in the hope that it will be useful, but WITHOUT ANY WARRANTY; without even the implied warranty of MERCHANTABILITY or FITNESS FOR A PARTICULAR PURPOSE. See the GNU General Public License for more details.

You should have received a copy of the GNU General Public License along with this program; if not, write to the Free Software Foundation, Inc., 59 Temple Place - Suite 330, Boston, MA 02111-1307, USA

#### FLOSS License Exception

(Adapted from [http://www.mysql.com/company/legal/licensing/foss-exception.html\)](http://www.mysql.com/company/legal/licensing/foss-exception.html)

I want specified Free/Libre and Open Source Software ("FLOSS") applications to be able to use specified GPL-licensed RRDtool libraries (the "Program") despite the fact that not all FLOSS licenses are compatible with version 2 of the GNU General Public License (the "GPL").

As a special exception to the terms and conditions of version 2.0 of the GPL:

You are free to distribute a Derivative Work that is formed entirely from the Program and one or more works (each, a "FLOSS Work") licensed under one or more of the licenses listed below, as long as:

- **1** You obey the GPL in all respects for the Program and the Derivative Work, except for identifiable sections of the Derivative Work which are not derived from the Program, and which can reasonably be considered independent and separate works in themselves
- **2** All identifiable sections of the Derivative Work which are not derived from the Program, and which can reasonably be considered independent and separate works in themselves
	- are distributed subject to one of the FLOSS licenses listed below, and
	- the object code or executable form of those sections are accompanied by the complete corresponding machine-readable source code for those sections on the same medium and under the same FLOSS license as the corresponding object code or executable forms of those sections.
- **3** Any works which are aggregated with the Program or with a Derivative Work on a volume of a storage or distribution medium in accordance with the GPL, can reasonably be considered independent and separate works in themselves which are not derivatives of either the Program, a Derivative Work or a FLOSS Work.

If the above conditions are not met, then the Program may only be copied, modified, distributed or used under the terms and conditions of the GPL.

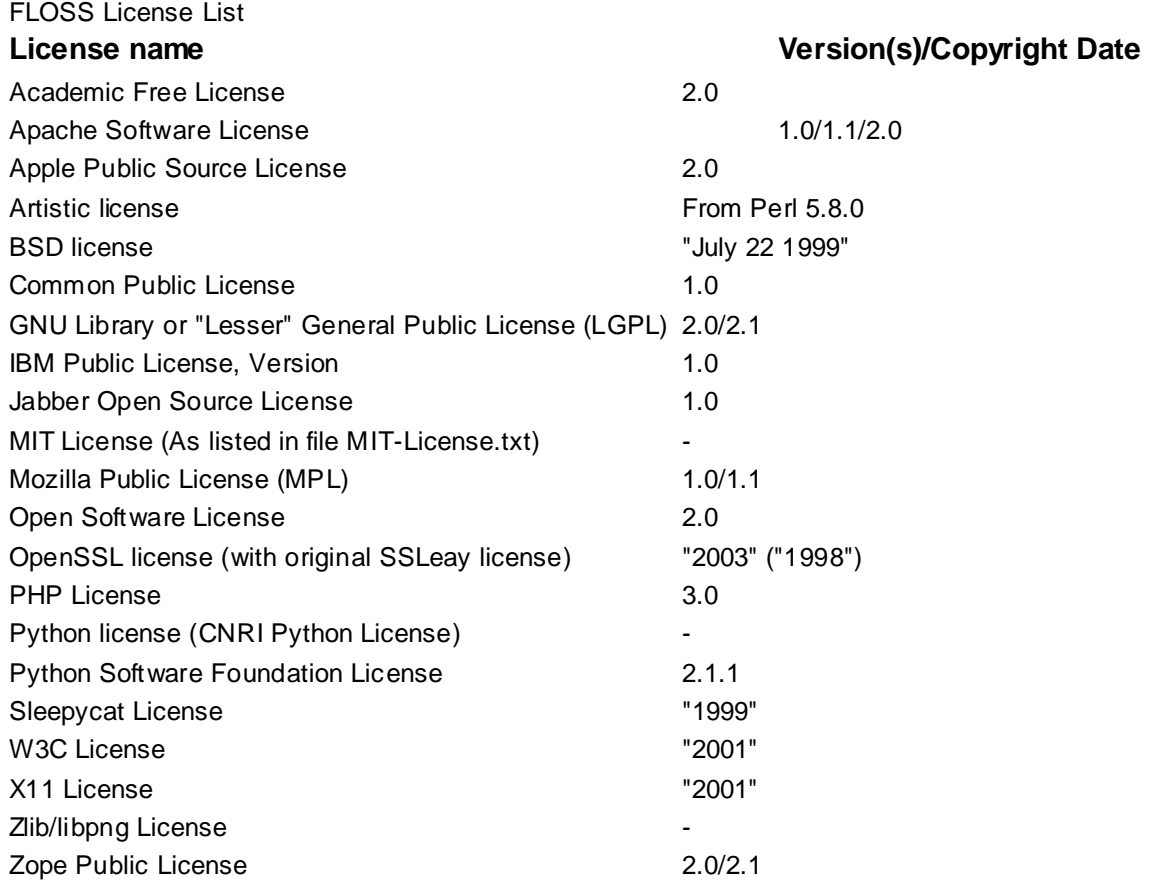

## **Spread**

This product uses software developed by Spread Concepts LLC for use in the Spread toolkit. For more information about Spread see [http://www.spread.org](http://www.spread.org/) (*[http://www.spread.org](http://www.spread.org/)*).

Copyright © 1993-2006 Spread Concepts LLC.

All rights reserved.

Redistribution and use in source and binary forms, with or without modification, are permitted provided that the following conditions are met:

- **1** Redistributions of source code must retain the above copyright notice, this list of conditions and the following disclaimer and request.
- **2** Redistributions in binary form must reproduce the above copyright notice, this list of conditions and the following disclaimer and request in the documentation and/or other materials provided with the distribution.
- **3** All advertising materials (including web pages) mentioning features or use of this software, or software that uses this software, must display the following acknowledgment: "This product uses software developed by Spread Concepts LLC for use in the Spread toolkit. For more information about Spread see [http://www.spread.org"](http://www.spread.org/)
- **4** The names "Spread" or "Spread toolkit" must not be used to endorse or promote products derived from this software without prior written permission.
- **5** Redistributions of any form whatsoever must retain the following acknowledgment:
- **6** "This product uses software developed by Spread Concepts LLC for use in the Spread toolkit. For more information about Spread, see [http://www.spread.org"](http://www.spread.org/)
- **7** This license shall be governed by and construed and enforced in accordance with the laws of the State of Maryland, without reference to its conflicts of law provisions. The exclusive jurisdiction and venue for all legal actions relating to this license shall be in courts of competent subject matter jurisdiction located in the State of Maryland.

TO THE MAXIMUM EXTENT PERMITTED BY APPLICABLE LAW, SPREAD IS PROVIDED UNDER THIS LICENSE ON AN AS IS BASIS, WITHOUT WARRANTY OF ANY KIND, EITHER EXPRESSED OR IMPLIED, INCLUDING, WITHOUT LIMITATION, WARRANTIES THAT SPREAD IS FREE OF DEFECTS, MERCHANTABLE, FIT FOR A PARTICULAR PURPOSE OR NON-INFRINGING. ALL WARRANTIES ARE DISCLAIMED AND THE ENTIRE RISK AS TO THE QUALITY AND PERFORMANCE OF THE CODE IS WITH YOU. SHOULD ANY CODE PROVE DEFECTIVE IN ANY RESPECT, YOU (NOT THE COPYRIGHT HOLDER OR ANY OTHER CONTRIBUTOR) ASSUME THE COST OF ANY NECESSARY SERVICING, REPAIR OR CORRECTION. THIS DISCLAIMER OF WARRANTY CONSTITUTES AN ESSENTIAL PART OF THIS LICENSE. NO USE OF ANY CODE IS AUTHORIZED HEREUNDER EXCEPT UNDER THIS DISCLAIMER.

TO THE MAXIMUM EXTENT PERMITTED BY APPLICABLE LAW, IN NO EVENT SHALL THE COPYRIGHT HOLDER OR ANY OTHER CONTRIBUTOR BE LIABLE FOR ANY SPECIAL, INCIDENTAL, INDIRECT, OR CONSEQUENTIAL DAMAGES FOR LOSS OF PROFITS, REVENUE, OR FOR LOSS OF INFORMATION OR ANY OTHER LOSS.

YOU EXPRESSLY AGREE TO FOREVER INDEMNIFY, DEFEND AND HOLD HARMLESS THE COPYRIGHT HOLDERS AND CONTRIBUTORS OF SPREAD AGAINST ALL CLAIMS, DEMANDS, SUITS OR OTHER ACTIONS ARISING DIRECTLY OR INDIRECTLY FROM YOUR ACCEPTANCE AND USE OF SPREAD.

Although NOT REQUIRED, we at Spread Concepts would appreciate it if active users of Spread put a link on their web site to Spread's web site when possible. We also encourage users to let us know who they are, how they are using Spread, and any comments they have through either e-mail [\(spread@spread.org\)](mailto:spread@spread.org) or our web site at [\(http://www.spread.org/comments\)](http://www.spread.org/comments).

## **SNMP**

Various copyrights apply to this package, listed in various separate parts below. Please make sure that you read all the parts. Up until 2001, the project was based at UC Davis, and the first part covers all code written during this time. From 2001 onwards, the project has been based at SourceForge, and Networks Associates Technology, Inc hold the copyright on behalf of the wider Net-SNMP community, covering all derivative work done since then. An additional copyright section has been added as Part 3 below also under a BSD license for the work contributed by Cambridge Broadband Ltd. to the project since 2001. An additional copyright section has been added as Part 4 below also under a BSD license for the work contributed by Sun Microsystems, Inc. to the project since 2003.

Code has been contributed to this project by many people over the years it has been in development, and a full list of contributors can be found in the README file under the THANKS section.

**Part 1:** CMU/UCD copyright notice: (BSD like)

Copyright © 1989, 1991, 1992 by Carnegie Mellon University Derivative Work - 1996, 1998-2000 Copyright © 1996, 1998-2000 The Regents of the University of California All Rights Reserved

Permission to use, copy, modify and distribute this software and its documentation for any purpose and without fee is hereby granted, provided that the above copyright notice appears in all copies and that both that copyright notice and this permission notice appear in supporting documentation, and that the name of CMU and The Regents of the University of California not be used in advertising or publicity pertaining to distribution of the software without specific written permission.

CMU AND THE REGENTS OF THE UNIVERSITY OF CALIFORNIA DISCLAIM ALL WARRANTIES WITH REGARD TO THIS SOFTWARE, INCLUDING ALL IMPLIED WARRANTIES OF MERCHANTABILITY AND FITNESS. IN NO EVENT SHALL CMU OR THE REGENTS OF THE UNIVERSITY OF CALIFORNIA BE LIABLE FOR ANY SPECIAL, INDIRECT OR CONSEQUENTIAL DAMAGES OR ANY DAMAGES WHATSOEVER RESULTING FROM THE LOSS OF USE, DATA OR PROFITS, WHETHER IN AN ACTION OF CONTRACT, NEGLIGENCE OR OTHER TORTIOUS ACTION, ARISING OUT OF OR IN CONNECTION WITH THE USE OR PERFORMANCE OF THIS SOFTWARE.

**Part 2:** Networks Associates Technology, Inc copyright notice (BSD)

Copyright © 2001-2003, Networks Associates Technology, Inc

All rights reserved.

Redistribution and use in source and binary forms, with or without modification, are permitted provided that the following conditions are met:

- Redistributions of source code must retain the above copyright notice, this list of conditions and the following disclaimer.
- Redistributions in binary form must reproduce the above copyright notice, this list of conditions and the following disclaimer in the documentation and/or other materials provided with the distribution.
- Neither the name of the Networks Associates Technology, Inc nor the names of its contributors may be used to endorse or promote products derived from this software without specific prior written permission.

THIS SOFTWARE IS PROVIDED BY THE COPYRIGHT HOLDERS AND CONTRIBUTORS ``AS IS'' AND ANY EXPRESS OR IMPLIED WARRANTIES, INCLUDING, BUT NOT LIMITED TO, THE IMPLIED WARRANTIES OF MERCHANTABILITY AND FITNESS FOR A PARTICULAR PURPOSE ARE DISCLAIMED. IN NO EVENT SHALL THE COPYRIGHT HOLDERS OR CONTRIBUTORS BE LIABLE FOR ANY DIRECT, INDIRECT, INCIDENTAL, SPECIAL, EXEMPLARY, OR CONSEQUENTIAL DAMAGES (INCLUDING, BUT NOT LIMITED TO, PROCUREMENT OF SUBSTITUTE GOODS OR SERVICES; LOSS OF USE, DATA, OR PROFITS OR BUSINESS INTERRUPTION) HOWEVER CAUSED AND ON ANY THEORY OF LIABILITY, WHETHER IN CONTRACT, STRICT LIABILITY, OR TORT (INCLUDING NEGLIGENCE OR OTHERWISE) ARISING IN ANY WAY OUT OF THE USE OF THIS SOFTWARE, EVEN IF ADVISED OF THE POSSIBILITY OF SUCH DAMAGE.

**Part 3:** Cambridge Broadband Ltd. copyright notice (BSD)

Portions of this code are copyright (c) 2001-2003, Cambridge Broadband Ltd. All rights reserved.

Redistribution and use in source and binary forms, with or without modification, are permitted provided that the following conditions are met:

- Redistributions of source code must retain the above copyright notice, this list of conditions and the following disclaimer.
- Redistributions in binary form must reproduce the above copyright notice, this list of conditions and the following disclaimer in the documentation and/or other materials provided with the distribution.
- The name of Cambridge Broadband Ltd. may not be used to endorse or promote products derived from this software without specific prior written permission.

THIS SOFTWARE IS PROVIDED BY THE COPYRIGHT HOLDER ``AS IS'' AND ANY EXPRESS OR IMPLIED WARRANTIES, INCLUDING, BUT NOT LIMITED TO, THE IMPLIED WARRANTIES OF MERCHANTABILITY AND FITNESS FOR A PARTICULAR PURPOSE ARE DISCLAIMED. IN NO EVENT SHALL THE COPYRIGHT HOLDER BE LIABLE FOR ANY DIRECT, INDIRECT, INCIDENTAL, SPECIAL, EXEMPLARY, OR CONSEQUENTIAL DAMAGES (INCLUDING, BUT NOT LIMITED TO, PROCUREMENT OF SUBSTITUTE GOODS OR SERVICES; LOSS OF USE, DATA, OR PROFITS; OR BUSINESS INTERRUPTION) HOWEVER CAUSED AND ON ANY THEORY OF LIABILITY, WHETHER IN CONTRACT, STRICT LIABILITY, OR TORT (INCLUDING NEGLIGENCE OR OTHERWISE) ARISING IN ANY WAY OUT OF THE USE OF THIS SOFTWARE, EVEN IF ADVISED OF THE POSSIBILITY OF SUCH DAMAGE.

**Part 4:** Sun Microsystems, Inc. copyright notice (BSD)

Copyright © 2003 Sun Microsystems, Inc., 4150 Network Circle, Santa Clara,

California 95054, U.S.A. All rights reserved.

Use is subject to license terms below.

This distribution may include materials developed by third parties.

Sun, Sun Microsystems, the Sun logo and Solaris are trademarks or registered trademarks of Sun Microsystems, Inc. in the U.S. and other countries.

Redistribution and use in source and binary forms, with or without modification, are permitted provided that the following conditions are met:

- Redistributions of source code must retain the above copyright notice, this list of conditions and the following disclaimer.
- Redistributions in binary form must reproduce the above copyright notice, this list of conditions and the following disclaimer in the documentation and/or other materials provided with the distribution.
- Neither the name of the Sun Microsystems, Inc. nor the names of its contributors may be used to endorse or promote products derived from this software without specific prior written permission.

THIS SOFTWARE IS PROVIDED BY THE COPYRIGHT HOLDERS AND CONTRIBUTORS ``AS IS'' AND ANY EXPRESS OR IMPLIED WARRANTIES, INCLUDING, BUT NOT LIMITED TO, THE IMPLIED WARRANTIES OF MERCHANTABILITY AND FITNESS FOR A PARTICULAR PURPOSE ARE DISCLAIMED. IN NO EVENT SHALL THE COPYRIGHT HOLDERS OR CONTRIBUTORS BE LIABLE FOR ANY DIRECT, INDIRECT, INCIDENTAL, SPECIAL, EXEMPLARY, OR CONSEQUENTIAL DAMAGES (INCLUDING, BUT NOT LIMITED TO, PROCUREMENT OF SUBSTITUTE GOODS OR SERVICES; LOSS OF USE, DATA, OR PROFITS; OR BUSINESS INTERRUPTION) HOWEVER CAUSED AND ON ANY THEORY OF LIABILITY, WHETHER IN CONTRACT, STRICT LIABILITY, OR TORT (INCLUDING NEGLIGENCE OR OTHERWISE) ARISING IN ANY WAY OUT OF THE USE OF THIS SOFTWARE, EVEN IF ADVISED OF THE POSSIBILITY OF SUCH DAMAGE.

**Part 5:** Sparta, Inc copyright notice (BSD)

Copyright © 2003-2006, Sparta, Inc All rights reserved.

Redistribution and use in source and binary forms, with or without modification, are permitted provided that the following conditions are met:

- Redistributions of source code must retain the above copyright notice, this list of conditions and the following disclaimer.
- Redistributions in binary form must reproduce the above copyright notice, this list of conditions and the following disclaimer in the documentation and/or other materials provided with the distribution.
- Neither the name of Sparta, Inc nor the names of its contributors may be used to endorse or promote products derived from this software without specific prior written permission.

THIS SOFTWARE IS PROVIDED BY THE COPYRIGHT HOLDERS AND CONTRIBUTORS ``AS IS'' AND ANY EXPRESS OR IMPLIED WARRANTIES, INCLUDING, BUT NOT LIMITED TO, THE IMPLIED WARRANTIES OF MERCHANTABILITY AND FITNESS FOR A PARTICULAR PURPOSE ARE DISCLAIMED. IN NO EVENT SHALL THE COPYRIGHT HOLDERS OR CONTRIBUTORS BE LIABLE FOR ANY DIRECT, INDIRECT, INCIDENTAL, SPECIAL, EXEMPLARY, OR CONSEQUENTIAL DAMAGES (INCLUDING, BUT NOT LIMITED TO, PROCUREMENT OF SUBSTITUTE GOODS OR SERVICES; LOSS OF USE, DATA, OR PROFITS; OR BUSINESS INTERRUPTION) HOWEVER CAUSED AND ON ANY THEORY OF LIABILITY, WHETHER IN CONTRACT, STRICT LIABILITY, OR TORT (INCLUDING NEGLIGENCE OR OTHERWISE) ARISING IN ANY WAY OUT OF THE USE OF THIS SOFTWARE, EVEN IF ADVISED OF THE POSSIBILITY OF SUCH DAMAGE.

**Part 6:** Cisco/BUPTNIC copyright notice (BSD)

Copyright © 2004, Cisco, Inc and Information Network Center of Beijing University of Posts and Telecommunications.

All rights reserved.

Redistribution and use in source and binary forms, with or without modification, are permitted provided that the following conditions are met:

- Redistributions of source code must retain the above copyright notice, this list of conditions and the following disclaimer.
- Redistributions in binary form must reproduce the above copyright notice, this list of conditions and the following disclaimer in the documentation and/or other materials provided with the distribution.
- Neither the name of Cisco, Inc, Beijing University of Posts and Telecommunications, nor the names of their contributors may be used to endorse or promote products derived from this software without specific prior written permission.

THIS SOFTWARE IS PROVIDED BY THE COPYRIGHT HOLDERS AND CONTRIBUTORS ``AS IS'' AND ANY EXPRESS OR IMPLIED WARRANTIES, INCLUDING, BUT NOT LIMITED TO, THE IMPLIED WARRANTIES OF MERCHANTABILITY AND FITNESS FOR A PARTICULAR PURPOSE ARE DISCLAIMED. IN NO EVENT SHALL THE COPYRIGHT HOLDERS OR CONTRIBUTORS BE LIABLE FOR ANY DIRECT, INDIRECT, INCIDENTAL, SPECIAL, EXEMPLARY, OR CONSEQUENTIAL DAMAGES (INCLUDING, BUT NOT LIMITED TO, PROCUREMENT OF SUBSTITUTE GOODS OR SERVICES; LOSS OF USE, DATA, OR PROFITS; OR BUSINESS INTERRUPTION) HOWEVER CAUSED AND ON ANY THEORY OF LIABILITY, WHETHER IN CONTRACT, STRICT LIABILITY, OR TORT (INCLUDING NEGLIGENCE OR OTHERWISE) ARISING IN ANY WAY OUT OF THE USE OF THIS SOFTWARE, EVEN IF ADVISED OF THE POSSIBILITY OF SUCH DAMAGE.

**Part 7:** Fabasoft R&D Software GmbH & Co KG copyright notice (BSD)

Copyright © Fabasoft R&D Software GmbH & Co KG, 2003 [oss@fabasoft.com](mailto:oss@fabasoft.com)

Author: Bernhard Penz

Redistribution and use in source and binary forms, with or without modification, are permitted provided that the following conditions are met:

- Redistributions of source code must retain the above copyright notice, this list of conditions and the following disclaimer.
- Redistributions in binary form must reproduce the above copyright notice, this list of conditions and the following disclaimer in the documentation and/or other materials provided with the distribution.
- The name of Fabasoft R&D Software GmbH & Co KG or any of its subsidiaries, brand or product names may not be used to endorse or promote products derived from this software without specific prior written permission.

THIS SOFTWARE IS PROVIDED BY THE COPYRIGHT HOLDER ``AS IS'' AND ANY EXPRESS OR IMPLIED WARRANTIES, INCLUDING, BUT NOT LIMITED TO, THE IMPLIED WARRANTIES OF MERCHANTABILITY AND FITNESS FOR A PARTICULAR PURPOSE ARE DISCLAIMED. IN NO EVENT SHALL THE COPYRIGHT HOLDER BE

LIABLE FOR ANY DIRECT, INDIRECT, INCIDENTAL, SPECIAL, EXEMPLARY, OR CONSEQUENTIAL DAMAGES (INCLUDING, BUT NOT LIMITED TO, PROCUREMENT OF SUBSTITUTE GOODS OR SERVICES; LOSS OF USE, DATA, OR PROFITS; OR BUSINESS INTERRUPTION) HOWEVER CAUSED AND ON ANY THEORY OF LIABILITY, WHETHER IN CONTRACT, STRICT LIABILITY, OR TORT (INCLUDING NEGLIGENCE OR OTHERWISE) ARISING IN ANY WAY OUT OF THE USE OF THIS SOFTWARE, EVEN IF ADVISED OF THE POSSIBILITY OF SUCH DAMAGE.

### **Tecla Command-line Editing**

Copyright © 2000 by Martin C. Shepherd.

All rights reserved.

Permission is hereby granted, free of charge, to any person obtaining a copy of this software and associated documentation files (the "Software"), to deal in the Software without restriction, including without limitation the rights to use, copy, modify, merge, publish, distribute, and/or sell copies of the Software, and to permit persons to whom the Software is furnished to do so, provided that the above copyright notice(s) and this permission notice appear in all copies of the Software and that both the above copyright notice(s) and this permission notice appear in supporting documentation.

THE SOFTWARE IS PROVIDED "AS IS", WITHOUT WARRANTY OF ANY KIND, EXPRESS OR IMPLIED, INCLUDING BUT NOT LIMITED TO THE WARRANTIES OF MERCHANTABILITY, FITNESS FOR A PARTICULAR PURPOSE AND NONINFRINGEMENT OF THIRD PARTY RIGHTS. IN NO EVENT SHALL THE COPYRIGHT HOLDER OR HOLDERS INCLUDED IN THIS NOTICE BE LIABLE FOR ANY CLAIM, OR ANY SPECIAL INDIRECT OR CONSEQUENTIAL DAMAGES, OR ANY DAMAGES WHATSOEVER RESULTING FROM LOSS OF USE, DATA OR PROFITS, WHETHER IN AN ACTION OF CONTRACT, NEGLIGENCE OR OTHER TORTIOUS ACTION, ARISING OUT OF OR IN CONNECTION WITH THE USE OR PERFORMANCE OF THIS SOFTWARE.

Except as contained in this notice, the name of a copyright holder shall not be used in advertising or otherwise to promote the sale, use or other dealings in this Software without prior written authorization of the copyright holder.

#### **Webmin Open Source License**

Copyright © Jamie Cameron

All rights reserved.

Redistribution and use in source and binary forms, with or without modification, are permitted provided that the following conditions are met:

- **1** Redistributions of source code must retain the above copyright notice, this list of conditions and the following disclaimer.
- **2** Redistributions in binary form must reproduce the above copyright notice, this list of conditions and the following disclaimer in the documentation and/or other materials provided with the distribution.
- **3** Neither the name of the developer nor the names of contributors may be used to endorse or promote products derived from this software without specific prior written permission.

THIS SOFTWARE IS PROVIDED BY THE DEVELOPER ``AS IS'' AND ANY EXPRESS OR IMPLIED WARRANTIES, INCLUDING, BUT NOT LIMITED TO, THE IMPLIED WARRANTIES OF MERCHANTABILITY AND FITNESS FOR A PARTICULAR PURPOSE ARE DISCLAIMED. IN NO EVENT SHALL THE DEVELOPER OR CONTRIBUTORS BE LIABLE FOR ANY DIRECT, INDIRECT, INCIDENTAL, SPECIAL, EXEMPLARY, OR CONSEQUENTIAL DAMAGES (INCLUDING, BUT NOT LIMITED TO, PROCUREMENT OF SUBSTITUTE GOODS OR SERVICES; LOSS OF USE, DATA, OR PROFITS; OR BUSINESS INTERRUPTION) HOWEVER CAUSED AND ON ANY THEORY OF LIABILITY, WHETHER IN CONTRACT, STRICT LIABILITY, OR TORT (INCLUDING NEGLIGENCE OR OTHERWISE) ARISING IN ANY WAY OUT OF THE USE OF THIS SOFTWARE, EVEN IF ADVISED OF THE POSSIBILITY OF SUCH DAMAGE.

#### **xerces**

NOTICE file corresponding to section 4(d) of the Apache License,

Version 2.0, in this case for the Apache Xerces distribution.

This product includes software developed by The Apache Software Foundation [\(http://www.apache.org/\)](http://www.apache.org/).

Portions of this software were originally based on the following:

Software copyright © 1999, IBM Corporation., [http://www.ibm.com.](http://www.ibm.com/)

#### **zlib**

This is used by the project to load zipped files directly by COPY command[. www.zlib.net/](http://www.zlib.net/)

zlib.h -- interface of the 'zlib' general purpose compression library version 1.2.3, July 18th, 2005

Copyright © 1995-2005 Jean-loup Gailly and Mark Adler

This software is provided 'as-is', without any express or implied warranty. In no event will the authors be held liable for any damages arising from the use of this software.

Permission is granted to anyone to use this software for any purpose, including commercial applications, and to alter it and redistribute it freely, subject to the following restrictions:

- **1** The origin of this software must not be misrepresented; you must not claim that you wrote the original software. If you use this software in a product, an acknowledgment in the product documentation would be appreciated but is not required.
- **2** Altered source versions must be plainly marked as such, and must not be misrepresented as being the original software.
- **3** This notice may not be removed or altered from any source distribution.

Jean-loup Gailly [jloup@gzip.org](mailto:jloup@gzip.org)

Mark Adler [madler@alumni.caltech.edu](mailto:madler@alumni.caltech.edu)